NR 5 (48) MAJ 1999 ISSN 1234-5202 NR INDEKSU 339059 CENA 9 zł

# MAGAZYN GEOINFORMACYJNY

GEOINFORMACJA **DLA ADMINISTRACJI** I PRZEDSIĘBIORCÓW

> KTO I KIEDY ZBUDUJE DTM? **INTERNECIE GEOIDA DI**  $\bullet$  $V_1V_2$ **GDZIE STUDIOWAĆ GEODEZJĘ?**

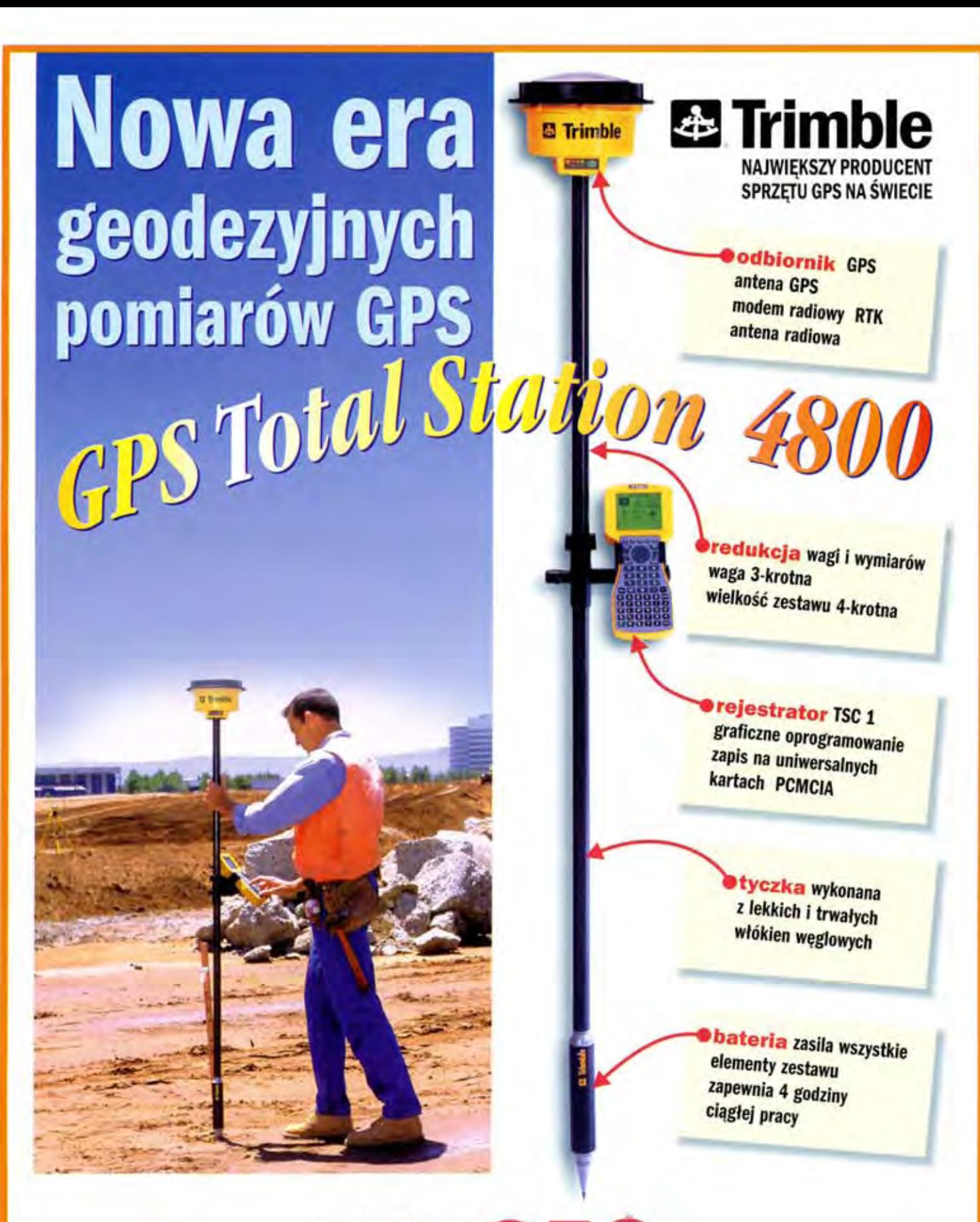

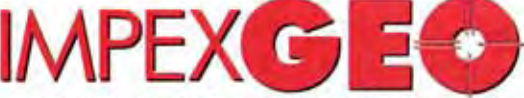

Generalny dystrybutor satelitarnych systemów pomiarowych firmy TRIMBLE ul. Platanowa 1, osiedle Grabina, 05-126 Nieporet k/Warszawy, e-mail: impexgeo@pol.pl tel. (0-22) 614 50 01 w.230, 231 (0-22) 774 89 13 w. 230, 231 fax: (0-22) 614 50 01 w.232 (0-22)774 89 13 w.232

DEALERZY: HORYZONT-KPG, ul.Szlachtowskiego 2A/13, Kraków, tel. (0-12)6360467,6367914; EKO-GIS SERVICES, ul. Seledynowa 62/6, Szczecin, tel. (0-91)4631327, fax: (0-91)4631785

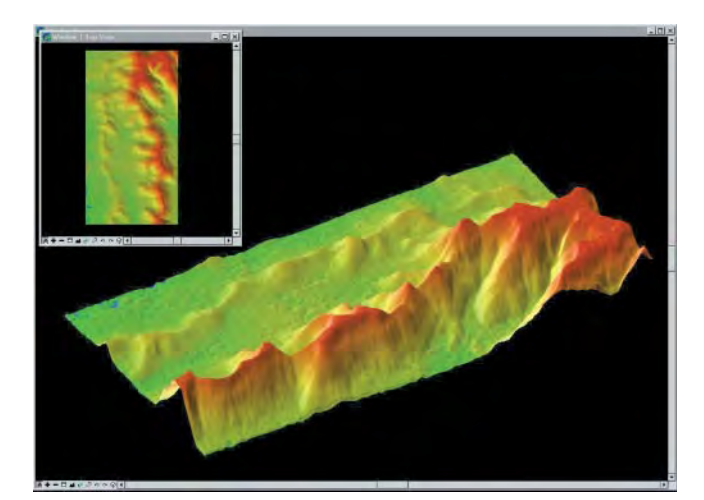

# **Ile jeszcze wody?**

Wszyscy bardzo przeżyliśmy powódź z lipca 1997 r. Zastanawialiśmy się wówczas nad tym, co można było zrobić, aby jej zapobiec, i co zrobić, by nie dopuścić do takiej katastrofy w przyszłości. Nie do przecenienia jest tutaj rola geodetów i kartografów, wszak do wszelkich działań potrzebne są dokładne mapy. Do naprawy starej i budowy nowej infrastruktury przeciwpowodziowej, do przesiedlenia ludzi zamieszkujących tereny zagrożone zalaniem, a przede wszystkim do modelowania hydrodynamicznego pozwalającego przewidzieć zachowanie wody w różnych warunkach. Przedmiotem szczególnego zainteresowania służb zajmujących się gospodarką wodną jest oczywiście numeryczny model terenu (DTM) obszarów zagrożonych, bo to on właśnie stanowi podstawę modelowania hydrodynamicznego. Pierwszy przetarg na taki DTM ogłosił GUGiK latem ubiegłego roku. Wkrótce Regionalny Zarząd Gospodarki Wodnej w Poznaniu ogłosi kolejny.

Jest rzeczą niezwykłej wagi, aby oba te projekty, aczkolwiek inspirowane i finansowane z różnych źródeł, były ze sobą ściśle skoordynowane. Byłoby ogromną stratą dla kraju i dla zasobu geodezyjnego, gdyby te szczupłe środki finansowe zostały wydane nierozważnie. Dlatego powinien zostać opracowany jednolity standard techniczny, jaki spełniać ma powstający DTM. Wszelkie zebrane dotychczas dane oraz istniejące opracowania należy jak najpełniej wykorzystać. Obszar działania poszczególnych wykonawców powinien być ściśle określony, by prace się nie dublowały, a jednocześnie by DTM nie miał białych plam. Ścisła współpraca na poziomie wykonawstwa jest absolutną koniecznościa.

lle jeszcze wody upłynie w polskich rzekach zanim będziemy dysponowali kompletem informacji o terenie niezbędnych do częściowej przynajmniej kontroli nad żywiołem nikt nie wie. Wiadomo natomiast, że polskie wykonawstwo geodezyjne stoi przed poważną próbą.

**Katarzyna Paku³a-Kwieciñska**

Miesięcznik geodezyjny GEODETA. Wydawca: Geodeta Sp. z o.o. Redakcja: 02-541 Warszawa, ul. Narbutta 40/20, tel./faks (0 22) 849-41-63, tel. (0 603) 642-416 e-mail: geodeta@ikp.atm.com.pl, http://www.atm.com.pl/~geodeta

Zespół redakcyjny: Katarzyna Pakuła-Kwiecińska (redaktor naczelny), Anna Wardziak (sekretarz redakcji), Zbigniew Leszczewicz, Jerzy Przywara, Jacek Smutkiewicz, Bożena Baranek. Projekt graficzny: Jacek Królak, redakcja techniczna i łamanie: Majka Rokoszewska. Nie zamówionych materiałów redakcja nie zwraca. Zastrzegamy sobie prawo do dokonywania skrótów oraz do własnych tytułów i śródtytułów. Za treść ogłoszeń redakcja nie odpowiada.

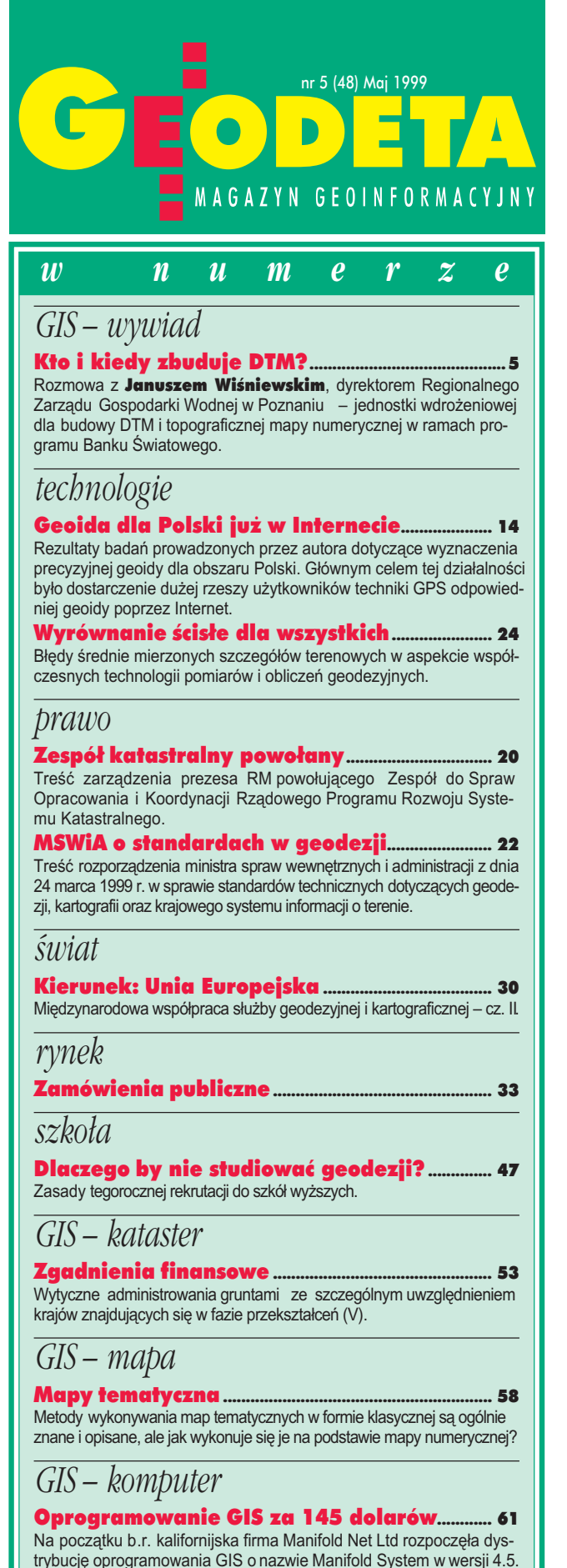

Okładka: Wizualizacja numerycznego modelu terenu udostępniona przez Intergraph Europe Polska Sp. z o.o.

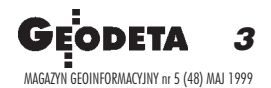

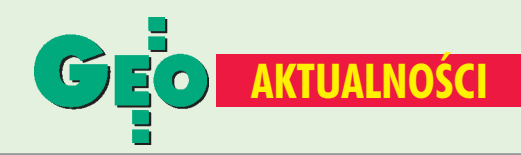

# **DTM** raz jeszcze

W sierpniu ub.r. Główny Urząd Geodezji i Kartografii ogłosił przetarg dwustopniowy na wyłonienie generalnego wykonawcy topograficznej bazy danych oraz utworzenie numerycznego modelu terenu dla trzech obiektów o łącznej powierzchni ok. 5000 km kw. na wybranych odcinkach rzek: Odry, Wisły i Dunajca. 14 grudnia ub.r. ukazało się rozstrzygnięcie, przy czym jego treść dotyczyła wybranych odcinków: Wisły i Dunajca (z Odry zrezygnowano). Wygrało konsorcjum firm: OPGK w Krakowie, KPG SA i WPG SA. Cena oferty: Wisła - 819 000 zł, Dunajec -672 000 zł. Jednak wynik przetargu został oprotestowany przez pozostałych uczestników postępowania przetargowego, a umowa z konsorcjum została podpisana dopiero w drugiej połowie kwietnia br. Zatem od daty ogłoszenia minęło ponad 9 miesięcy, a prace jeszcze się nie rozpoczęły. Z kolei 23 grudnia ub.r. rząd polski podpisał z Bankiem Światowym umowę o udzielenie Polsce kredytu w wysokości 200 mln USD na likwidację skutków powodzi. Umowa przewiduje realizację projektu dla trzech składowych, te z kolei podzielono na komponenty. Na interesujący nas tzw. komponent B.1 – Planowanie osłony przeciwpowodziowej w zlewni (w tym m.in. DTM i mapy numeryczne) przeznaczono ok. 16 mln USD. Planowany termin ogłoszenia przetargu – połowa maja br., rozstrzygnięcia – grudzień br., a ostateczny termin realizacji projektu - czerwiec 2001 r. [szczegóły na str. 5-11]. Postępowanie przetargowe i w tym wypadku jest długotrwałe, ale – jak nas zapewniono – obowiązują tu twarde procedury BŚ, które obligują do dokładnej analizy każdego szczegółu.

# Geodeci zjechali do Poznania

10 kwietnia br. w Poznaniu odbyło się spotkanie przedstawicieli Stowarzyszenia Prywatnych Geodetów Pomorza Zachodniego, Wielkopolskiego Klubu Geodetów oraz przedstawicieli środowiska przedsiębiorców geodezyjnych Wrocławia. Tematem zebrania była wymiana doświadczeń z działalności istniejących stowarzyszeń na rzecz przedsiębiorców i wykonawców prac geodezyjnych oraz zadania czekające przedsiębiorców w zmieniających się warunkach, szczególnie przy zwiększającej się konkurencji oraz szybkim wkraczaniu nowych technologii wymagających dużych nakładów inwestycyjnych. Zwracano szczególną uwagę na korzyści wynikające ze współpracy przedsiębiorców działających w tym samym regionie tak w zakresie ochrony wspólnych interesów, jak i możliwości oddziaływania zorganizowanej lokalnie

społeczności w kontaktach z władzami regionu. Zebrani postanowili kontynuować spotkania dla dalszej wymiany doświadczeń i dalszego zacieśnienia współpracy aż do ewentualnego wyłonienia wspólnej reprezentacji. Uczestnicy spotkania szukają kontaktu

z przedsiębiorstwami geodezyjnymi z innych regionów kraju lub, jeśli istnieją, stowarzyszeniami tych przedsiębiorców, dla nawiązania współpracy i wymiany doświadczeń. Postanowiono, że następne spotkanie odbędzie się 31 lipca br. w Szczecinie.

**Leszk Radwan** 

# **Nowości prawne**

18 marca br. prezes Rady Ministrów wydał zarządzenie nr 13 w sprawie Zespołu do Spraw Opracowania i Koordynacji Rządowego Programu Rozwoju Systemu Katastralnego [patrz str. 20]. Od 23 marca obowiązuje statut Głównego Urzędu Nadzoru Budowlanego (DzU nr 24, poz. 216), a także zmodyfikowany statut Ministerstwa Spraw Wewnętrznych i Administracji (DzU nr 24, poz. 217). ■ W DzU nr 30 z 12 kwietnia (poz. 297) ukazało się rozporządzenie ministra spraw wewnętrznych i administracji z dnia 24 marca 1999 r. w sprawie standardów technicznych dotyczących geodezji, kartografii oraz krajowego systemu informacji o terenie [patrz str. 22]. ■ W DzU nr 33 z 19 kwietnia (poz. 318) opublikowano rozporządzenie ministra rolnictwa i gospodarki żywnościowej z dnia 19 marca 1999 r. o wysokości stawek dotacji przedmiotowych dla podmiotów wykonujących zadania na rzecz rolnictwa oraz szczegółowych zasad i trybu ich udzielania oraz rozliczania tych dotacji w 1999 r. z mocą od 1 stycznia 1999 r. Rozdział 7 rozporządzenia mówi o dotacjach na dofinansowanie prac geodezyjno--urządzeniowych na potrzeby rolnictwa oraz zasady i tryb ich udzielania, a załącznik nr 13 zawiera informacje o wielkości stawek tych dotacji.

# Kiedy oczami kartografów?

Otwarta w pierwszych dniach kwietnia w warszawskim Instytucie Wzornictwa Przemysłowego wystawa nosi tytuł "Oczami fotografów". Zachwycające, niezwykle rzadkie, wręcz niepowtarzalne zdjęcia są efektem wysiłku fotoreporterów pracujących dla Towarzystwa "National Geographic". Towarzystwo tworzyła w 1888 r. niewielka garstka zapaleńców, dziś liczy ono około 6 mln członków i jest największą na świecie instytucją naukową i edukacyjną non profit. Jego słynny magazyn w żółtych ramkach ukazuje się w nakładzie 10 mln egzemplarzy w 9 wersjach językowych. Znaczna część środków finansowych pochodzących z prenumeraty przeznaczana jest na sponsorowanie wypraw badawczych. Oprócz prac przedstawiających najróżniejsze kultury i najciekawsze zjawiska przyrodnicze na świecie na warszawskiej wystawie zaprezentowano kilkadziesiąt najbardziej interesujących okładek magazynu. Cała impreza zapowiada polskie wydanie magazynu National Geographic. Wiadomość ta na pewno ucieszy również wielu naszych czytelników, którzy wersję anglojęzyczną nierzadko kupowali choćby dla pięknych map-załączników. Pierwsze wydanie w języku polskim wydawca (G+J RBA Sp. z o.o. & Co.) zapowiada na wrzesień br., kiedy to ukaże się październikowy numer miesięcznika. Warszawa jest pierwszym z 14 miast, w których można obejrzeć wystawę (zdjęcia dotrą m.in. do Poznania, Krakowa, Wrocławia, Katowic, Łodzi i Gdańska). Na promocji zabrakło jednak równie słynnych i równie wspaniałych co fotografie opracowań kartograficznych będących nieodłącznym elementem tworzącym ten magazyn. Mam nadzieję, że wydawcy polskiej edycji nie poprzestaną na tej wystawie, a jej kontynuacją będzie prezentacja map.  $(AW)$ 

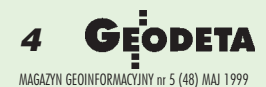

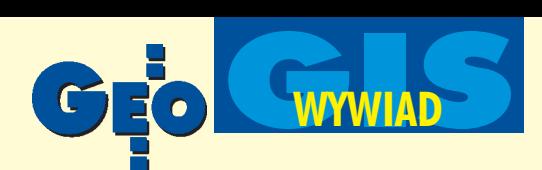

# Rozmowa z Januszem Wiśniewskim,

dyrektorem Regionalnego Zarządu Gospodarki Wodnej w Poznaniu – jednostki wdro¿eniowej dla budowy DTM i topograficznej mapy numerycznej w ramach programu Banku Światowego

# Kto i kiedy zbuduje DTM?

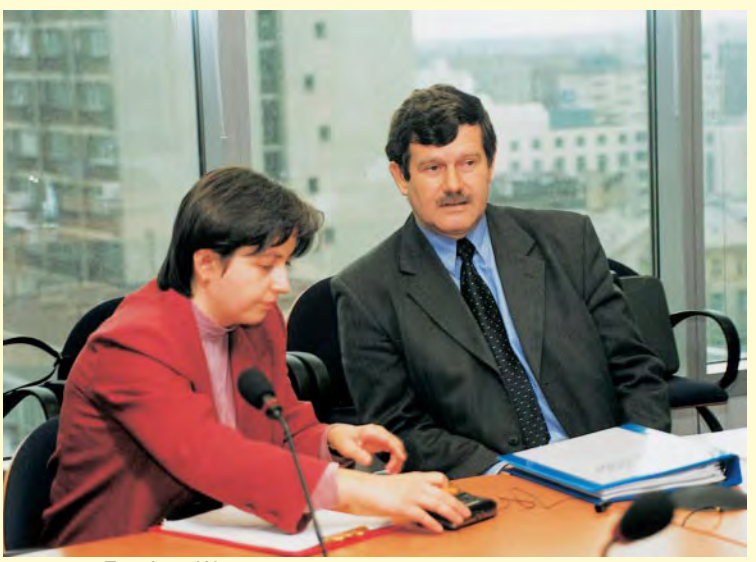

FOT. ANNA WARDZIAK

**KATARZYNA PAKU£A-KWIECIÑSKA: Rozmawiamy w Misji Banku Œwiatowego w Warszawie, gdzie decyduje siê o wszystkich polskich programach kredytowanych przez** ten bank. Przypomnijmy, że Polska otrzymała zBanku Świa**towego 200 mln USD kredytu na likwidacjê skutków powodzi z 1997 r. Dlaczego kredyt ten jest dla nas atrakcyjny?** JANUSZ WIŚNIEWSKI: Wielka powódź zdarzyła się w lipcu 1997 roku, a moje pierwsze kontakty z Bankiem Światowym datują się już na sierpień tamtego roku. Praktycznie BŚ zareagował natychmiast propozycją udzielenia Polsce pomocy w formie po-¿yczki, przeznaczonej nie tylko na naprawienie szkód powodziowych, ale również działania związane zzapobieganiem powodziom w przyszłości. BŚ zajmuje się pożyczaniem pieniędzy dla dużych programów. 200 mln dolarów jest na tyle dużą kwotą, że myślę, iż inne banki nie byłyby w stanie udzielić takiej pożyczki.

Mówiąc o kredytach Banku Światowego używa się sformułowania środki pomocowe. Jak to należy rozumieć? Są to środki pomocowe w tym sensie, że udziela się pomocy potrzebującemu. Ale obowiązują twarde rynkowe reguły. Jest to normalna pożyczka, którą trzeba w określonych warunkach spłacić, nic nie ulega umorzeniu. Warto jednak dodać, że bank przyjmuje na siebie wykonanie całego szeregu elementów, jak chociażby przygotowanie samej pożyczki (a więc określenie, na co i w jakiej wielkości te środki miałyby zostać przeznaczone), co również odbywa się niemałym kosztem. Są tu więc pewne elementy pomocowe, ale ograniczone.

## **Wiemy, ¿e w ramach projektu bêdzie wykonywany DTM** i numeryczna mapa topograficzna obszarów leżących wzdłuż wybranych rzek. Jakie środki przeznaczone są na **realizacjê tego zadania?**

Mogę powiedzieć tylko ogólnie, że pozyskanie map i modelu terenu jest ujęte w dużo szerszym zadaniu związanym z zapobieganiem skutkom powodzi (tzw. komponent B1), które w sumie ma kosztowaæ ponad 16 mln dolarów. Ile z tego przypadnie na mapy i DTM, wolałbym nie ujawniać, bo będzie to informacja dla przedsiębiorstw startujących w przetargu, do jakich kwot mają się przymierzać, a nie ukrywam, że liczymy na jakieś bonifikaty.

## **Jaki bêdzie obszar opracowania?**

Obszar jest bardzo duży, bo właściwie Odra i Wisła na całej długości, główne dopływy tych rzek oraz Żuławy.

## Czy prace związane z DTM i mapą numeryczną potraktowane zostaną łącznie jako jedno zadanie?

Tak, to jest jedno zadanie. Odrębnym zadaniem będą natomiast przekroje poprzeczne dolin rzecznych (nie koryt), które zostaną objęte innym przetargiem. Z tym, że pomiędzy wykonawcami tych prac będzie nawiązana ścisła współpraca – wykonawca przekrojów poprzecznych będzie dostarczał dane wykonawcy DTM.

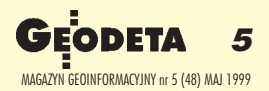

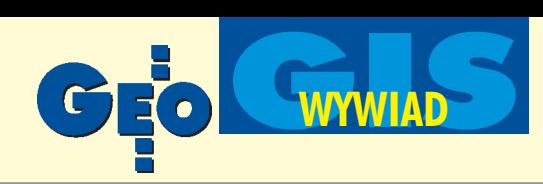

# **Bank Światowy usuwa skutki powodzi**

## ZDZIS£AW KURCZYÑSKI

Katastrofalna powódź w lipcu 1997 roku obnażyła wszystkie strukturalne, organizacyjne i techniczne słabości systemu ochrony przeciwpowodziowej. Powódź ta pochłonęła ofiary ludzkie i spowodowała wielomiliardowe straty materialne. Straty były nie do uniknięcia. Ale czy musiały być tak duże?

Nie ma praktycznie skutecznych systemów przeciwpowodziowych, które pozwoliłyby oprzeć się żywiołowi, lub koszty takich zabezpieczeń byłyby niewiarygodnie wysokie. Podchodząc do problemu racjonalnie, można zastosować rachunek ekonomiczny: należy wyważyć koszty budowy takiego systemu i ryzyko katastrofy, aby w przypadku kryzysu minimalizować straty. Tak również uczy doświadczenie społeczeñstw lepiej przygotowanych na takie katastrofy. Po powodzi zwycięża myślenie: lepiej (czytaj: taniej) przygotować się na ewentualną powódź niż usuwać jej skutki.

# Informacje podstawowe o projekcie

Bank Światowy przysłał już we wrześniu 1997 r. misję i zaoferował Polsce pomoc w formie kredytu na likwidację skutków powodzi. Do listopada został opracowany Program Likwidacji Skutków Powodzi – Plan Realizacyjny (PIP). 23 grudnia 1997 r. umowa o udzielenie kredytu w wysokości 200 mln USD podpisana została przez wicepremiera i ministra finansów Leszka Balcerowicza, ministra członka Rady Ministrów i pełnomocnika rządu ds. usuwania skutków powodzi Jerzego Widzyka oraz Basila Kovalsky, dyrektora Banku Światowego na Polskę i kraje bałtyckie.

Umowa przewiduje realizację projektu dla trzech składowych: "A" – Odbudowa podstawowej infrastruktury miejskiej iwiejskiej,

"B" – Osłona przeciwpowodziowa i ograniczenie zagrożenia, "C" – Administracja projektu i pomoc techniczna, utworzenie Biura Koordynacji Projektu (PCU – Project Coordination Unit).

Za realizację całej umowy odpowiedzialny jest minister J. Widzyk, natomiast za składową "B" – minister ochrony środowiska, zasobów naturalnych i leśnictwa. Realizacja projektu przewidziana jest na 3 lata, do czerwca 2001 roku. Koordynacją zajmuje się Biuro Koordynacji Projektu Banku Światowego (PCU) we Wrocławiu. Realizacją poszczególnych części zajmują się tzw. jednostki wdrożeniowe.

# Składowa "B": Osłona przeciwpowodziowa i ograniczenie zagrożenia

O ile celem składowej "A" jest odbudowa infrastruktury na terenach dotkniętych powodzią poprzez naprawę obiektów i urządzeń o istotnym znaczeniu gospodarczym oraz przywrócenie możliwości działania służb pomocy w sytuacji zagrożenia, to głównym celem składowej "B" jest

Czy na wykonanie DTM i mapy numerycznej zostanie ogłoszony jeden przetarg i w wyniku postępowania wyłoniony zostanie jeden oferent, czy też zadanie będzie podzielone na kilka części, do których będą mogły przystępować rów**nie¿ mniejsze firmy?**

Przymierzaliśmy się do tego, żeby podzielić to zadanie na mniejsze części i wystartować z kilkoma przetargami. Niestety przepisy BŚ nie pozwalają dzielić takich zadań i pierwszą rzeczą, którą bank zrobił, było zalecenie zminimalizowania ich liczby. Zresztą polska ustawa o zamówieniach publicznych czyni podobnie. Kilka przetargów podniosłoby w znaczny sposób koszty projektu. Dlatego zdecydowaliśmy się, aby był to jeden przetarg dla całego kraju. Pamiętać też należy o tym, że w ramach tylko tego jednego programu BŚ odbędzie się kilkadziesiąt przetargów na inne zadania, każdy z jakąś procedurą, która trwa i kosztuje.

Dodatkowo dzięki temu, że będzie jeden główny wykonawca, zapewniamy sobie jednolity standard jakościowy, co też nie jest bez znaczenia.

## Kto będzie dysponował finansami i ogłosi przetarg?

Jednostką odpowiedzialną za przetarg i za prowadzenie-koordynację tego zadania jest Regionalny Zarząd Gospodarki Wodnej w Poznaniu, który jest jednostką wdrożeniową dla tego tematu. Koordynujemy te działania dla całego kraju, dla wszystkich pozostałych odbiorców tego produktu. W związku z tym RZGW będzie ogłoszeniodawcą tego przetargu. Procedura jest taka, ¿e jednostka wdro¿eniowa samodzielnie wykonuje wszystkie operacje i czynności, przy czym jest nadzorowana i kontrolowana przez cały szereg instytucji. Jedną z takich powołanych specjalnie do obsługi programu BŚ jest Biuro Koordynacji Programu Banku Światowego Usuwania Skutków Powodzi we Wrocławiu. I w zasadzie będzie ono nadzorowało przebieg tych procedur nie tylko z ramienia rządu polskiego, ale również i BŚ.

## **W** jakim trybie będzie się odbywał ten przetarg?

Jest to tzw. tryb QCBS-a, czyli przetargu międzynarodowego z pełną procedurą określoną przepisami BŚ, a więc będzie obowiązywało ogłoszenie zarówno w ogólnopolskiej prasie krajowej, jak i w prasie światowej. Są na to określone terminy. Najpierw będzie to zaproszenie do wzięcia udziału w przetargu poprzez zgłoszenie tzw. listu intencyjnego. Następnie powstanie z tego tzw. długa lista, zostanie powołana komisja przetargowa, która po rozpatrzeniu listów intencyjnych wyselekcjonuje krótką listę i dopiero firmy z tej listy zostaną dopuszczone do prawdziwego przetargu. One otrzymają szczegółowe założenia techniczne (*Terms of Reference*) i dopiero te firmy będą mogły złożyć szczegółowe oferty zarówno techniczne, jak i finansowe. Mogę powiedzieć, że tych firm będzie nie więcej jak 6.

Czy przewidziane są jakieś preferencje dla firm polskich? Nie, nie może być takich preferencji, ponieważ przepisy BŚ wymagają, aby takich preferencji nie było. Jeżeli korzysta się z funduszy międzynarodowych, to nie może obowiązywać polska ustawa, która nakazuje stosowanie preferencji krajowych.

## Kiedy możemy się spodziewać ogłoszenia przetargu? W jakim terminie oczekiwać należy rozstrzygnięcia?

Ogłoszenie o przyjmowaniu ofert powinno się ukazać wciągu miesiąca [rozmawiamy 12 kwietnia – przyp. red.], zebranie ofert i rozegranie ostatecznego przetargu powinno nastąpić do końca roku.

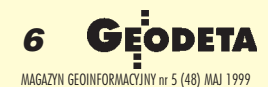

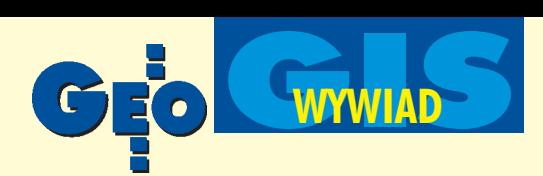

Wcześniej nie da się tego załatwić. Spodziewam się, że w grudniu będzie znana firma, która wygra przetarg, o ile nie nastąpią jakieś komplikacje w procedurze, bo każdy jej etap musi być zatwierdzany przez BŚ w Waszyngtonie. Będziemy się starali przyspieszać, ponieważ i tak jesteśmy już bardzo mocno opóźnieni.

## **Czy w zwi¹zku z tym jest szansa na realizacjê tego zadania** w terminie? Mówiło się o czerwcu 2001 roku, tymczasem

rok właściwie minął i niewiele posunęliśmy się do przodu. Warunki przetargowe będą mówiły o tym, że ten termin musi być dotrzymany, bo to zostało określone w umowie pożyczki. Myślę, że również element czasowy będzie miał wpływ m.in. na rodzaj technologii. Jeżeli chcielibyśmy np. wykonywać DTM w technologii fotogrametrycznego opracowania nowych zdjęć lotniczych, jest to właściwie niewykonalne, bo musiałyby być to zdjęcia wykonywane wiosną przyszłego roku. Trzeba więc wybrać inną technologię, tak by zmieścić się w terminie.

## Rozstrzygnięcie nastąpi najwcześniej w grudniu, czyli w najlepszym wypadku zostanie półtora roku...

Tak, na wykonanie tego zakresu, który jest przewidziany do wykonania.

## Czy zostały opracowane jakieś standardy dla tych opracowań, wybrana jakaś jednolita technologia? A może wystarczy spełnić tylko końcowe warunki, np. dokładności?

Nie wiem, na ile mogę się wypowiadać, bo oczywiście będzie to przedmiotem przetargu. Ale przechodząc przez ponad rok długą i żmudną drogę, uwzględniliśmy wszystkie możliwe technologie. Oczywiście technologia związana jest z finansami. Niestety, tych środków nie ma tak wiele, żeby zastosować najwyższe dokładności i najnowsze techniki. W związku z tym trzeba było posiłkować się pewnymi rozwiązaniami pośrednimi. Wiadomo, że przy tworzeniu

# **ograniczenie zagro¿enia i ryzyka ewentualnych powo-**

dzi w przyszłości. Na realizację składowej "B" przewidziano kwotę 80 mln USD. W części "B" projektu wydzielono 4 komponenty:

B.1. Planowanie osłony przeciwpowodziowej w zlewni (szacunkowy koszt 16 mln USD),

B.2. Monitorowanie, prognozowanie i ostrzeganie (szacunkowy koszt 55 mln USD),

B.3. Inwestycje w infrastrukturę przeciwpowodziową (komponent finansowany z funduszu Europejskiego Banku Inwestycyjnego),

■ B.4. Prewencja i ograniczenie ryzyka powodzi (szacunkowy koszt 9 mln USD).

Jednostkami wdrożeniowymi dla komponentu B.1 są Regionalne Zarządy Gospodarki Wodnej w Krakowie, Wrocławiu i Poznaniu. Dla komponentu B.2 Instytut Meteorologii i Gospodarki Wodnej, a dla komponentu B.4 Biuro Koordynacji Projektu Banku Światowego we Wrocławiu. Jednostka wdrożeniowa realizuje prace w ramach komponentu, jest odpowiedzialna za prawidłową realizację zadań, do trzymanie terminów, wysokości wydatków i procedur przetargowych oraz merytorycznego i finansowego rozliczenia powierzonych zadañ.

# Komponent B.1: Planowanie osłony przeciwpowodziowej w zlewni

Podstawą skutecznego działania podczas zagrożenia powodziowego czy jakiegokolwiek innego jest zapewnienie centrum decyzyjnemu szybkiej i wiarygodnej informacji o rozmiarach zagrożenia. Centrum takie jest wmontowane w struktury organizacyjne przewidziane do zwalczania nadzwyczajnych zagrożeń, stawiane w stan gotowości przy wystąpieniu takiego zagrożenia. Decyzje te powinny być wspo-

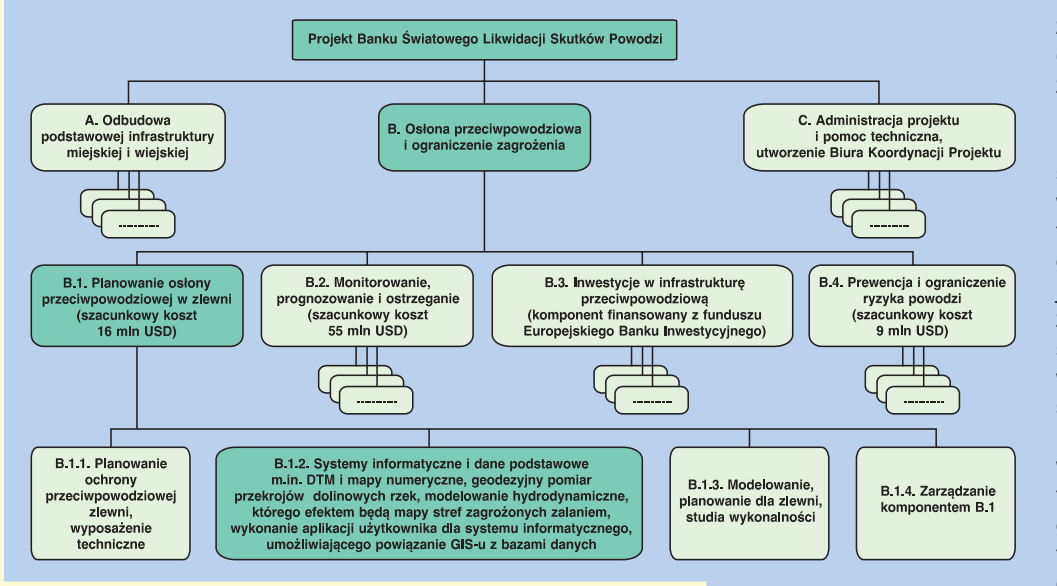

magane przez wyspecjalizowaną jednostkę działająca w obszarze dorzecza, zajmującą się przygotowaniem i interpretacją aktualnych danych. Podstawą skuteczności działania w okresie kryzysu jest aktywne działanie w czasie, gdy powodzie nie występują. Aktywność ta wyraża się zbieraniem informacji o obszarach, na których powódź może wystąpić, szczególnie o ukształtowaniu terenu i zagospodarowaniu przestrzennym. Dotychczas takie dane były gromadzone w postaci statycznych "operatów powodziowych", w dobie obecnej

DTM można zastosować skaning laserowy, jednak podobny produkt można też otrzymać metodą kartograficzną lub fotogrametryczną. Oczywiście dokładność będzie różna. Wolałbym dzisiaj nie ujawniać, jaka technologia została wstępnie wybrana, ponieważ może się okazać, że któraś z firm startujących w przetargu zaoferuje nam za te same pieniądze lepszy produkt. Myślę, że nie ma potrzeby, aby w warunkach technicznych przetargu narzucać technikê pomiaru. Raczej sprecyzujemy minimalne warunki, janależy zastąpić je Systemem Informacji o Terenie (GIS), zorientowanym na prewencję przeciwpowodziową, gdzie aktualizowanie danych jest procesem ciągłym. Osnową takiego systemu jest Numeryczny Model Rzeźby Terenu (DTM) i obiektowa mapa numeryczna. Pozwoli to m.in. na:

określenie stref i obiektów zagrożonych, skorygowanie planów zagospodarowania przestrzennego w tych strefach i przygotowanie ludności,

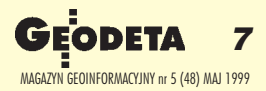

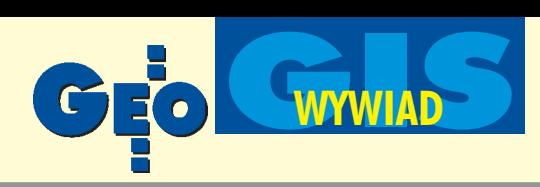

wykrycie słabych punktów istniejących zabezpieczeń przeciwpowodziowych,

 $\blacksquare$  przedstawienie programu inwestycji zabezpieczających,

■ wspomaganie działań w sytuacji wystąpienia zagrożenia. Posiadanie takiego systemu umożliwia symulowanie zagrożenia zgodnie ze scenariuszem: "jeżeli – to". Pozwoli to np. modelować zasięgi zalewu w przypadku zniszczenia obwałowań, dużego zrzutu wody ze zbiornika retencyjnego, dużych opadów czy oceniać skuteczność planowanych inwestycji hydrotechnicznych i ich wpływu na zmniejszenie zagrożenia. Nowa strategia ochrony przeciwpowodziowej przewiduje przedstawienie programu inwestycji zabezpieczających opartych na analizach ekonomicznych i ekologicznych. Powinna

określać hierarchię ważności inwestycji na danym obszarze, rozważać opłacalność ich realizacji, przewidywać wpływ na środowisko, rozwiązania organizacyjne i prawne dla zagro-¿onego obszaru.

Komponent B.1. obejmuje wsparcie techniczne dla realizacji tych celów i składa się z szeregu podkomponentów:

■ B.1.1. Planowanie ochrony przeciwpowodziowej zlewni, wyposażenie techniczne.

■ B.1.2. Systemy informatyczne i dane podstawowe.

■ B.1.3. Modelowanie, planowanie dla zlewni, studia wykonalności.

B.1.4. Zarzadzanie komponentem B.1.

W ramach B.1.1. planuje się zakupy sprzętu (komputery, odbiorniki GPS, samochody terenowe) i wzmocnienie personelu Centrów Powodziowych.

B.1.2 obejmuje zbudowanie DTM i opracowanie map numerycznych, geodezyjny pomiar przekrojów dolinowych rzek, modelowanie hydrodynamiczne, którego efektem będą mapy stref zagrożonych zalaniem, wykonanie aplikacji użytkownika dla systemu informatycznego, umożliwiającego powiązanie GIS-u z bazami danych. W ramach projektu zostaną utworzone Centra Powodziowe dla górnej Wisły w Krakowie i dla górnej i środkowej Odry we Wrocławiu. Centra te zostaną wyposażone w sprzęt komputerowy i oprogramowanie umożliwiające dokonywanie analiz sytuacji w okresie zagrożenia i planowanie osłony przeciwpowodziowej w okresie, gdy zagrożenie nie występuje. Zgromadzony potencjał będzie wykorzystywany także dla innych zadań gospodarki wodnej, jak prowadzenie katastru gospodarki wodnej czy prowadzenie Systemu Informatycznego Gospodarki Wodnej (SIGW).

Jednostką wdrożeniową podkomponentu B.1.2 są RZGW w Krakowie, Wrocławiu i Poznaniu, jednostką wiodącą zadania związanego z budową DTM i opracowaniem map jest RZGW w Poznaniu.

Wyniki podkomponentu B.1.2 pozwolą opracować strategię ochrony przed powodzia dla dorzecza górnej Wisły oraz górnej i środkowej Odry. Podkomponent B.1.3 zakończy się serią studiów wykonalności dla zabezpieczeń przeciwpowodziowych występujących w stworzonej strategii.

# Komponent B.2: Monitorowanie, prognozowanie i ostrzeganie

Celem tego zadania jest stworzenie dla terytorium kraju kompleksowego systemu prognozowania i ostrzegania oraz gromadzenia i rozpowszechniania informacji o stanie atmosfery i hydrosfery. W ramach komponentu powstanie sieć posterunków hydrometeorologicznych, sieć identyfi-

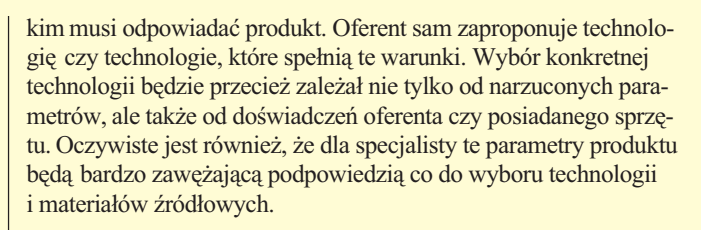

**Oznacza to, ¿e technologia mo¿e jeszcze ulec zmianie?** Wszystko może jeszcze ulec zmianie. Moje doświadczenia, zwłaszcza przy przetargach międzynarodowych, są takie, że zakładane koszty w wyniku przetargu ulegają znacznemu obniżeniu albo, mówiąc inaczej, za te same pieniądze można dostać lepszy produkt i szczerze mówiąc trochę na to liczę.

### Czy zostały wobec tego określone przynajmniej jakieś minimalne warunki techniczne, które mają spełniać te opraco**wania?**

Wlkp

Zdecydowaliśmy się w zasadzie na DTM z dokładnością lepszą niż 1 m. Taka dokładność zaspokaja minimalne potrzeby modelowania hydrodynamicznego. Prosze mieć na uwadze, ¿e nie jest dla nas celem samym w sobie bu-Saacadh dowanie DTM-u czy tworzenie mapy numerycznej. Naszym celem jest określenie Go stref zagrożenia powodzią poprzez hydrodynamiczne modelowanie rozprzestrzeniania się wód powodziowych. Jest to bardzo złożone zadanie, do którego czujemy się powo-³ani i przygotowani. Owo "modelowanie" bazuje na DTM-ie, którego obecnie nie ma na rynku, stąd potrzeba podjęcia i tego zadania. Mapa numeryczna jest nam potrzebna, aby po określeniu stref zagrożenia stwierdzić, co jest zagro-¿one na danym obszarze , i podjąć stosowne działania zaradcze.

## Ale lepszy byłby mo**del dok³adniejszy...**

Jeżeli ktoś zaproponuje technologiê bardziej dokładną, to wygramy na

tym. Minimalne warunki techniczne określone zostaną w Terms of Reference, aby wykonawca mógł się do nich ustosunkować i określić swoją ofertę. Trzeba pamiętać o tym, że program BŚ nie jest uruchamiany po to, aby wypełnić priorytetowe zadania służb geodezyjnych, tylko po to, aby dać narzędzie służbom gospodarki wodnej do wykonywania pewnych zadań związanych z ochroną przeciwpowodziową. Dlatego dla zasobu geodezyjne-

Schemat połączeń w systemie informatycznym gospodarki wodnej [•ródło: Informator MOŚZNiL "Podstawowe informacje o likwidacji skutków powodzi z lipca 1997"]

Stolica województwa i Zarządu Dorzecza

 $B<sub>1</sub>$ 

 $\bullet$ 

Łacza SIGW Stolica województwa

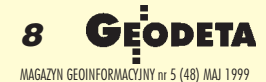

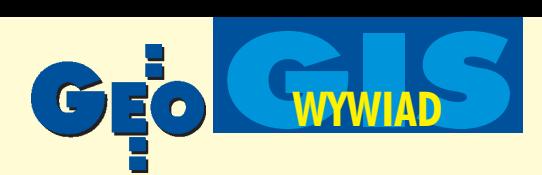

go wyniki programu bêd¹ tylko produktem, który pod wieloma względami będzie musiał być uzupełniany, aby w pełni spełniał standardy służb geodezyjnych. Zresztą takich standardów obecnie nie ma, przynajmniej w zakresie budowy DTM i tworzenia mapy numerycznej. Natomiast dla nas, ludzi związanych z gospodarką wodną, ten produkt będzie całkowicie wystarczający dla prowadzenia prac związanych z ograniczaniem skutków powodzi. Można dodać, że Niemcy dla podobnych celów wykonują DTM z dokładnością 0,2 m, ale po pierwsze, będzie to obszar o wiele mniejszy niż u nas, bo tylko 2,5 tys. km<sup>2</sup>, a my robimy 18 tys. km<sup>2</sup>. Po drugie, tam nie ma problemu pieniędzy, a u nas natychmiast on się pojawi, bo technologia dokładniejsza jest kilka razy droższa. Tym pytaniem powróciliśmy do kwestii standardów i dokładności. Ze względu na ogromny obszar, krótkie terminy i ograniczone środki poszukujemy rozwiązań kompromisowych. Chciałbym jednak podkreślić, że te kompromisy nie dotyczą oczekiwanej jakości produktu. Warunki techniczne przetargu narzucą minimalne wymogi jakościowe spełniające założony cel, tj. określenie stref zagrożonych powodzią. Tu kom-

promisu być nie może.

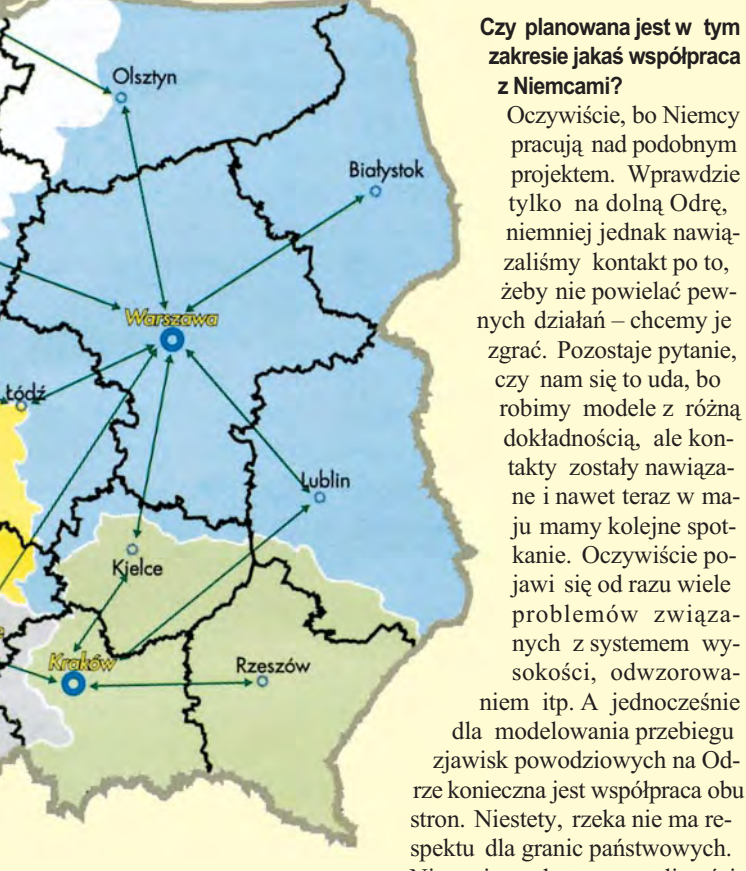

zakresie jakaś współpraca **z Niemcami?** Oczywiście, bo Niemcy

pracują nad podobnym projektem. Wprawdzie tylko na dolną Odrę, niemniej jednak nawiązaliśmy kontakt po to, żeby nie powielać pewnych działań – chcemy je zgrać. Pozostaje pytanie,

czy nam się to uda, bo robimy modele z różną dokładnością, ale kontakty zostały nawiązane i nawet teraz w maju mamy kolejne spotkanie. Oczywiście pojawi się od razu wiele problemów związanych z systemem wysokości, odwzorowa-

niem itp. A jednocześnie dla modelowania przebiegu zjawisk powodziowych na Odrze konieczna jest współpraca obu stron. Niestety, rzeka nie ma respektu dla granic pañstwowych. Nie mają co do tego wątpliwości

Niemcy, nie mamy ich i my. Jedne i drugie dane trzeba opracować łącznie i tylko wtedy da się coś wymodelować. Do tej pory nie było takiej współpracy. Mamy szansę również ito przełamać.

## Czy jest jakiś związek pomiędzy programem Banku Świato**wego a programem budowy DTM dla niektórych obszarów realizowanym w tej chwili przez GUGiK?**

Bezpośredniego związku nie ma. Obydwa programy powstawały na podstawie innych przesłanek, ale oczywiście chcemy doprowadzić do takiego związku. Nie można dopuścić do tego, żeby realizacja numerycznego modelu terenu czy mapy topograficznej dla

kacji burz i sieć radarów meteorologicznych. Usprawni to i zwiększy trafność średnio- i krótkoterminowych prognoz pogodowych. Przewiduje się usprawnienie łączności dla dystrybuowania produktów IMGW.

# Komponent B.4: Prewencja i ograniczenie ryzyka powodzi

Celem komponentu jest zwiększenie zdolności władz lokalnych do przeciwdziałania zagrożeniom i ograniczenia ich skutków. Przewiduje się m.in.:

■ ograniczenie rozwoju na terenach zalewowych (wytypowanych w B.1.2.),

**E zabezpieczenie obiektów na tych terenach,** 

**■** opracowanie lokalnych systemów ostrzeżeń powodziowych,

■ program edukacji ludności zamieszkującej zagrożone obszary,

**utworzenie programu ubezpieczeń powodziowych.** 

# Obszar opracowania

W ramach budowanego systemu osłony przeciwpowodziowej i ograniczenia ryzyka zagrożenia przewiduje się zbudowanie Numerycznego Modelu Rzeźby Terenu i opracowanie map numerycznych, stanowiących osnowę systemu GIS. Zakłada się, że system ten obejmie dorzecza Odry i Wisły. Dotyczyć to będzie Odry na całej długości wraz zdopływami: Warta z Prosną, Nysa Kłodzka, Nysa Łużycka, Bóbr z Kwisą, Kaczawa, Bystrzyca, Osobłoga i Wisły na całej długości wraz z dopływami: San z Wisłokiem, Wisłoka, Dunajec, Nida, Soła, Przemsza, Skawa, Raba, obszar Żuław.

Przedmiotem opracowania będą doliny rzek w pasie potencjalnego zagrożenia powodziowego. Pas ten jest ograniczony zasięgiem tzw. wody 1-procentowej, tj. zasięgiem powodzi, która może się wydarzyć zprawdopodobieństwem raz na 100 lat, określanej również jako "woda stuletnia". Dla obszarów silnie zurbanizowanych ten zasięg może być poszerzony do zasięgu "wody dwustuletniej". Metodyka typowania obszarów zalewowych jest oparta na założeniu, że brak jest umocnień przeciwpowodziowych, to znaczy zakłada się zasięg wody w przypadku zniszczenia takich umocnieñ. Ostatecznie wytypowany obszar opracowania stanowi wygładzony (w kierunku poszerzenia) obszar tak zdefiniowanej linii zalewowej. Prace te opierają się na historycznych danych IMGW, w tym również na doświadczeniu katastrofalnej powodzi z lipca 1997 r. Na ukończeniu są prace wytypowania obszarów podlegających opracowaniu. Powierzchnię tę ocenia się na około 18 ktys. km<sup>2</sup>, jest ona odwzorowana na ponad 1 600 arkuszach map topograficznych w skali 1:10 000 (układ "1942"). Liczby te wskazują na skalę planowanego przedsięwzięcia.

# Po co DTM i mapy?

Numeryczny Model Rzeźby Terenu (DTM) jest niezbędny do modelowania hydrodynamicznego. Modelowanie takie pozwala opisać dynamicznie (tj. śledzić w czasie) rozprzestrzenianie się wody na danym obszarze. Modele takie są bardzo złożonymi programami komputerowymi uwzględniającymi nie tylko ukształtowanie terenu (opisywane właśnie przez DTM), ale również zawierają szereg innych parametrów empirycznych mających wpływ na prędkość rozprzestrzeniani a się wody (np. szata roślinna, naturalna retencja gruntu, prze-

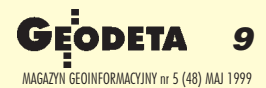

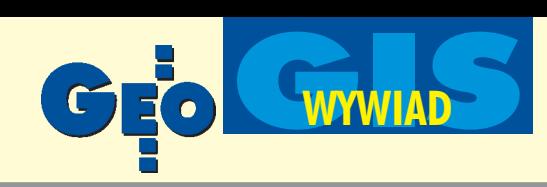

siakliwość i wiele innych). Istnieje w świecie wiele takich modeli. Każdy z nich wymaga jednak tzw. kalibracji, tj. wyznaczenia szeregu parametrów empirycznych zależnych od warunków przyrodniczych danego odcinka zlewni. W ramach programu przewiduje się zakupy takich modeli iich kalibrację dla wybranych, typowych warunków krajowych rzek. Stanowi to oddzielne zadanie w podkomponencie B.1.2. Efektem tego zadania będzie opracowanie map stref zagrożonych zalaniem. Mapy te posłużą następnie do podjęcia dalszych kroków zapobiegawczych i korekt planów zagospodarowania przestrzennego dla wytypowanych stref. Sam proces "modelowania" jest zadaniem wieloletnim i w ramach programu Banku Światowego będzie jedynie rozpoczęty.

Proces modelowania hydrodynamicznego pozwala śledzić różne hipotetyczne scenariusze powodziowe, np. skutki

przerwania wałów przeciwpowodziowych lub zrzuty wody ze zbiornika retencyjnego. Takie symulacje prowadzone w okresie spokoju pozwolą np. wykryć słabe punkty umocnieñ, opracować racionalne wykorzystanie retencji zbiorników lub zweryfikować projekty nowych inwestycji hydrotechnicznych, a w czasie powodzi wspomagać akcję ratowniczą czy w skrajnym przypadku – pozwolą podjąć decyzję o świadomym zniszczeniu wałów przeciwpowodziowych dla zmniejszenia strat. Mapy numeryczne bę-

**Użytkownicy** Sejm, Senat<br>Ministerstwo<br>MOSZNiL **IMGW** GUS wody **Instytucj** PIG SAMORZĄDY<br>Powiaty, Gminy edzynarodowe Administracja Wojewod **NFOŚIGW** SYSTEM INFORMATYCZNY GOSPODARKI WODNEY JĄDRO SYSTEMU<br>JĄDRO SYSTEMU<br>JĄDRO SYSTEMU<br>JĄDRO SYSTEMU Cyfrowy Model<br>Terenu DTM Zdjęcia<br>satelitarn Użytkownicy<br>wody Cyfrowe mapy<br>topograficzne GPS Przekroje Warunki korzystania Modele matematyczne Prognozy Geologia Ewidencia budowli

Schemat pozyskiwania danych SIGW oraz kierunki raportowania [•ródło: Informator MOŚZNiL "Podstawowe informacje o likwidacji skutków powodzi z lipca 1997"]

dą stanowiły przestrzenne odniesienie stref zagrożonych zalaniem, wytypowanych na etapie "modelowania". Pozwolą oszacować, gdzie i co jest zagrożone, aby podjąć dalsze działanie. Mapy numeryczne mają spełniać również inne funkcje przewidywane w budowanym Systemie Informatycznym Gospodarki Wodnej (SIGW).

# Numeryczny Model Rzeźby Terenu (DTM)

Od kilku miesięcy w środowisku hydrologów instytucji odpowiedzialnych za projekt trwają dyskusje: jakim parametrom ma odpowiadać budowany DTM? W tych dyskusjach bierze się pod uwagę nie tylko potrzeby, ale również koszty, przewidywane terminy realizacji i dostępne materiały. Rozważane są rozwiązania wykorzystania technologii skaningu laserowego [patrz: "DTM inaczej", GEODETA nr 2 (45), luty 1999] czy wykonanie, anastępnie opracowanie zdjęć fotogrametrycznych wzdłuż rzek. Spośród kilku rozważanych scenariuszy wyłania się następujące rozwiązanie: potrzeby projektu będą zaspokojone, jeżeli dla wytypowanych obszarów zostanie zbudowany DTM o dokładności wysokościowej charakteryzującej się średnim błędem poniżej 1 m, adla obiektów szczególnie istotnych z punktu widzenia rozchodzenia się fali

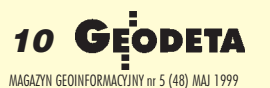

tak dużych obszarów kraju nie była skoordynowana zzamierzeniami GUGiK. Konsultant, który już został wyłoniony dla pomagania nam w tych procedurach, będzie miał m.in. obowiązek utrzymania ścisłego kontaktu z GUGiK po to, aby produkt wykonany ze środków pożyczkowych spełniał wymogi standardów zarówno jakościowych, jak i merytorycznych, które stawia również GUGiK. Ale takiego bezpośredniego zwierzchnictwa GUGiK czy bezpośredniej współpracy nie ma i nie będzie.

Jak wygląda współpraca techniczna z GUGiK? Oni są jakby **krok naprzód, bo ju¿ realizuj¹ DTM dla wybranych obszarów.** Ten projekt, który realizuje GUGiK, jest na etapie uzgadniania szczegółów przed podpisaniem kontraktu, roboty jeszcze nie ruszyły. Ale oczywiście oni będą przed nami. To mnie cieszy, przecież nawet w tytule projektu występuje określenie "ekspery-

mentalne wdrożenie" i "obiekt pilotażowy". Rozumiem więc, że wynikiem bedzie m.in. sprawdzenie technologii i wypracowanie standardów Głównego Geodety, których obecnie nie ma, a które beda przydatne i dla projektu BŚ. Mamy obietnicê Prezesa GUGiK, że wszędzie tam, gdzie będziemy mogli wykorzystać wyprzedzająco produkt, który powstanie na zlecenie GUGiK, będziemy mieli do niego dostęp i oczywiście odwrotnie, później nasz produkt zostanie przekazany do pañstwowego zasobu geodezyjnego, stając się częścią Topograficznej

Bazy Danych w formie numerycznej, którą – jak rozumiem -GUGiK rozpoczyna budować. Dotyczyć to będzie szczególnie DTM-u, bo w tym zakresie oba projekty są bardzo zbieżne.

## Na pewno prace nie będą się dublowały?

Nie mogą się dublować, ponieważ wzajemnie będziemy informować się o postępach prac. Co więcej, zamierzamy zinwentaryzować również prace wykonywane przez innych zleceniodawców, nie tylko przez GUGiK, bo chcemy je również wykorzystać, być może dając w zamian coś z tego, co my zrobimy. Pilnujemy, żeby nie dublować tych prac, żeby nie wydawać pieniędzy na coś, co już zostało zrobione.

### **Czy wiadomo ju¿, co stanie siê z zebranymi danymi po** przekazaniu ich do zasobu? Czy będą aktualizowane?

Aktualizacja stanowi pewien problem. Wprawdzie jednostki związane z ochroną przeciwpowodziową i gospodarką wodną, dla których się to de facto wykonuje, będą miały pewne ograniczone możliwości aktualizacji tych danych, jednak będą to tylko aktualizacje dla własnych celów, co nie spełnia wymogów stosowanych w geodezji. Mam tu na myśli uzupełnienia i aktualizację treści mapy numerycznej w zakresie obiektów interesujących gospodarkę wodną. Mapa ta stanie się osnową budowanego Systemu

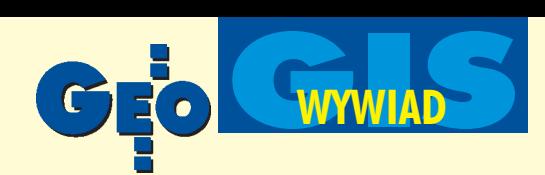

Informatycznego Gospodarki Wodnej. Podkreślam jednak "branżowy" zakres treści tej mapy. Chciałbym dodać, że BŚ zabiega również o środki na ten cel. Oczywiście wszystko zależy od możliwości finansowych państwa. Gospodarka wodna nie stawia sobie jednak zadania rozbudowy i aktualizacji topograficznej bazy danych w rozumieniu służb geodezyjnych.

## Przedstawił Pan czytelnie cel projektu i korzyści, jakie z te**go wyniesie gospodarka wodna. A jak Pan postrzega w tym** kontekście korzyści branży geodezyjnej?

Zacznę od tego, że stworzenie systemu osłony przeciwpowodziowej jest korzyścią szerszą niż tylko gospodarki wodnej. Co zaś dotyczy korzyści branży geodezyjnej, to są one dla mnie dość oczywiste. Po pierwsze, do zasobu pañstwowego zostanie przekazana bardzo duża baza danych, dostępna dla wszystkich. GUGiK, stając się jej dysponentem, będzie ją rozbudowywał, aktualizował i dystrybuował, zależnie od potrzeb i możliwości. Druga korzyść to szansa dla krajowego wykonawstwa realizacji tego projektu, co postawi³oby je na wy¿szym poziomie technologicznym.

## Czy przewiduje Pan jakieś trudności, przeszkody w realiza**cji programu?**

Oczywiście, pierwsza trudność to znalezienie oferenta, który podejmie się wykonania tak dużego zadania. Muszę przyznać, że bedę oczekiwał z niepokojem zarówno listów intencyjnych, jak i później ofert przetargowych. Jest to rzeczywiście duży obszar i ktoś będzie musiał wziąć na siebie obowiązek koordynowania prac zarówno pod Szczecinem, jak ipod Krakowem. Widzę związane z tym określone problemy. Ale jestem optymistą i nadzieję, że poradzimy sobie z nimi. W tej chwili największa trudność to uruchomienie środków finansowych, na które czekamy z niecierpliwością, żeby ten program wreszcie ruszył. Wierzę w to, że jak będą środki, to zarówno procedury przetargowe, jak i później samo wykonawstwo jakoś pójdzie.

## Czy możemy mieć nadzieję, że GEODETA będzie na bieżąco informowany o tej części programu, która dotyczy DTM **i topograficznej mapy numerycznej?**

Myślę, że nawet pewność. Doceniam edukacyjną rolę prasy, która polegałaby w tym przypadku na informowaniu środowiska geodezyjnego o naszych poczynaniach. Nasze spotkanie jest tego potwierdzeniem. Być może to środowisko bardzo się dziwi, że jacyś ludzie z gospodarki wodnej biorą się za takie rzeczy. Po prostu jest taka potrzeba i dobrze się stało, że w ramach tego programu zrobi się rzecz niezwykle potrzebną do nowoczesnego przewidywania skutków powodzi. Jestem głęboko przekonany, że będzie to przydatne nie tylko ludziom związanym z gospodarką wodną, ale że skorzysta na tym cała gospodarka narodowa. Do tej pory analizowaliśmy te zjawiska tylko na mapach papierowych, teraz zostanie wprzęgnięta informatyka, stąd potrzebne są cyfrowe modele. Natomiast naprawdę nie należy wymagać od nas tego, abyśmy realizowali projekt o zakresie znacznie wychodzącym poza spełnienie postawionych celów, wytwarzali produkt, który odpowiadałby wszystkim standardom branży geodezyjnej, bo to jest niemożliwe. Po prostu na to nie ma środków i czasu. Zresztą my i tak ten zakres staramy się zwiększać, bo pierwsza przymiarka zakładała objęcie minimalnego zasiêgu, wyznaczonego przez zalew wód wielkich. Zobaczymy, może właśnie wynik przetargu pokaże, że będziemy mogli robić większy zakres. I wtedy na pewno go zrobimy, bo chodzi również o to, ¿eby i inni mogli maksymalnie z tego skorzystaæ.

**¯yczê wiêc optymalnego rozwi¹zania i dziêkujê za rozmowê.**

powodziowej, takich jak korony wałów przeciwpowodziowych, grobli czy dróg na nasypach, z błędem rzędu 0,2 m. Uzyskanie takiego produktu będzie możliwe z fotogrametrycznego opracowania istniejących zdjęć PHARE w skali 1:26 000 [patrz: "Kiedy koniec zdjęć" GEODETA nr 4 (35), kwiecień 1998 i "Zakończenie programu zdjęć lotniczych" GEODETA nr 2 (45), luty 1999] lub z map topograficznych w skali 1:10 000. Przewiduje się, że uzyskany z tych źródeł DTM będzie kontrolowany i poprawiany z przekrojów dolinowych rzek mierzonych geodezyjnie, średnio co 2 km biegu rzeki (jest to oddzielne zadanie w podkomponencie B.1.2), oraz terenowej niwelacji koron wałów, grobli, nasypów itp.

## Mapy numeryczne

Podobnie jak w przypadku DTM powstaje pytanie o dokładność i zakres treści map numerycznych i ich funkcjonowanie w budowanym GIS-ie. Spośród kilku rozważanych rozwiązań jako opcja podstawowa wyłania się rozwiązanie następujące: Odniesieniem przestrzennym dla obszarów zalewowych (wytypowanych na etapie "modelowania" hydrodynamicznego, opartego na DTM) będzie mapa rastrowa w skali 1:10 000, uzupełniona o wyważoną w treści wektorową mapę numeryczną zorientowana obiektowo (z lista atrybutów opisowych). Przewiduje się, że zakres mapy wektorowej obejmie:

granice administracyjne, do gmin włącznie,

osadnictwo, na poziomie szczegółowości kompleksów zabudowy,

- koleje i wybrane obiekty z nimi związane,
- $\blacksquare$  drogi i wybrane obiekty z nimi związane,
- **E** roślinność, uprawy i grunty (wybrane obiekty),
- wody powierzchniowe,

■ obiekty gospodarki wodnej (zbiorniki wodne, kanały, groble, wały, śluzy, zapory, ujęcia wodne, pompownie, stacje uzdatniania wody, oczyszczalnie ścieków, zrzuty wody i ścieków),

punkty hydrometryczne pomiarów stacjonarnych (posterunki opadowe, posterunki wodowskazowe, miejsca pomiaru przepływu),

inne (cmentarze, stacje i zbiorniki paliw, magazyny środków chemicznych, wysypiska śmieci i odpadów).

Lista obiektów, jak również powiązane z nimi atrybuty opisowe, są dobrane według kryterium potrzeb budowanego systemu osłony przeciwpowodziowej oraz przewidywanych funkcji Systemu Informatycznego Gospodarki Wodnej. Taki zakres mapy numerycznej (w warstwie graficznej i opisowej) pozwoli oszacować zagrożenia czy straty w danym obszarze, np. gminie, i formułować pytania typu:

Jaki obszar w gminie X jest zagrożony?

baką część tego obszaru stanowią obszary zabudowane, lasy, użytki zielone?

■ Ile ludzi zamieszkuje zagrożony obszar?

■ Czy i gdzie w zagrożonym obszarze są wysypiska śmieci, oczyszczalnie ścieków, zakłady uzdatniania wody?

dr Zdzisław Kurczyński w wyniku procedury konkursowej został powołany na indywidualnego konsultanta Banku Światowego do realizacji zadania pt. "Numeryczne modele rzeźby terenu oraz numeryczne mapy topograficzne". Artykuł jest głosem autora w dyskusji nt. roli geodezji w planowaniu osłony przeciwpowodziowej. Podane informacje odzwierciedlają jedynie roboczy etap prac przygotowawczych projektu.

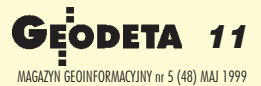

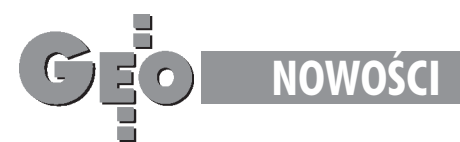

# **Darmowa przeglądarka** GeoMedia Viewer

Intergraph udostępnił nowe, bezpłatne narzędzie do przegladania danych geograficznych – GeoMedia Viewer. Program ten można znaleźć w Internecie pod adresem www.intergraph.com/geomedia/ viewer.

owa przeglądarka umożliwia dostęp do danych w formatach Microsoft Access oraz ArcView (Microsoft Access

to format zapisu Geo-Media; w bazie danych zapisywana jest zarówno informacja opisowa, jak i grafika). GeoMedia Viewer pozwala na korzystanie z rastrowych zbiorów GeoTIFF jako podkładów pod mapy wektorowe. Intergraph, chcąc jeszcze bardziej ułatwić klientom przyswojenie sobie produktów firmy, udostępnia na stronach WWW ponad 500 MB przykłado-

wych danych geograficznych podpartych bazą informacji demograficznych o Europie i Stanach Zjednoczonych. GeoMedia Viewer pozwala na realizowanie następujących funkcji: - przestrzenne filtrowanie wyników zapytañ; – wizualizowanie danych poprzez tworzenie map tematycznych i definiowanie zapytañ. Wiêcej informacji można znaleźć pod adresem www.intergraph.com.gis

*Źródło: Intergraph Europe Polska Sp. z o.o.*

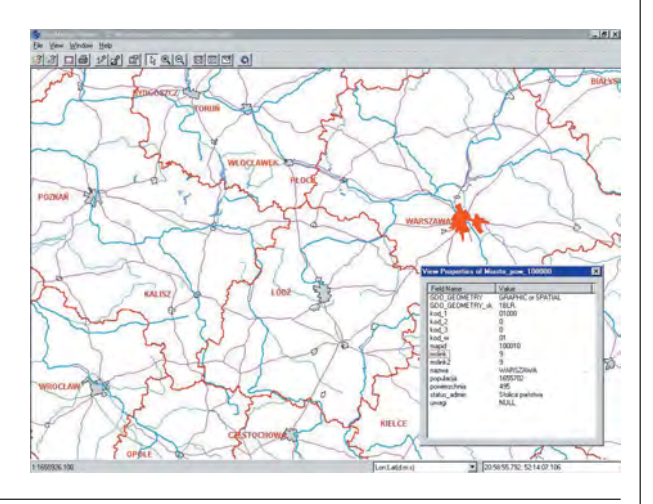

# ImageStation ZIII **firmy Intergraph**

# Design 2000

W ramach nowej koncepcji pn. Design 2000 opracowanej przez specjalistów firmy Autodesk zostanie wprowadzona rodzina kompatybilnych produktów wykorzystujących jądro technologiczne programu AutoCAD 2000.

Pakiety te zawierać będą funkcje charakterystyczne dla konkretnych bran¿, obsługujące różne procesy projektowe oraz spełniające potrzeby projektantów z podstawowych rynków firmy Autodesk, którymi są: inżynieria mechaniczna, architektura i budownictwo, inżynieria lądowa, systemy informacji geograficznej (GIS), a tak¿e animacja trójwymiarowa. Nowe rozwiązania podkreślają zalety współpracy oraz intuicyjnego interfejsu charakterystyczne dla programu AutoCAD 2000, dziêki dostosowaniu bibliotek obiektów oraz środowiska pracy z wieloma oknami do sprawnej pracy in¿ynierów oraz planistów. Dla profesjonalistów z branży GIS przygotowano program AutoCAD Map 2000 – program przeznaczony do tworzenia map oraz analizy danych geograficznych w środowisku AutoCAD. Dla profesjonalistów z dziedziny inżynierii lądowej powstał AutoCAD Land Development Desktop R2, który zawiera scentralizowaną bazę danych projektu wraz z imponującymi możliwościami analizy oraz modelowania terenu.

*Źródło: Autodesk GmbH Oddział w Warszawie*

## Intergraph Corporation wprowadził do sprzedaży nową stację graficzną przeznaczoną do zastosowań fotogrametrycznych – ImageStation ZIII.

I mageStation ZIII to komputer o 33% szybszy od swojego poprzednika – ZII, bowiem wyposażony jest w procesor Intel Pentium II Xeon 450 MHz. Zwiększono też pojemność dysku twardego do 9,1 GB plus dwa razy dodatkowe 18,2 GB oraz 256 MB pamięci RAM. Nowa, fotogrametryczna stacja robocza ImageStation ZIII dostępna jest w konfiguracjach z jednym lub dwoma monitorami o przekątnych ekranu 21, 24 lub 28 cali (16/9).

*Źródło: Intergraph Europe Polska Sp. z o.o.*

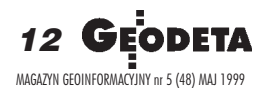

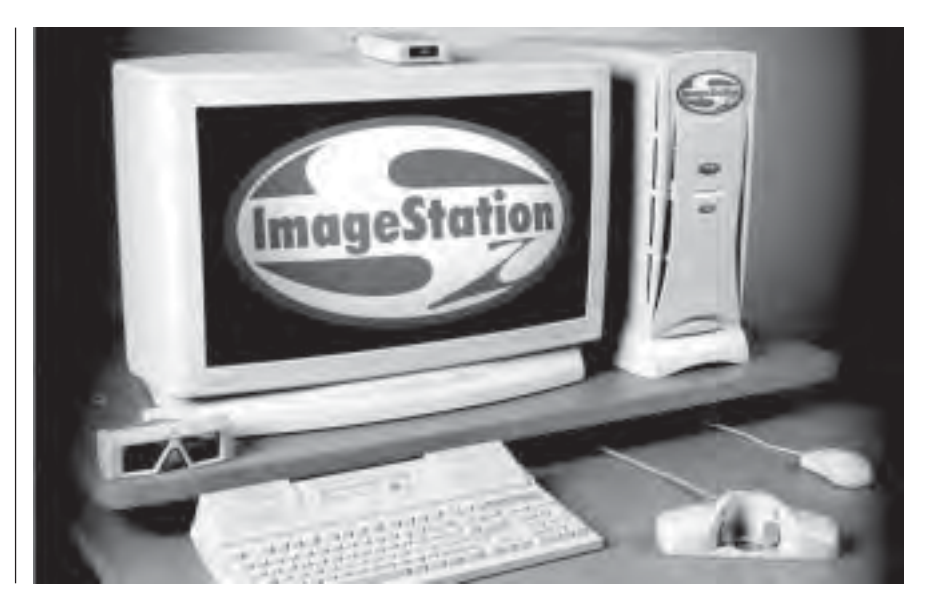

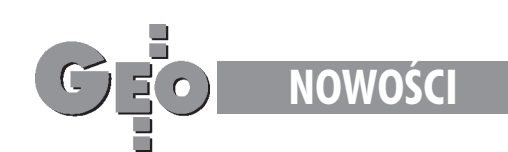

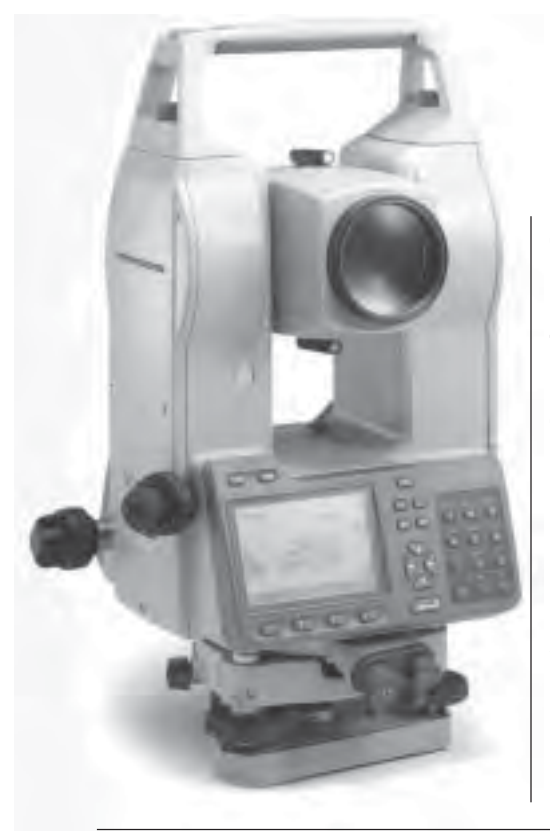

# **Sokkia wypuszcza nowy tachimetr** SET 110

Tachimetry serii SET 110 sa najnowszymi produktami japoñskiej firmy Sokkia. Jak wskazuje nazwa, powsta- ³y na bazie instrumentów serii SET 100, jednakże pewne zmiany w stosunku do poprzedniej wersji wydają się interesujace.

Dotyczy to szczególnie zmian kon-strukcyjnych dalmierza, gdzie wyeliminowano wiele podzespołów mechanicznych, zastępując je elektroniką. Dzięki temu znacznie skrócono czas pomiaru odległości. Pierwszy dokładny pomiar zajmuje jedynie 2,1 s, zaś następne tylko 0,9 s! Japońskim inżynierom firmy Sokkia udało się także zredukować wagę SET-a 110 – wynosi ona 5,3 kg. Tachimetry z tej serii zachowały oczywiście wszystkie zalety SET-ów 100, m.in. takie jak: ■ miniaturowa luneta, ■ możliwość pomiaru odległości do płaskich tarczek, ■ alfanumeryczna, ergonomiczna klawiatura i du¿y ekran, ■ dwubiegowe leniwki (ruch zgrubny i dokładny), ■ bardziej pojemne baterie NiMH, ■ bogate oprogramowanie. Nie zmieniona pozostała jednakowa dla wszystkich modeli dokładność pomiaru odle $g\bar{g}\circ\bar{g}$  – 2 mm + 2 ppm. Zasięg pomiaru odległości w dobrych warunkach wynosi w poszczególnych modelach odpowiednio: SET 2110 – 2700 m, SET 3110 – 2500 m, SET 4110 – 1800 m, zaś dokładność pomiaru kąta: SET 2110 - 2", SET 3110 - 3", SET  $4110 - 5$ ".

*Źródło: PIG COGiK*

# **Gwoździe i punkty pomiarowe firmy** Goecke

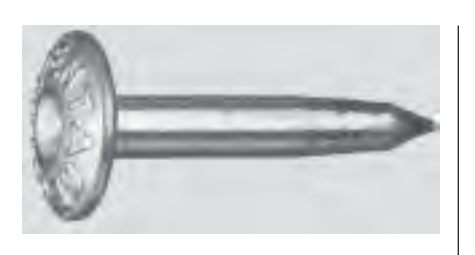

Niedawno na naszym rynku pojawił się szeroki asortyment punktów i gwoździ (do stabilizowania osnów, granic, punktów wysokoœciowych, specjalnych systemów obserwacji ściennej), bolców (do wyznaczania punktów stałych na budowlach in¿ynierskich, drogach i mostach) oraz inne ciekawe rozwigzania tzw. systemów stabilizacji.

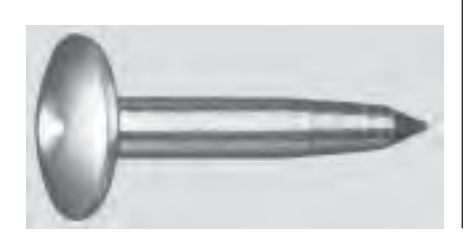

Odszukanie i zidentyfikowanie w te-renie punktu czy reperu nie sprawia już żadnych problemów. Umieszczony na główce napis "punkt pomiarowy" czy "punkt graniczny" wskazuje jednoznacznie na jego przeznaczenie. Precyzyjnie oznaczony centr nie budzi wątpliwości co do poprawnego postawienia tyczki. Kilkadziesiąt modeli punktów niemieckiej firmy Goecke z 50-letnią tradycją różniących się kształtem, długością, stopem metalu, z którego zostały wykonane, a także kształtem i rozmiarem główki pozwala na optymalny dobór punktu do rodzaju podłoża czy wykonywanej roboty. Dużą zaletą punktów jest ich produkcja na masową skalę oraz wysoka jakość wykonania (ISO 9002). Są ocynkowane, dzięki czemu nie rdzewieją. Powszechne stosowanie gwoździ i specjalistycznych punktów to najbliższa przyszłość, a łatwość zastosowania w terenie powinna przekonać do nich każdego sceptyka.

*Źródło: Geodezja Tomasz Malinowski S.C.*

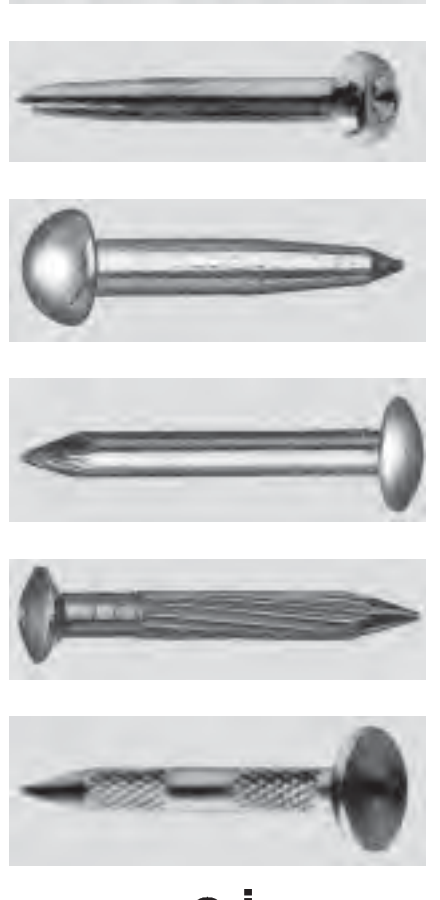

EODETA 13 MAGAZYN GEOINFORMACYJNY nr 5 (48) MAJ 1999

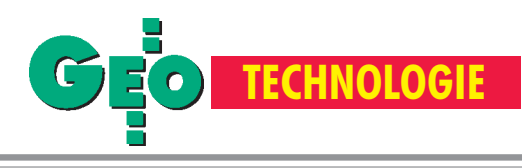

# Geoida dla Polski ju¿ w Internecie

## ADAM £YSZKOWICZ

Jak wiadomo, geoida to taka powierzchnia, na której "wylana woda" pozostaje w bezruchu, gdy¿ jest to powierzchnia pozioma. Praktyczna realizacja tej powierzchni polega na związaniu jej poprzez mareograf ze średnim poziomem morza. Wysokości topograficzne, jakie widzimy na mapach, są liczone właśnie od tej powierzchni.

W moim geodezyjnym życiu miałem okazję fascynować się coraz doskonalszymi technikami pomiarowymi i obliczeniowymi. Obecnie jestem pod silnym wrażeniem dynamicznego wchodzenia do praktyki mierniczej technologii GPS. Technika ta pozwala szybko i prawie w każdych warunkach wyznaczyć położenie punktu i jego wysokość. Niestety, wysokości z pomiarów GPS nie są wysokościami, z jakimi spotykamy się na co dzień. Wysokości te są liczone nie od geoidy, lecz od elipsoidy. Na szczęście wysokości elipsoidalne z pomiarów GPS *(h)* łatwo przeliczyć na wysokości względem średniego poziomu morza *(H)*, posługując się następującym wzorem:

$$
H = h - N. \tag{1}
$$

W tym celu niezbędna jest znajomość przebiegu geoidy (rys. 1). Na obszarze Polski odstêp geoidy *(N)* od geocentrycznej elipsoidy GRS80 zmienia się w granicach od 28 do 43 m.

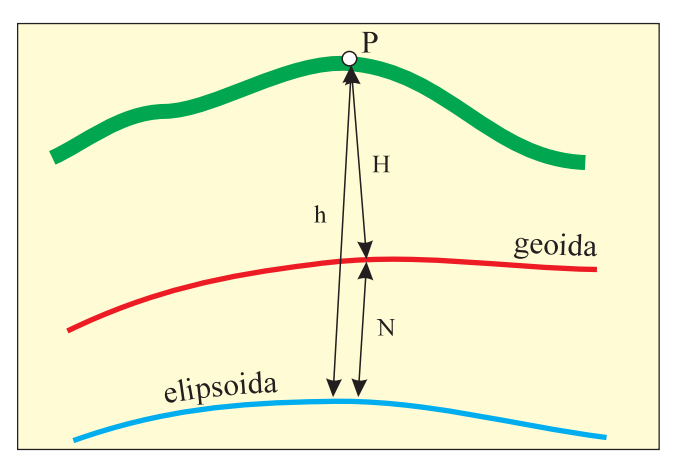

Rysunek 1. H - wysokości względem średniego poziomu morza, h – wysokość elipsoidalna z pomiarów GPS, N – odstęp geoidy od geocentrycznej elipsoidy

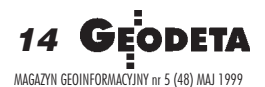

W praktyce znacznie częściej dokonujemy względnych wyznaczeń wysokości i wówczas wzór (1) przyjmuje postać:

$$
DH = Dh - DN,
$$
 (2)

co oznacza, że różnica wysokości z klasycznej niwelacji nie jest równa różnicy wysokości z pomiarów GPS z powodu wyrazu  $\Delta N$ , który na terenie Polski przyjmuje wartość do 10 cm/1 km. Oznacza to, że w praktyce nie zawsze znajomość geoidy jest konieczna. W przypadku, gdy zadowala nas dokładność wyznaczenia różnicy wysokości rzędu 10 centymetrów, wielkość ∆N można zaniedbać i przyjąć, że  $\Delta H \approx \Delta h$ . W każdej innej sytuacji konieczna jest znajomość geoidy.

W niniejszej pracy zostaną przedstawione rezultaty badań prowadzonych przez autora dotyczące wyznaczenia precyzyjnej geoidy dla obszaru Polski. Głównym celem tej działalności było dostarczenie dla dużej rzeszy użytkowników techniki GPS odpowiedniej geoidy poprzez Internet.

# Grawimetryczne modele geoidy\*

Teoria badania figury Ziemi zapewne każdemu geodecie kojarzy się z profesorem Marcinem Barlikiem i z niezliczoną liczbą wzorów matematycznych. Ostatecznie okazuje się, że odstęp geoidy od elipsoidy można wyznaczyć ze wzoru Stokesa:

$$
N = \frac{R}{4pg} \iint_{s} DgS(y)ds,
$$
 (3)

gdzie *R* jest średnim promieniem ziemskim, γ jest średnim przyspieszeniem ziemskim,  $\Delta g$  jest anomalią grawimetryczną,  $\psi$  jest odległością sferyczną między wyznaczanym punktem a elementem *d*σ, *S*(*ψ*) jest funkcją Stokesa, a *d*σ jest elementem powierzchni całkowania. Całkowanie przebiega po całej powierzchni Ziemi. W praktyce oznacza to, że w celu obliczenia pojedynczego odstępu geoidy od elipsoidy wymagana jest znajomość przyspieszenia siły ciężkości w każdym punkcie globu ziemskiego.

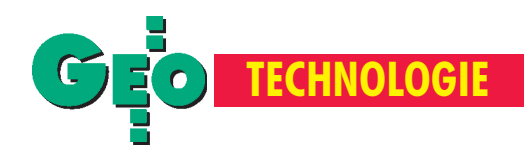

W 1849 roku, gdy Stokes wyprowadził swój słynny wzór, iprzez wiele następnych lat brak dostatecznej liczby pomiarów grawimetrycznych uniemożliwiał jego praktyczną realizację. Sytuacja ta zmieniła się radykalnie w latach siedemdziesiątych tego stulecia, gdy liczba naziemnych pomiarów grawimetrycznych przekroczyła kilkadziesiąt milionów. W ostatnich latach satelitarne misje altimetryczne dostarczyły cennych informacji o polu siły ciężkości na niedostępnych do tej pory obszarach mórz i oceanów (≈70% powierzchni Ziemi).

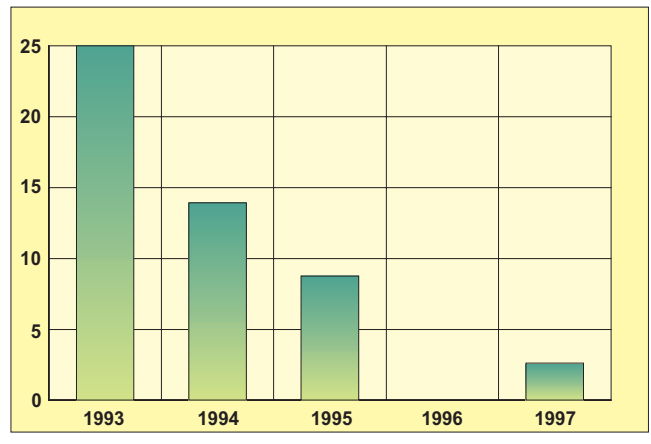

Wykres 1. Wzrost bezwzględnej dokładności (w cm) kolejnych wersji grawimetrycznej geoidy dla obszaru Polski wyraża się coraz mniejszym błędem średnim

Pierwsza grawimetryczna geoida dla obszaru Polski została obliczona przez autora w 1993 roku (£yszkowicz, 1993). Dokładność tego rozwiązania charakteryzuje się błędem bezwzględnym rzędu ±25 cm (wykres 1) i rozdzielczością około 10 km. Względna dokładność, czyli dokładność różnicy odstępów geoidy (∆<sup>*N*</sup>), jest znacznie lepsza i wynosi około 7 cm na 100 km (wykres 2). W następnych latach autor kontynuował prace nad udoskonaleniem modelu geoidy na obszarze Polski. Dostêp do nowych danych grawimetrycznych i topograficznych

umożliwił wyznaczenie w 1994 roku kolejnej wersji geoidy (Łyszkowicz i Denker, 1994). Główne obliczenia związane zwyznaczeniem przebiegu geoidy zostały wykonane u prof. Torgego na Uniwersytecie w Hanowerze. Rozwiązanie to charakteryzuje się błędem bezwzględnym rzędu ±14 cm i błędem względnym rzędu 5 cm na 100 km. Rozdzielczość tego rozwiązania wynosi około 10 km.

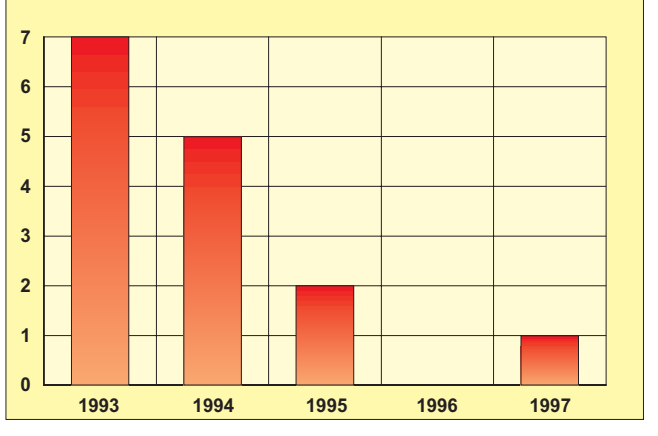

Wykres 2. Względna dokładność (w cm/100 km) kolejnych modeli geoidy

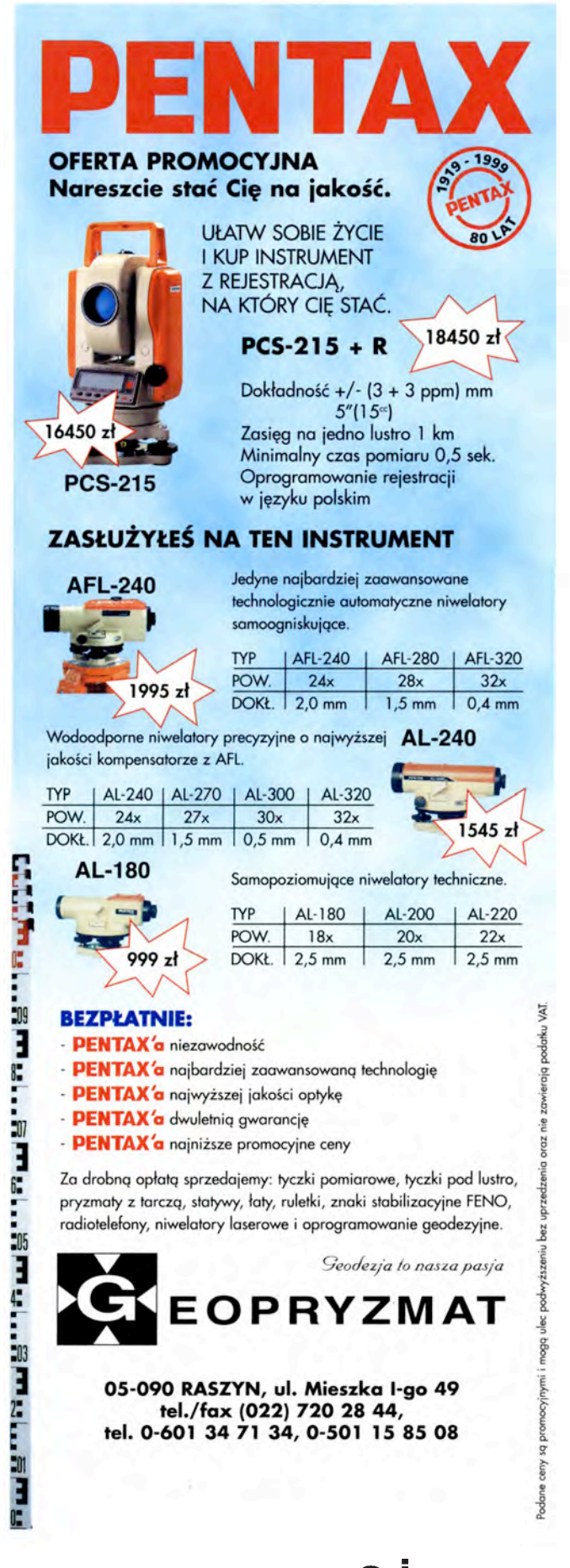

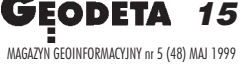

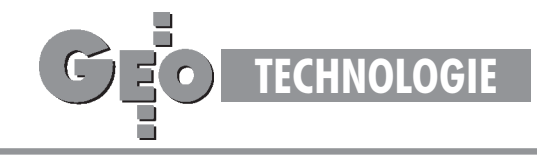

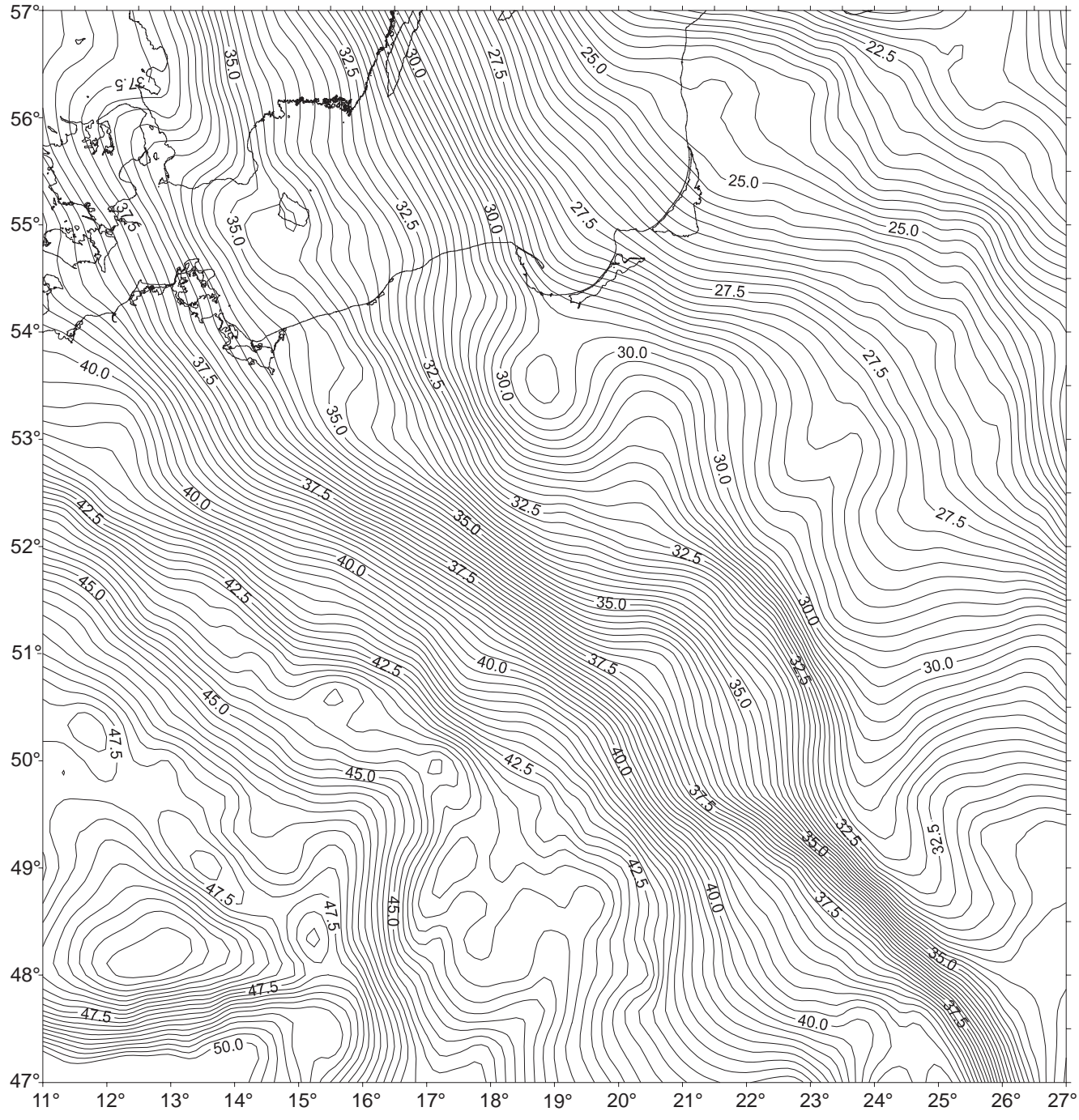

Rysunek 2. Grawimetryczna quasigeoida (model quasi97b) dla obszaru Polski, izolinie co 25 centymetrów

Istotny postêp w podniesieniu precyzji wyznaczenia przebiegu geoidy i quasigeoidy osiągnął autor w 1995 roku (Łyszkowicz i Forsberg, 1995). W wymienionej pracy została wyznaczona po raz pierwszy grawimetryczna quasigeoida dla obszaru Polski, a tym samym uzyskano spójność z obowiązującym w Polsce systemem wysokości normalnych. W pracy tej został osiągnięty znaczny wzrost dokładności. Błąd bezwzględny został zmniejszony do 9 cm, abłąd względny wynosi średnio 2 cm na 100 km. Rozdzielczość quasigeoidy wynosi około 2 x 2 km. Model ten został wykorzystany przez Główny Urząd Geodezji i Kartografii przy ostatniej modernizacji krajowej sieci poziomej. Ostatecznie w grudniu 1997 r. GUGiK zdecydował się na włączenie tego modelu do zespołu parametrów opisujących nowy układ geodezyjny w Polsce (Łyszkowicz, 1997).

Ostatnie obliczenie geoidy/quasigeoidy dla obszaru Polski zrealizowano w 1997 roku (£yszkowicz, 1998). Model ten charakteryzuje się błędem bezwzględnym rzędu 3 cm i błędem względnym około 1 cm na 100 km. Rozdzielczość modelu jest rzêdu 2 x 2 km.

## Geoida w Internecie

W celu zapoznania użytkowników technologii GPS z nowymi możliwościami wyznaczania wysokości geoida wraz pomocniczymi programami została udostępniona w Internecie pod adresem **http://www.cbk.waw.pl/~adam**, gdzie umieszczono zbiory wymienione w tabeli 1. W celu uzyskania tych zbiorów należy je skopiować na swój komputer do okre-

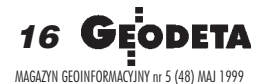

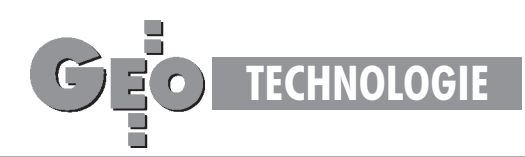

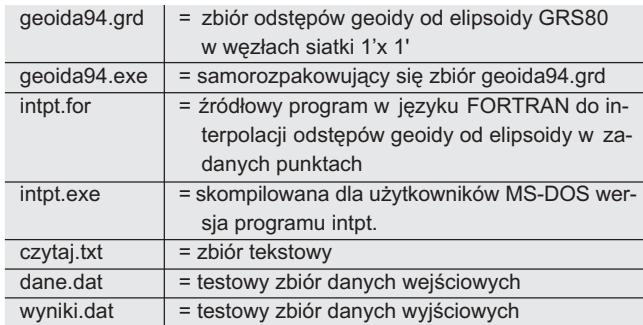

Tabela 1. Opis zbiorów

ślonego katalogu, a następnie w tym katalogu należy wykonać komendę *geoida94.exe*, co spowoduje rozpakowanie zbioru i utworzenie zbioru geoida94.grd. Zbiór ten zawiera 345 600 wartości odstępów geoidy od elipsoidy GRS80 w węzłach siatki. Pierwszy rekord tego zbioru zawiera nagłówek informujący o granicach geograficznych zbioru, na które składają się: szerokość południowa, szerokość północna, długość zachodnia, długość wschodnia oraz rozmiary siatki w kierunku S-N i W-E. Odstępy geoidy są obliczone w węzłach siatki co 1' w kierunku S-N i co 1' w kierunku W-E. Odstępy geoidy są zapisane w zbiorze wierszami. Każdy wiersz zaczyna siê od zachodniego krañca i koñczy siê na wschodnim krañcu. Pierwszy element pierwszego wiersza jest elementem północno-zachodnim.

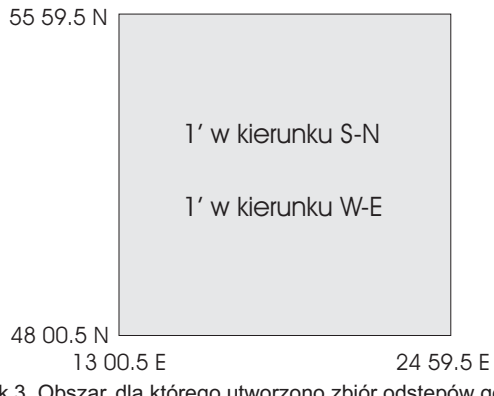

Rysunek 3. Obszar, dla którego utworzono zbiór odstępów geoidy od elipsoidy

Programem do interpolacji dla dowolnego punktu odstępów geoidy ze zbioru geoida94.grd jest program "intpt.for". W zależności od wartości parametru "iwindo" program ten interpoluje odstępy geoidy w zbiorze geoida94.grd przy użyciu metody interpolacji liniowej lub interpolacji funkcjami sklejanymi. Wiêcej informacji dotyczących tego parametru zawarto w procedurze "interp" będącej częścią programu "intpt.for".

Program "intpt.for" wymaga przygotowania danych w dwóch zbiorach. Pierwszy to zbiór geoida94.grd, natomiast drugi – zbiór zawierający punkty, w których chcemy wyinterpolować geoidę. Drugi zbiór musi zawierać rekordy w postaci: numer punktu, szerokość, długość (w stopniach i dziesiątych częściach stopnia) w układzie EUREF-89 z dokładnością nie gorszą niż 0,1". Przykładem takiego zbioru jest zbiór "dane.dat"

Po uruchomieniu programu "intpt.exe" otrzymujemy zbiór wynikowy "wyniki.dat", który jest tworzony automatycznie przez program. Zbiór ten zawiera wyinterpolowane ze zbioru "geoida94.grd" odstępy geoidy w punktach zdefiniowanych zbiorem "dane.dat".

# Kilka przykładów praktycznego wykorzystania grawimetrycznej geoidy

Przykład 1. W celu szybkiego wyznaczenia wysokości punktu P nad średnim poziomem morza w układzie Kronsztadt 86\*\* na punkcie wykonano obserwacje GPS i wyznaczono jego pozycję. Współrzędne geocentryczne punktu P podano w tabeli 2.

| R | 52 | 28        | 29,9662 |
|---|----|-----------|---------|
|   |    | 02        | 06,7657 |
| n |    | 138.423 m |         |

Tabela 2. Współrzędne geocentryczne punktu P

Odstêp geoidy od elipsoidy GRS80 wyinterpolowany ze zbioru geoida94.grd wynosi 30,798 m. Tak więc ostatecznie wysokość punktu P nad średnim poziomem morza w układzie Kronsztadt 86 wynosi 138,423 m – 30,798 m = 107,625 m.

Przykład 2. W celu wyznaczenia wysokości niedostępnego punktu P położonego na wyspie (rys. 4 na następnej stronie) obserwacje GPS wykonano jednocześnie na reperach A i B i na nowym punkcie P. W wyniku opracowania obserwacji GPS otrzymano współrzędne punktów zaprezentowane w tabeli 3.

|   | В  |    |         |    |    |         |        |
|---|----|----|---------|----|----|---------|--------|
|   | 53 | 39 | 25.1000 | 14 | 31 | 27,1400 | 37.821 |
| B | 53 | 40 | 29.1200 | 14 | 33 | 58.1000 | 40.222 |
|   | 53 | 40 | 24,3800 | 14 | 32 | 10,8000 | 36,895 |

Tabela 3. Współrzędne punktów A, B i P

Wysokości reperów A i B, odstępy geoidy od elipsoidy GRS80 wyinterpolowane ze zbioru geoida94.grd oraz przebieg obliczeñ podano w tabeli 4.

| ${\sf H}_{\scriptscriptstyle\rm A}$ | 2.341    | $H_{\rm B}$                                   | 4.823    |  |  |
|-------------------------------------|----------|-----------------------------------------------|----------|--|--|
| $h_{A}$                             | 37,821   | $h_{\rm R}$                                   | 40,222   |  |  |
| $h_{\rm p}$                         | 36,895   | $h_{\rm p}$                                   | 36.895   |  |  |
| $N_{\rm A}$                         | 35,542   | $N_{\rm_B}$                                   | 35,467   |  |  |
| $N_{\scriptscriptstyle \rm D}$      | 35,506   | $\mathsf{N}_{\scriptscriptstyle{\mathsf{D}}}$ | 35,506   |  |  |
| $\Delta h$ <sub>AP</sub>            | $-0,926$ | $\Delta h_{\rm BP}$                           | $-3.327$ |  |  |
| $\Delta N_{AP}$                     | $-0.036$ | $\Delta N_{\text{BP}}$                        | 0.039    |  |  |
| $\Delta H_{AP}$                     | $-0.890$ | $\Delta H_{\rm BP}$                           | $-3,366$ |  |  |
| $H_{\scriptscriptstyle\rm p}$       | 1.451    | ${\sf H}_{\scriptscriptstyle\rm p}$           | 1,457    |  |  |
| Pśred                               | 1.454    |                                               |          |  |  |

Tabela 4. Wyliczenie średniej wysokości punktu P

Różnica wysokości niwelacyjnych liczona wzdłuż linii A-P wynosi -0,890 m, a wysokość punktu P wyliczona z tej linii wynosi 1,451 m. Różnica wysokości niwelacyjnych liczona wzdłuż linii B-P wynosi -3,291 m, awysokość punktu P liczona wzdłuż tej linii wynosi 1,457 m. Ostatecznie średnia wysokość punktu P w układzie Kronsztadt 86 wynosi 1,454 m.

**Przyk³ad 3.** Brak precyzyjnej geoidy. Praktyczne wyznaczenie przebiegu geoidy zrealizowano już w większości państw europejskich, w Ameryce Północnej i w Australii. W toku są prace nad geoidą w Maroku, Algierii i Egipcie. W Libii autor wraz z dr. Ahmida Ali Wahiba z Surveying Department of Lybia, wyznaczył grawimetryczną geoidę w 1997 roku (Łyszkowicz, Ahmida Ali Wahiba, 1997).

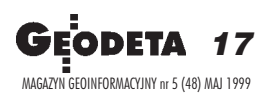

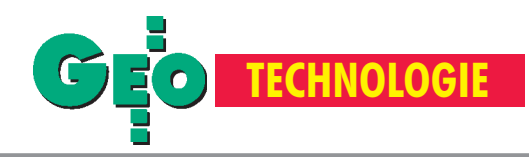

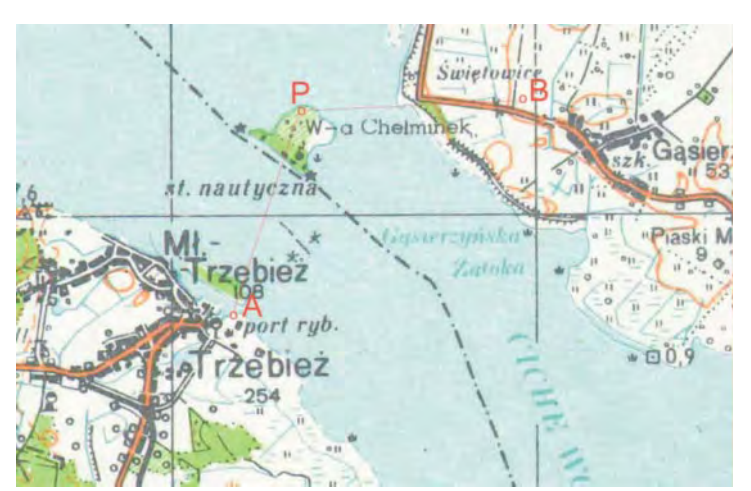

Rysunek 4. Wyznaczenie wysokości niedostępnego punktu

Niestety, znaczna część powierzchni Ziemi nie posiada precyzyjnej geoidy. W takich przypadkach użytkownicy techniki GPS mogą skorzystać z tak zwanych globalnych modeli geoidy. Z teorii figury Ziemi wiadomo, że potencjał zakłócający *(T)* można opisać nieskończonym szeregiem funkcji kulistych. Ponieważ między odstępem geoidy *N*, potencjałem zakłócającym *T* i normalnym przyspieszeniem siły ciężkości γzachodzi związek:

$$
N = \frac{T}{g},\tag{4}
$$

oznacza to, że odstęp geoidy można również wyrazić nieskończonym szeregiem, który w uproszczonej formie ma postać:

$$
N = R \sum_{n=2}^{\infty} \sum_{m=0}^{n} (C_{nm} \cos m1 + S_{nm} \sin m1) P_{nm} (\cos q),
$$
 (5)

gdzie *C<sub>nm</sub>* i *S<sub>nm</sub>* są pewnymi współczynnikami. Znajomość tych współczynników jest niezbędna w praktycznych obliczeniach odstępów geoidy od elipsoidy.

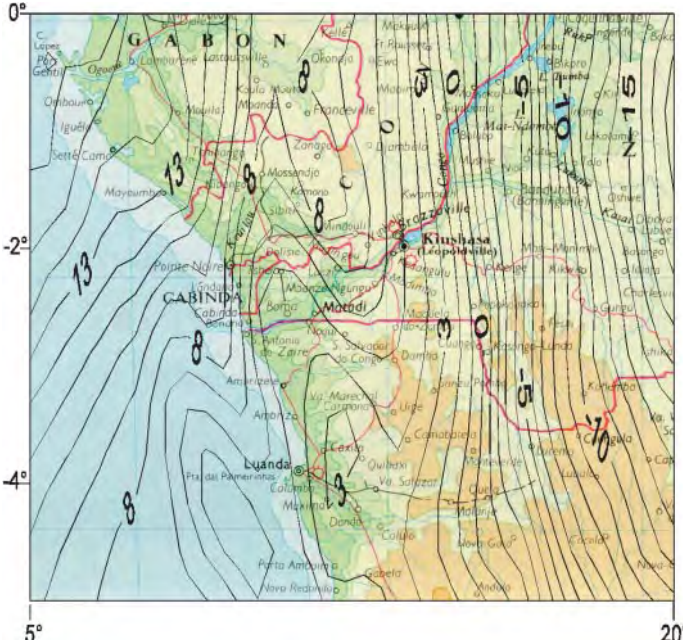

 $5^\circ$ 

Rysunek 5. Geoida obliczona z modelu EGM96 dla obszaru zachodniej Afryki (izolinie co 1 metr)

Obecnie tylko kilka naukowych ośrodków na świecie zajmuje się wyznaczaniem tych współczynników. Jednym z takich ośrodków jest Ohio State University, który razem z National Imagery and Mapping Agency (NIMA) wyznaczył najnowszy zestaw współczynników do stopnia i rzędu 360. Taki zbiór współczynników popularnie zwany jest modelem geopotencjalnym EGM96 (Earth Gravitational Model 96).

W praktyce, jeśli tylko dysponujemy takim modelem geopotencjalnym i potrafimy realizować wzór (5), wyznaczenie odstępu geoidy od elipsoidy dla dowolnego punktu (zbioru punktów) na globie ziemskim nie przedstawia wiêkszego problemu. Aby zilustrować to stwierdzenie, autor policzył z modelu EGM96 odstępy geoidy od elipsoidy GRS80 w węzłach siatki 5' x 5' dla obszaru zachodniej Afryki, a rezultaty obliczeń przedstawił na rysunku 5.

## Wnioski

Wysokości z pomiarów GPS nie są wysokościami, z jakimi spotykamy się na co dzień, gdyż są liczone od elipsoidy, a nie od średniego poziomu morza (geoidy). W celu ich przeliczenia konieczna jest znajomość przebiegu geoidy.

Dokładność wysokości elipsoidalnych, w zależności od metody obserwacji, osiąga wartość do kilku milimetrów. Geoida wyznaczana jest ze znacznie gorszą dokładnością. Tym samym dokładność przeliczenia wysokości elipsoidalnych na wysokości odniesione do średniego poziomu morza zależy głównie od jakości geoidy, którą dysponujemy. Względne wyznaczenia geoidy, jak każde względne pomiary geodezyjne, są znacznie dokładniejsze, a tym samym względne wyznaczenia różnicy wysokości normalnych/ortometrycznych są znacznie dokładniejsze niż bezwzględne. Wszędzie tam, gdzie dokładności wyznaczania wysokości uzyskiwane tą metodą (wzory 1, 2) są zadowalające, metoda ta okazuje siê bardzo ekonomiczna.

Obecnie w Internecie została udostępniona grawimetryczna geoida dla obszaru Polski – model geoida94. Przewiduje się niebawem udostępnienie kolejnych, znacznie dokładniejszych, modeli geoidy/quasigeoidy.

dr. hab. Adam Łyszkowicz jest pracownikiem Zakładu Geodezji Planetarnej Centrum Badañ Kosmicznych PAN w Warszawie; e-mail: adam@cbk.waw.pl

\* W celu uproszczenia tekstu autor nie rozróżnia subtelnych różnic między geoidą a quasigeoida i zazwyczaj używa terminu geoida, mając świadomość nie zawsze poprawnego jego użycia.

\*\* Efekt ten został osiągnięty poprzez odpowiednie wyskalowanie geoidy (więcej szczegółów na ten temat zawiera praca A. Łyszkowicza z 1998 r.)

### Literatura:

**£yszkowicz A.,**1993, *The Geoid for the Area of Poland, Artificial Satellites,* vol. 28, No 2, Planetary Geodesy, No 19

**£yszkowicz A., Denker H.,** 1994, *Computation of Gravimetric Geoid for Poland Using FFT, Artificial Satellites,* Planetary Geodesy No 21, str.1-11

**£yszkowicz A., Forsberg R.,** 1995, *Gravimetric Geoid for Poland Area Using Spheri-cal FFT,* IAG Bulletin d'Information N.77, IGES Buletin N.4, Special Issue, Milano, pp.153-161

Łyszkowicz A.,1997, Raport z realizacji umowy pomiędzy Głównym Urzędem Geodezji i Kartografii a CBK PAN dotyczący utworzenia dla potrzeb GUGiK *systemu obliczania odstêpów quasigeoidy od elipsoidy GRS80,* Warszawa

**£yszkowicz A., Ahmida Ali Wahiba,** 1997, *The Gravimetric Geoid for Libya,* Springer, International Association of Geodesy Symposia, Symposium 119: Geodesy on the Move, IAG Scientific Assembly, Rio de Janeiro, Brazil, September 3-9 1997, str. 275-280

Łyszkowicz A.,1998, Grawimetryczna Quasigeoida Model Quasi97b a układ wyso*kościowy Kronsztadt 86*, Materiały VI sympozjum "Współczesne problemy podstawowych sieci geodezyjnych" Warszawa, str. 205-212

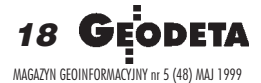

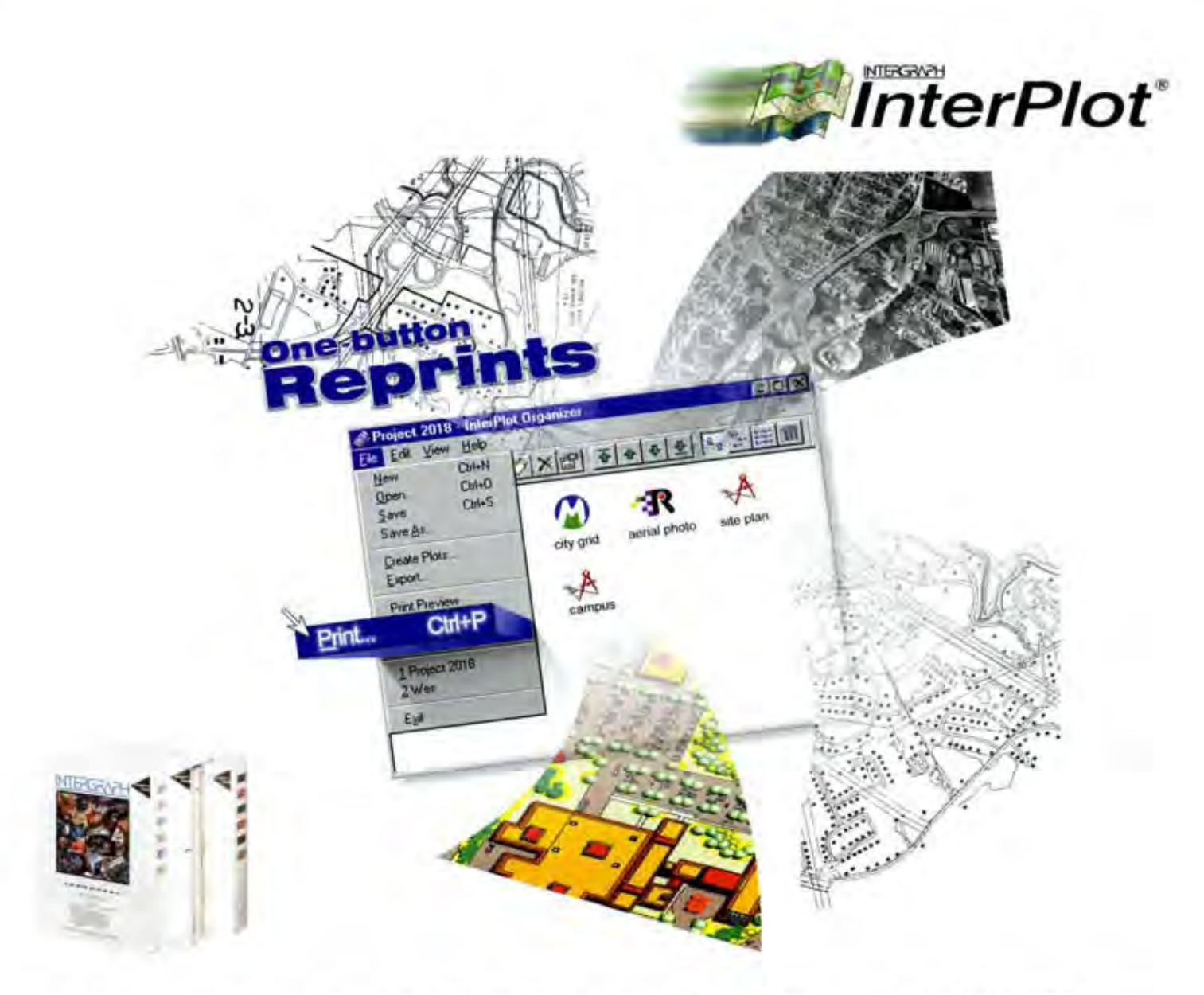

InterPlot\* (Intergraph Plotting System) to zestaw aplikacji przeznaczonych do wykonywania profesjonalnych wydruków map na ploterach wielkoformatowych. Umożliwia plotowanie plików MicroStation\* i AutoCad\* oraz szerokiej gamy formatów rastrowych. Zastosowanie w procesie plotowania oprogramowania InterPlot dostarcza dodatkowych możliwości, które są niedostępne przy korzystaniu z drukowania systemowego. Podstawowe zalety zestawu aplikacji InterPlot, wyróżniające go spośród innych programów to m.in.:

· plotowanie w architekturze klient/serwer · możliwość plotowania rysunków wektorowych, rastrowych, a także wektoroworastrowych · wewnętrzne biblioteki szrafur, stylów linii, kolorów i symboli zapewniające ogromne możliwości resymbolizacji grafiki wektorowej, bez ingerencji w oryginalny rysunek · wbudowany InterPlot Organizer zapewniający płotowanie zbioru map, spoza środowiska graficznego · nowy serwer Digital Print Room umożliwiający tworzenie i zarządzanie cyfrowym archiwum map. Dostęp do archiwum i wydruk map odbywa się z wykorzystaniem standardowych przeglądarek WWW.

# W ofercie znajduje się zestaw INTERPLOT PROFESSIONAL tania jednostanowiskowa instalacja o pełnej funkcjonalności pakietu InterPlot.

InterPlot 9.0 działa w środowiskuWindows NT 4.0 i Windows 95.

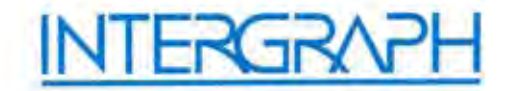

PACKARD Profesjonalne wydruki otrzymasz na ploterach Possibilities firmy HP z serii Design Jet 750, 2000, 2500.

Intergraph Europe (Polska) Sp. z o.o. 02-148 Warszawa, ul. 17 Stycznia 32, tel.: (22) 609 95 10, fax: (22) 609 95 15 http://www.intergraph.com/poland

Dodatkowe informacje o produktach InterPlot mogą Państwo uzyskać dzwoniąc pod numer (0 22) 609 95 20, pisząc do nas na adres gisinfo@ingr.com lub też wysytając na adres naszej firmy zamieszczony poniżej kupon.

Firma Imie i nazwisko. Adres: Tel. I Fax: e-mail:

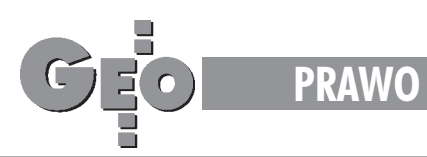

# **Zespół katastralny powołany**

Zgodnie z wcześniejszymi zapowiedziami 18 marca prezes Rady Ministrów Jerzy Buzek powołał **Zespó³ do Spraw Opracowania i Koordynacji Rz¹dowego Programu Rozwoju Systemu Katastralnego** [poniżej drukujemy pełna treść zarzadzenia]. Zdaniem premiera "uczestnictwo w pracach zespołu przedstawicieli różnych resortów zapewni spójność i jednolitość przyjętych rozwiązań".

## **Zarz¹dzenie nr 13 Prezesa Rady Ministrów z dnia 18 marca 1999 r.** w sprawie Zespołu do Spraw Opracowania **i Koordynacji Rządowego Programu Rozwoju Systemu Katastralnego**

Na podstawie art. 12 ustawy z dnia 8 sierpnia 1996 r. o organizacji i trybie pracy Rady Ministrów oraz o zakresie dzia- ³ania ministrów (DzU nr 106, poz. 492 i nr 156, poz. 775, z 1997 r. nr 141, poz. 943, z 1998 r. nr 162, poz. 1126 oraz z 1999 r. nr 11, poz. 95) zarządza się, co następuje:

**§ 1.**

- 1. Tworzy się Zespół do Spraw Opracowania i Koordynacji Rządowego Programu Rozwoju Systemu Katastralnego, zwany dalej "Zespołem".
- 2. Zespół jest organem pomocniczym Prezesa Rady Ministrów. **§ 2.**

Do zadań Zespołu należy:

1) opracowanie Rządowego Programu Rozwoju Systemu Katastralnego, zwanego dalej "Programem", obejmującego w szczególności określenie:

- a) podstaw prawnych, organizacyjnych, finansowych oraz technicznych systemu katastralnego,
- b) powiązań fiskalnej wartości nieruchomości i wartości katastralnej nieruchomości,
- c) standardów informatycznych umożliwiających sprawne funkcjonowanie systemu katastralnego,
- d) zasad współpracy z innymi systemami informacyjnymi, w szczególności z systemami: PESEL, REGON, POLTAX, TERYT, KSIĄG WIECZYSTYCH,
- e) specyfikacji struktur organizacyjnych zapewniających sprawne funkcjonowanie systemu katastralnego, f) harmonogramu realizacji Programu,
- 2) koordynacja realizacji Programu,
- 3) dokonywanie okresowej oceny postępów prac w zakresie wdrażania systemu katastralnego. **§ 3.**

W skład Zespołu wchodzą:

- 1) przewodniczący Podsekretarz Stanu w Ministerstwie Spraw Wewnêtrznych i Administracji,
- 2) zastępcy przewodniczącego:
	- a) Podsekretarz Stanu w Ministerstwie Finansów,
	- b) Podsekretarz Stanu w Ministerstwie Sprawiedliwości,
- 3) po jednym członku wyznaczonym przez:
- a) Ministra Spraw Wewnêtrznych i Administracji,
	- b) Ministra Finansów,

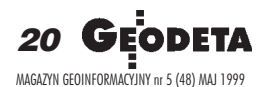

- c) Ministra Sprawiedliwości,
- d) Ministra Gospodarki,
- e) Ministra Rolnictwa i Gospodarki Żywnościowej,
- f) Ministra Skarbu Pañstwa,
- g) Ministra Ochrony Środowiska, Zasobów Naturalnych i Leśnictwa,
- h) Ministra Transportu i Gospodarki Morskiej,
- i) Ministra Obrony Narodowej,
- j) Prezesa Urzędu Mieszkalnictwa i Rozwoju Miast,
- k) Prezesa Głównego Urzędu Statystycznego,
- l) Głównego Inspektora Nadzoru Budowlanego,
- ł) Głównego Geodety Kraju,
- 4) członkowie trzej przedstawiciele osób reprezentujących samorząd terytorialny w Komisji Wspólnej Rządu i Samorządu Terytorialnego.
- 5) Przewodniczący może zapraszać inne osoby do udziału w pracach Zespołu.

# **§ 4.**

- Zespół działa kolegialnie.
- Posiedzenie Zespołu zwołuje przewodniczący, z własnej inicjatywy lub na wniosek członków Zespołu.
- Szczegółowy tryb pracy Zespołu określa regulamin uchwalony przez Zespół, na wniosek przewodniczącego.

## **§ 5.**

- W celu realizacji zadań Zespołu przewodniczący może powoływać grupy robocze i zespoły doradcze.
- Do rozpatrywania spraw nie wymagających udziału wszystkich członków Zespołu przewodniczący może powoływać podzespoły.

## **§ 6.**

Organy administracji rządowej oraz podległe im państwowe jednostki organizacyjne, na wniosek przewodniczącego lub upoważnionego przez niego członka Zespołu, udzielają Zespołowi wszechstronnej pomocy w wykonywaniu jego zadań, a w szczególności przedstawiają niezbędne informacje lub dokumenty.

## **§ 7.**

Przewodniczący Zespołu, co najmniej 2 razy w roku, składa Prezesowi Rady Ministrów okresowe sprawozdanie z dzia łalności Zespołu.

**§ 8.**

Obsługę pracy Zespołu zapewnia Ministerstwo Spraw Wewnêtrznych i Administracji.

## **§ 9.**

Zarządzenie wchodzi w życie z dniem podpisania. **Prezes Rady Ministrów Jerzy Buzek**

# kto szuka - te

# nformator pranzot 1999

# w sprzedaży zamówienie, aktualizacja danych, prezentacja firmy, podstawowy wpis gratis eall zadzwoń m  $\bullet$  $\mathbb{W}_{\mathbb{Z}}$ konkurs **WYGRAJ KOMPENDIUM!**

Odpowiedz na pytanie: Czy można korzystać z ra- Prawidłowa odpowiedż: Radiotelefony Alinco diotelefonu DJ - S41 bez przydziału częstotli wości ? Odpowiedzi na kartkach pocztowych, fax- "Prawo Geodezyjne - aktualizowane kompendium" em lub telefonicznie prosimy przesyłać do końca maja Wśród osób które poprawnie odpowiedzą rozlosujemy "Prawo geodezyjne - aktualizowane kompendium". Rozwiązanie konkursu za miesiąc.

produkowane są w Japonii. wylosowała Pani Alina Gładyś z Kielc. Nagrode prześlemy pocztą GRATULUJEMY

**Dall Katowice ul. Słowackiego 21** tel. /fax + 32 253 02 47, + 32 222 95 63 e-mail gall@zeus.polsl.gliwice.pl

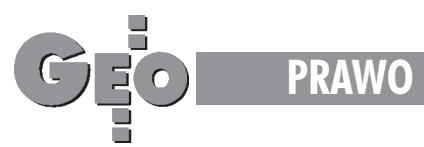

# **MSWiA o standardach w geodezji**

**Rozporządzenie Ministra Spraw Wewnętrznych i Administracji z dnia 24 marca 1999 r. w sprawie standardów technicznych dotycz¹cych geodezji, kartografii oraz krajowego systemu informacji o terenie** [opublikowane w DzU nr 30 z 12.04.1999 r., poz. 297 – red.]

Na podstawie art. 19 ust. 1 pkt 4 ustawy z dnia 17 maja 1989 r. – Prawo geodezyjne i kartograficzne (DzU nr 30, poz. 163 i nr 43, poz. 241, z 1991 r. nr 103, poz. 446, z 1996 r. nr 106, poz. 496 i nr 156, poz. 775, z 1997 r. nr 54, poz. 349, nr 115, poz. 741 i nr 121, poz. 770 oraz z 1998 r. nr 106, poz. 668 i nr 162, poz. 1126) zarządza się, co następuje:

## **§ 1.**

- 1. Wprowadza się na obszarze kraju jednolite standardy techniczne dla opracowañ geodezyjnych, kartograficznych i krajowego systemu informacji o terenie.
- 2. Przez standardy techniczne rozumie się przepisy lub normy techniczne, ustanowione w formie instrukcji technicznych.
- 3. Wykaz standardów technicznych określa załącznik do rozporządzenia.

## **§ 2.**

Jednolite standardy techniczne stosuje się przy:

- 1) zakładaniu, modernizacji i konserwacji osnowy geodezyjnej, grawimetrycznej i magnetycznej,
- 2) wykonywaniu i aktualizacji mapy zasadniczej,
- 3) wykonywaniu geodezyjnej ewidencji sieci technicznego uzbrojenia terenu i uzgadnianiu projektów usytuowania tych sieci,
- 4) wykonywaniu fotogrametrycznych zdjęć powierzchni kraju na potrzeby pañstwa,
- 5) wykonywaniu i aktualizacji map topograficznych i map tematycznych na potrzeby pañstwa
- 6) wykonywaniu i prowadzeniu ewidencji gruntów i budynków (katastru nieruchomości),
- 7) przeprowadzaniu powszechnej taksacji nieruchomości,
- 8) prowadzeniu pañstwowego rejestru granic Rzeczypospolitej Polskiej oraz granic administracyjnych jednostek terytorialnego podziału administracyjnego kraju,
- 9) wykonywaniu wszelkich opracowañ geodezyjnych dla celów prawnych i projektowych,
- 10) zakładaniu i prowadzeniu baz danych wchodzących w skład krajowego systemu informacji o terenie,
- 11) prowadzeniu zasobu geodezyjnego i kartograficznego na szczeblu centralnym wojewódzkim i powiatowym.

## **§ 3.**

Rozporządzenie wchodzi w życie po upływie 14 dni od dnia ogłoszenia.

**Minister Spraw Wewnêtrznych i Administracji J. Tomaszewski**

## **Załącznik – Wykaz Standardów Technicznych**

- 1. Instrukcje techniczne: "O-1 Ogólne zasady wykonywania prac geodezyjnych" i "O-2 Ogólne zasady opracowania map dla celów gospodarczych", wprowadzone do stosowania zarządzeniem nr 1 Prezesa Głównego Urzêdu Geodezji i Kartografii (GUGiK) z dnia 9 lutego 1979 r., zmienione zarządzeniem nr 4 Prezesa GUGiK z dnia 23 lipca 1983 r. (DzUrz. GUGiK nr 2, poz. 5).
- 2. Instrukcja techniczna "O-3 Zasady kompletowania dokumentacji geodezyjnej i kartograficznej", wprowadzona do stosowania zarządzeniem nr 1 Ministra Gospodarki Przestrzennej i Budownictwa z dnia 4 lutego 1992 r.
- 3. Instrukcja techniczna "O-4 Zasady prowadzenia państwowego zasobu geodezyjnego i kartograficznego", wprowadzona do stosowania zarządzeniem nr 5 Prezesa GUGiK z dnia 10 lipca 1987 r.
- 4. Instrukcja techniczna "G-1 Pozioma osnowa geodezyjna", wprowadzona do stosowania zarządzeniem nr 4 Prezesa GUGiK z dnia 19 lutego 1979 r., zmieniona zarządzeniem nr 5 Prezesa GUGiK z dnia 23 lipca 1983 r. (DzUrz. GUGiK nr 2, poz. 6).
- 5. Instrukcja techniczna "G-2 Wysokościowa osnowa geodezyjna", wprowadzona do stosowania zarządzeniem nr 4 Prezesa GUGiK z dnia 11 kwietnia 1980 r., zmieniona zarządzeniem nr 6 Prezesa GUGiK z dnia 23 lipca 1983 r. (DzUrz. GUGiK nr 2, poz. 7).
- 6. Instrukcja techniczna "G-3 Geodezyjna obsługa inwestycji", wprowadzona do stosowania zarządzeniem nr5 Prezesa GUGiK z dnia 11 kwietnia 1980 r.
- 7. Instrukcja techniczna "G-4 Pomiary sytuacyjne i wysokościowe", wprowadzona do stosowania zarządzeniem nr 7 Prezesa GUGiK z dnia 28 czerwca 1979 r., zmieniona zarządzeniem nr 7 Prezesa GUGiK z dnia 23 lipca 1983 r. (DzUrz. GUGiK nr 2, poz. 8).
- 8. Instrukcja techniczna "K-1 Mapa zasadnicza", wprowadzona do stosowania zarządzeniem Prezesa GUGiK z dnia 9 lutego 1979 r., zmieniona zarządzeniem nr 1 Prezesa GUGiK z dnia 24 lutego 1984 r. (DzUrz. GU-GiK nr 1, poz. 1).\*)
- 9. Instrukcja techniczna "K-2 Mapy topograficzne do celów gospodarczych", wprowadzona do stosowania zarządzeniem nr 3 Prezesa GUGiK z dnia 9 lutego 1979 r.
- 10. Instrukcja techniczna "K-3 Mapy tematyczne", wprowadzona do stosowania zarządzeniem nr 1 Prezesa GUGiK z dnia 12 stycznia 1980 r.
- 11. Instrukcja techniczna "K-1 Podstawowa mapa kraju", wprowadzona do stosowania przez Głównego Geodetê Kraju pismem z dnia 16 maja 1995 r.\*)
- 12. Instrukcja techniczna "K-1 Mapa zasadnicza", wydana w 1998 r. przez Głównego Geodetę Kraju.
- 13. Instrukcja techniczna "G-7 Geodezyjna ewidencja sieci uzbrojenia terenu", wydana w 1998 r. przez Głównego Geodetê Kraju.

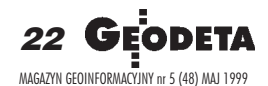

<sup>\*)</sup> Przepisy obowiązują tylko przy aktualizacji istniejącej mapy zasadniczej, wykonanej według tych przepisów, do czasu jej modernizacji i przekształcenia do postaci numerycznej.

# **ZA DARMO** sprawdź TOPCON'a

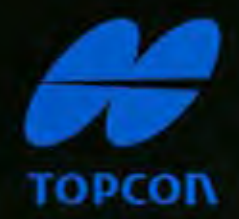

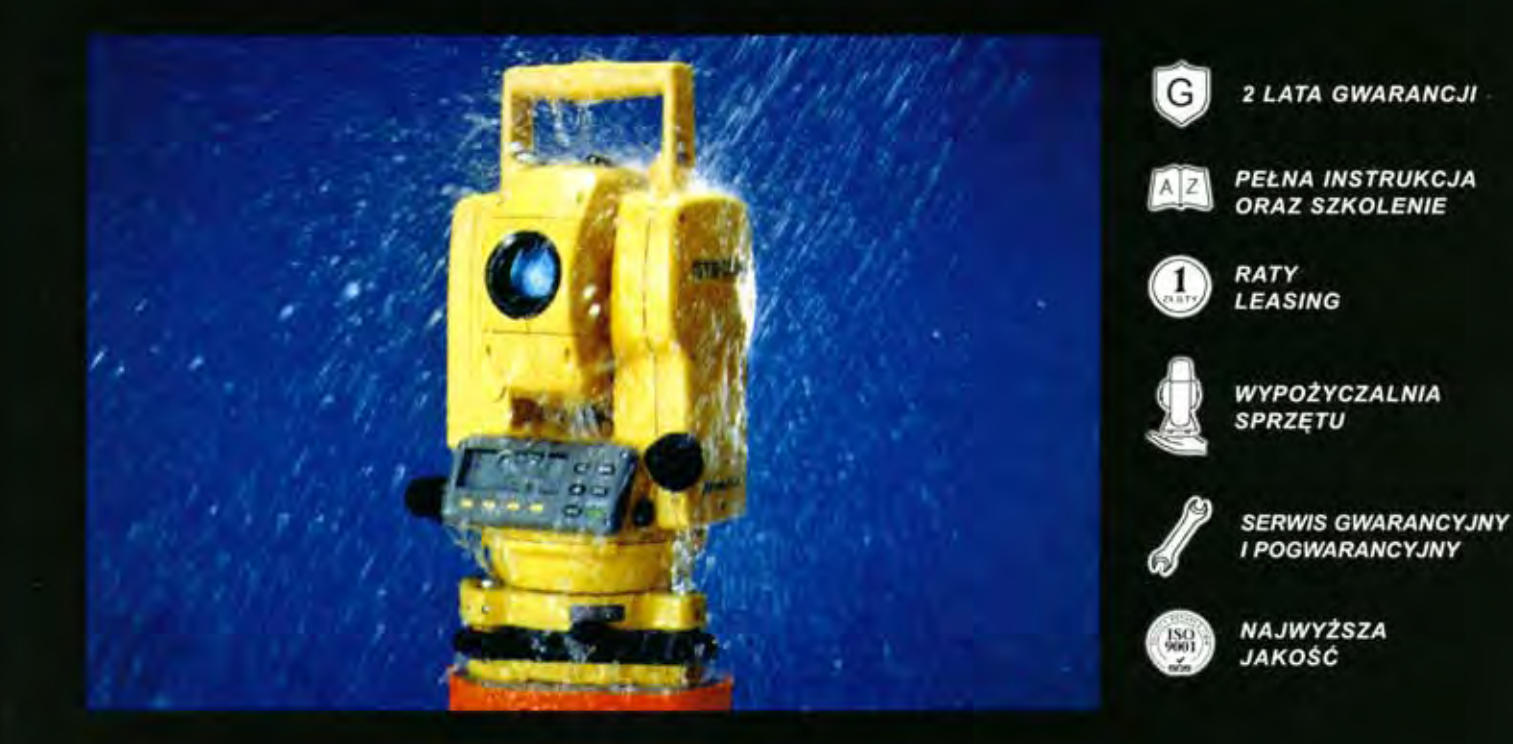

Jesteśmy największym producentem sprzętu geodezyjnego na świecie. Dlaczego tak jest?

Przekonaj się o tym osobiście. Umów się z jednym z naszych dystrybutorów regionalnych i wypożycz na cały dzień tachimetr TOPCON GTS-212. Oczywiście za darmo.

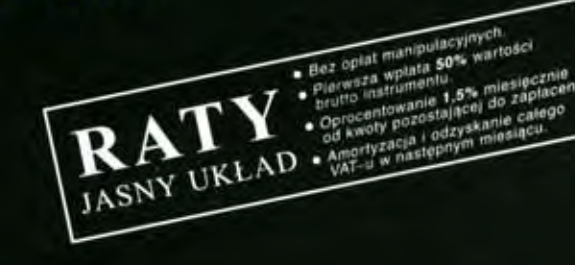

FIRMY UCZESTNICZĄCE W AKCJI: WIELKOPOLSKA I ZIEMEA LUBUSKA Preodstawiciel Handlowy (el. 0-602 559450; **GOYNIA - ARGEO** ol. Bat Chlopskich 24(1, tel.(0-58) 6228945; JAROSLAW - GEOMIAR Rynek 14: sel (0-16) 6215282. **KATOWICE - PHECYZIA** al. Mariacka 19, tel. (0-32) 2537723;

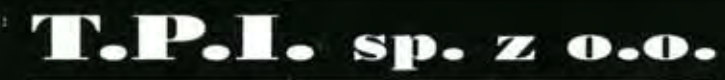

01-229 WARSZAWA, ul.Wolska 69 tel/fax: (0-22) 632 91 40 http://www.topcon.com.pl

KILLCE - GEOTOFR ul. Sienkiewicza 59; tel. (0-41) 3662087; KRAKOW - KPG al. Halezyna 16; tel. (0-12) 6370965; **LUIDS - OPGK SKUP ATLAS** al. Lipena 3; tel. (0-81) 5324960; Szczicis - Groscie-Cost al. Monte Cassino 18x; (el.(0-91) 225449; WROCLAS - GEODEZIA-T.MALINOWSKI of. Dhagooza 29/31; tel.05-711 3252515

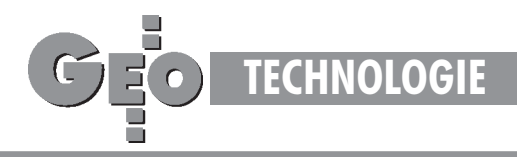

Błędy średnie mierzonych szczegółów terenowych w aspekcie współczesnych technologii pomiarów i obliczeń geodezyjnych

# Wyrównanie ścisłe dla wszystkich

# JERZY GAJDEK

**Trzeba wprowadzić obligatoryjność wyrównań wszystkich sposobów rozwinięć osnowy pomiarowej** metoda ścisła, czyli najmniejszych kwadratów Takie moduły obliczeniowe zawierają aktualnie wszystkie oferowane na rynku geodezyjnym pakiety programowe. P rzybliżone metody obliczeń należy odłożyć do lamusa, a rozważania o odchyłkach liniowych w ciągach poligonowych powinny chyba mieć **charakter teoretyczny, a nie praktyczny, i tym samym powinny znikn¹æ z instrukcji technicznych.**

Najnowocześniejsze aktualnie metody pomiarów szczegó-<br>łów terenowych, czyli pozyskiwania produktu finalnego w postaci punktu o określonych współrzędnych, to:

- technologia GPS,
- pomiary tachimetrami elektronicznymi,

■ pomiary tachimetrami z wbudowanymi modu³ami GPS. Podstawowym miernikiem wartości określanych współrzędnych szczegółów terenowych powinny być błędy średnie utożsamiane ogólnie z pojęciem tolerancji dokładnościowej. W przypadku technologii GPS błędy średnie są jednym ze składników algorytmu obliczeniowego, niepotrzebne są tutaj ¿adne dodatkowe zabiegi obliczeniowe. Wypada jednak w tym miejscu zaznaczyć, że bezpośredni pomiar szczegółów terenowych z udziałem technologii GPS, np. [1], jest wykonywany aktualnie jeszcze w niewielkim zakresie, co uwarunkowane jest wzglêdami ekonomicznymi i technicznymi, ale rokowania na najbliższą przyszłość są optymistyczne. Na razie dominuje jednak metoda biegunowa z elektromagnetycznym pomiarem odległości, co zapewniają tachimetry elektroniczne i teodolity z elektromagnetycznymi nasadkami dalmierczymi, przy czym nie wyklucza się jeszcze dalmierzy i nasadek dwuobrazowych oraz przymiarów wstęgowych. Jak na początku nadmieniono, kompletny produkt oprócz współrzędnych powinien również zawierać wspomnianebłędy średnie, jeżeli nie wszystkich, to wybranych punktów. Taka potrzeba oczywista w wielu rozważaniach jest również zauważona w dyskusji redakcyjnej z udziałem pana sędziego Eugeniusza Mzyka przytoczonej w miesięczniku GEODETA [5]. Po przeanalizowaniu problemów w tej dyskusji przedstawionych można stwierdzić, że znaki graniczne działek to arystokracja wśród szczegółów I grupy dokładnościowej, ponieważ ostatecznie określają powierzchnię, której 1 m<sup>2</sup> w określonych warunkach może osiągnąć zawrotną cenę (np. wokolicy Pałacu Kultury w Warszawie ok. 2,5 tys. USD za 1 m<sup>2</sup>). Ale i tam, gdzie ceny gruntu są – nazwijmy to – "normalne", istnieje potrzeba ustosunkowania się do tego, czy obliczone wcześniej przez geodetę X współrzędne znaku granicznego mieszczą się w dopuszczalnych granicach określonych błędem średnim, po kontrolnym pomierzeniu ich przez geodetę Y przy okazji np. wykonywania podziału na sąsiedniej działce. A ponieważ niektórzy "specjaliści" potrafili w przeszłości (a może jeszcze tak robią?) wykonywać podziały nie wychodząc z pomiarem w teren, pomiar kontrolny jest jak najbardziej uzasadniony.

W ydana w 1979 roku i znowelizowana zarządzeniem nr 7<br>prezesa GUGiK z 23 lipca 1983 r. Instrukcja Techniczna G-4 "Pomiary sytuacyjne i wysokościowe" [6] w sposób niejawny określa wartości błędów średnich mierzonych szczegółów. W przypadku metody biegunowej są one zawarte wtabeli III instrukcji G-4 i są to parametry dla różnych zestawów pomiarowych, a to:

■ dokładności pomiaru kierunków – m<sub>k</sub> (m<sub>A</sub>= m<sub>k</sub>\* √2, gdzie  $A -$ azymut),

 $\blacksquare$  dopuszczalne długości celowych – d,

 $\blacksquare$  dokładności pomiaru odległości – m<sub>d</sub>.

Korzystając z powszechnie znanego wzoru na błąd średni funkcji Gaussa, czyli z tzw. prawa przenoszenia się błędów średnich, możemy jednak ujawnić te błędy średnie przedstawione w postaci parametrów.

Na rysunku obok przedstawioną mamy sytuację opisaną w § 33 instrukcji G-4. Po zaobserwowaniu kierunków nawiązujących  $k_1$ i  $k_N$  dokonujemy zapisów kierunków i długości na mierzone punkty, w tym na punkt  $P - k_{P} i d_{M-P}$ . Jest sprawą oczywistą, jak

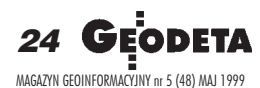

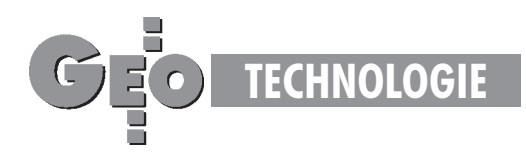

obliczyć jego współrzędne, natomiast jego błąd średni obliczony zostanie na podstawie błędów przyrostów współrzędnych m<sub>∆x</sub> i m<sub>∆y</sub>, zgodnie z obowiązującą zasadą, że położenie szczegółów terenowych wyznacza się względem najbliższych elementów osnowy pomiarowej przyjętej za bezbłędną:

$$
\mathbf{m}_{\mathrm{P}} = \sqrt{\mathbf{m}_{\Delta X}^2 + \mathbf{m}_{\Delta Y}^2} \qquad (1)
$$

Wypada jednak zauważyć, że zasa-

da ta nie jest jednoznacznie określona winstrukcji G-4. Swoje umocowanie ma w § 4 instrukcji G-1, który traktuje o osnowach: "Błędy średnie należy obliczać przy założeniu bezbłędności punktów nawiązania".

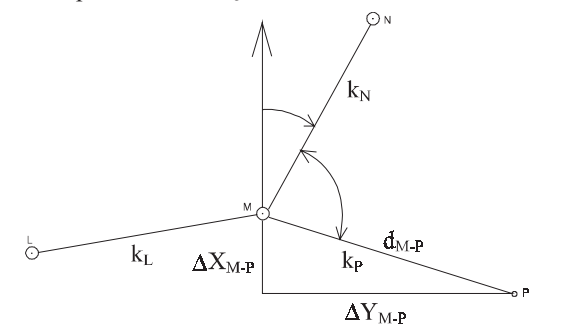

Po zró¿niczkowaniu wzorów:

$$
\Delta X = d \cos A \qquad (2)
$$
  
 
$$
\Delta Y = d \sin A \qquad (3),
$$

Zestaw pomiarowy – stosowany sprzęt 1. Dalmierze dwuobrazowe 2. Tachimetry elektroniczne, teodolity z nasadkami elektromagnetycznymi 3. Przymiary wstęgowe (pomiar bezpośredni)

a następnie po przekształceniach i uporządkowaniu otrzymamy ogólny wzór na błąd średni dla dowolnego punktu P:

$$
m_{P} = \sqrt{m_{d}^{2} + \frac{d^{2}m_{A}^{2}}{\rho^{2}}}
$$
 (4)

Ponieważ azymut do dowolnego punktu P zdeterminowany jest bezbłędnym azymutem do głównego kierunku nawiązującego (dłuższa celowa) i różnicą odpowiednich kierunków:

**0,163 m** 0,446 m 0,782 m  $50 \text{ m}$  0,05 m  $\frac{2,83^{\circ}}{2,83^{\circ}}$  50 m  $\frac{10,05 \text{ m}}{2,05 \text{ m}}$  14,1<sup>c</sup> 50 m  $\frac{10,10 \text{ m}}{2,2^{\circ}}$ 0,055 m 0,122 m 0,244 m

Grupa dokładnościowa I II II II II d  $\mid$   $m_{d} \mid$   $m_{A} \mid$  d  $\mid$   $m_{d} \mid$   $m_{A} \mid$  d  $\mid$   $m_{d} \mid$   $m_{A}$ mP mP mP 120 m | 0,05 m | 1,41<sup>c</sup> | 150 m | 0,05 m | 1,41<sup>c</sup> | 150 m | 0,10 m | 2,83<sup>c</sup> 0,057 m 0,060 m 0,105 m 700 m | 0,05 m | 1,41 $^{\circ}$  |2000 m | 0,05 m | 1,41 $^{\circ}$  |3500 m | 0,10 m | 1,41 $^{\circ}$ 

$$
A_{M-P} = A_{M-N} + k_P - k_N, \qquad (5)
$$

jego błąd m  $_A$  będzie wynosił m  $_k * \sqrt{2}$  (co wcześniej też zaznaczono). Wyliczmy zatem teraz błąd średni położenia punktu pomierzonego tachimetrem przy odległości 700 m, błędzie pomiaru kierunku m<sub>k</sub> = 1<sup>c</sup>, co oznacza m<sub>A</sub> = 1<sup>c</sup> \*  $\sqrt{2}$  =  $1,41^{\circ}$  i m<sub>d</sub> = 0,05 m.

podobny sposób zostały obliczone wszystkie błędy średnie i zestawione w tabeli powyżej wraz z parametrami dla poszczególnych grup dokładnościowych pomiaru szczegółów terenowych i zestawów pomiarowych (z tabeli III w instrukcji G-4). Analiza wyliczonych błędów średnich nasuwa podstawowy wniosek – autorzy instrukcji nie zapewnili właściwej korelacji pomiędzy poszczególnymi parametrami w proponowanych zestawach pomiarowych i chyba niepotrzebnie ustalili tak znaczne celowe (d) dla zestawu 2. Praktyka dowodzi, że niezmiernie rzadko mogły mieć zastosowanie. Honorując jednak zapisy obowiązującej od 1979 roku instrukcji G-4 należy uznać błędy średnie obliczone dla zestawu 2 za maksymalne, pod warunkiem przestrzegania przewidzianych tą instrukcją zasad zagêszczania osnowy pomiarowej i uzyskiwania dopu-

# Biuro Geodezyjne GEOSYSTEM Janusz Mitura

31-934 Kraków, Centrum E 25 m. 19

tel./faks (0 12) 643-67-46, tel. kom. (0 501) 487-378

www. geosystem.krakow.pl.; e-mail: geosystem@geosystem.krakow.pl

oferuje:

**programy geodezyjne dla kalkulatorów z algebraicznym systemem operacyjnym (TEXAS INSTRUMENTS TM)**

oraz

programy "na życzenie" ● **alternatywne dla znanych programów komputerowych** oraz poszerzające zakres oferowanych przez nie obliczeń geodezyjnych ● **nieporównywalnie tañsze w eksploatacji** ● niezawodne i proste w obsłudze

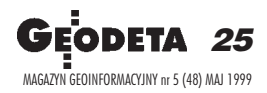

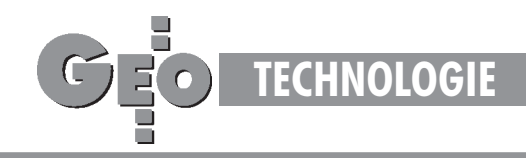

szczalnych odchyłek, w szczególności tej najbardziej klarownej, że m  $_{P(\text{osnowy pomiarowej})} \leq 0,20$  m uzyskanej w wyniku wyrównania ścisłego. Wszystkie pomiary kontrolne, które wykażą rozbieżności mniejsze lub równe 0,16 m, należy uznać za tożsame z wcześniej wykonanymi. Właśnie w tym sensie "granica jest jedna", jak stwierdził pana sędzia Eugeniusz Mzyk we wspomnianej dyskusji redakcyjnej [5]. Celowo przytoczyłem tutaj jedną liczbę – 0,16 m, ponieważ na dobrą sprawę wszelkie analizy będą dotyczyć w zasadzie szczegółów terenowych I grupy dokładnościowej, gdzie z kolei zdecydowanym liderem będą znaki graniczne działek. Analizę dokładnościową metody domiarów prostokątnych, aktualnie chyba już nie stosowaną, pomijam, ufając zapisowi w § 31 instrukcji G-4, ¿e metoda biegunowa, przy zastosowaniu pomiaru odległości dalmierzami, odpowiada pod względem dokładności metodzie domiarów prostokątnych, co automatycznie oznaczać powinno "kompatybilność" rozważań o dopuszczalności lub niedopuszczalności rozbieżności wyników na styku tych metod.

z kolei po rozważaniach o technologiach pomiarów na-<br>leży ustosunkować się do metod obliczeń geodezyjnych. Nowela do instrukcji G-4 z 1983 r. zawiera bardzo nowoczesny zapis, a mianowicie "punkty osnowy pomiarowej wyznacza się ze średnim błędem położenia nie większym od 0,20 m". Zapis ten jest jednak praktycznie martwy. Aby miał zastosowanie, trzeba wprowadzić obligatoryjność wyrównań wszystkich sposobów rozwinięć osnowy pomiarowej (poligonizacja – ciągi sytuacyjne, wcięcia kątowe, liniowe, kątowo-liniowe, linie pomiarowe) metodą ścisłą, czyli najmniejszych kwadratów. Takie moduły obliczeniowe zawierają aktualnie wszystkie oferowane na rynku geodezyjnym pakiety programowe. Przybliżone metody obliczeń należy odłożyć do lamusa, a rozważania o odchyłkach liniowych w ciągach poligonowych chyba powinny mieć charakter teoretyczny, a nie praktyczny, co sugeruje mój kolega z ławy akademickiej w [8], i tym samym powinny zniknąć z instrukcji technicznych jako bezprzedmiotowe, i jednocześnie mało czytelne dla wykonawców-praktyków.

W przypadku ciągów poligonowych (sytuacyjnych) metoda

ścisła oprócz informacji o błędach średnich umożliwia właczenie do wyrównania wszystkich dodatkowych obserwacji, co znakomicie podnosi dokładność ciągu, daje możliwość zdiagnozowania wszystkich punktów nawiązania – jednym słowem jest metodą bezcenną. Już cztery lata temu wyrażałem w [3] i [4] opinie o wyłącznym stosowaniu metody ścisłej. W opracowaniu [2] autorzy również krytycznie odnoszą się do instrukcji G-4 i proponują przyjąć za kryterium dokładnościowe pomiaru szczegółów błąd średni pośredniego wyznaczenia długości odcinka, zauważając, że punkty tego samego obiektu mogą być mierzone tak z maksymalnego rozwinięcia osnowy pomiarowej, jak i bezpośrednio z osnowy szczegółowej. Jednakowe potraktowanie tych punktów za bezbłędne w stosunku do mierzonych punktów obiektu jest poważnym uproszczeniem, z czym każdy czytelnik się zgodzi. A może by tak zmienić filozofię w sprawie bezbłędności punktów osnów odpowiednio w stosunku do siebie i odnosić ich błędy oraz błędy mierzonych szczegółów terenowych zawsze do bezbłędnej płaszczyzny odwzorowania?

Autor jest pracownikiem Zakładu Geodezji Politechniki Rzeszowskiej

## Literatura:

[1] **Ba³ut A., Góral W.,** *Zastosowanie technologii GPS do wyznaczania wspó³ rzêdnych znaków granicznych w Tatrach*, Wydawnictwa AGH 1996 Geodezja Tom 2

[2] Beluch J., Gąsiorek M.,*Analiza sytuacyjnej osnowy pomiarowej zakładanej* z wykorzystaniem pojedynczych wcięć kątowo-liniowych, Wydawnictwa AGH 1996 Geodezja Tom 2

[3] Gajdek J., Osnowy pomiarowo-realizacyjne inaczej, "Przegląd Geodezyjny" 2/1995

[4] Gajdek J., O kulturze technicznej i fantazji geodezyjnej, "Przegląd Geodezyjny" 7/1995

[5] GEODETA 12/1998 Dyskusja redakcyjna *Temat granic nie zna granic* [6] *Instrukcja Techniczna G-4 "Pomiary sytuacyjne iwysokościowe"*, Warszawa 1979 [7] *Instrukcja Techniczna G-1 "Pozioma osnowa geodezyjna",* Warszawa 1986 [8] Malarski R., Przewidywane graniczne odchyłki liniowe ciągów poligonowych a wytyczne techniczne do pomiaru osnów szczegółowych i pomiarowych, "Przegląd Geodezyjny" 7/1998

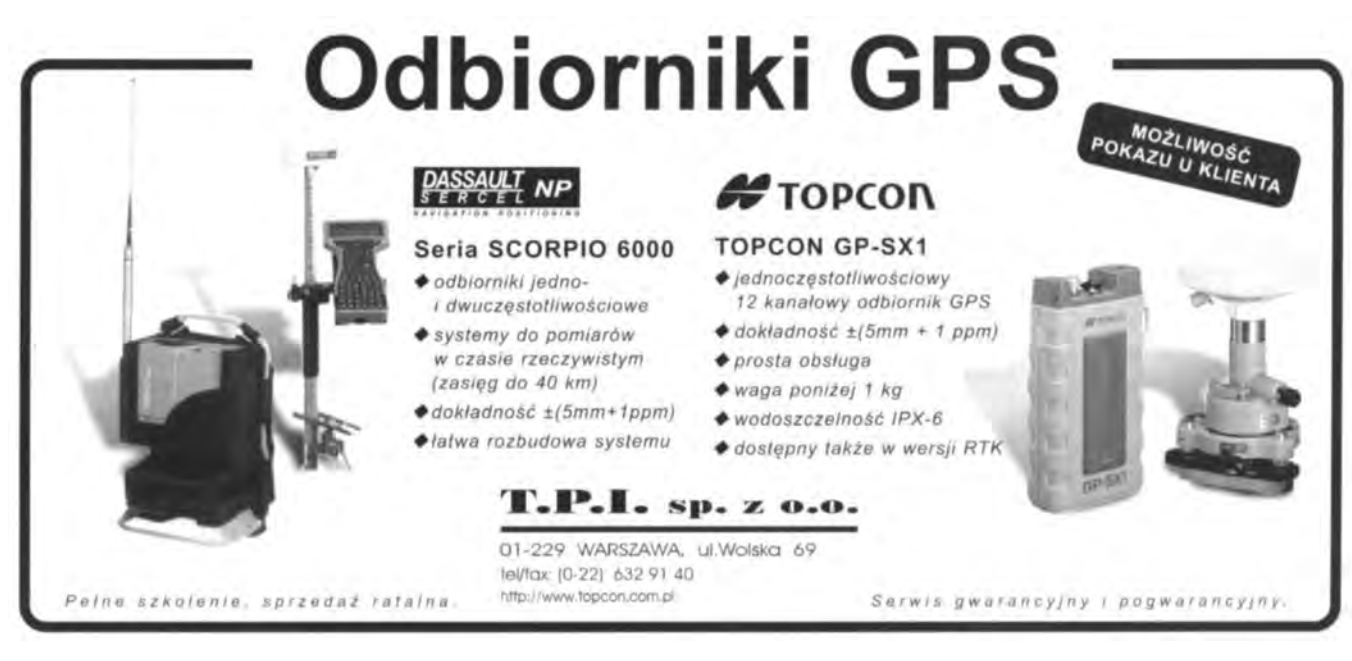

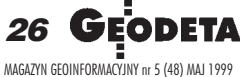

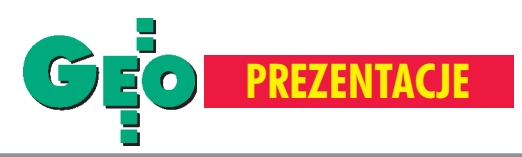

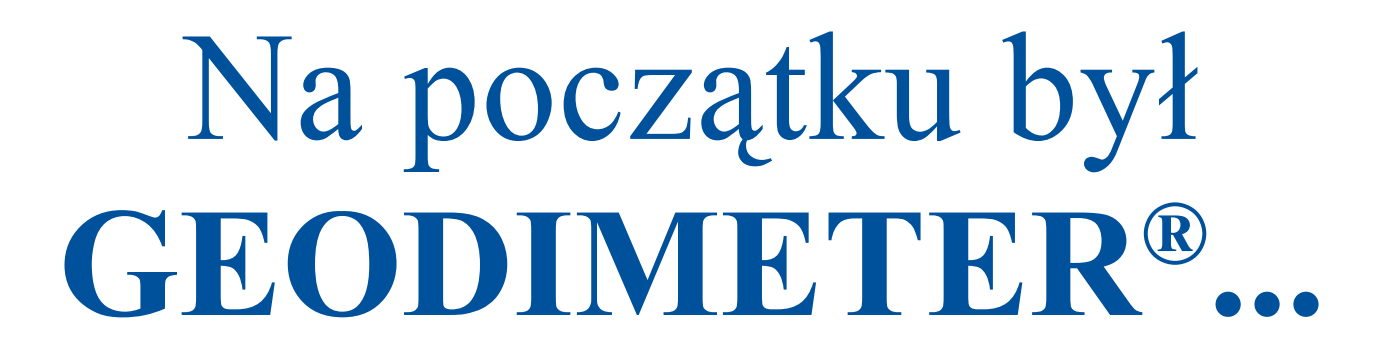

### ROBERT DUDEK

**T Gradiment** 

Gdy ponad 50 lat temu dr Erik Bergstrand opublikował wyniki swojej kilkuletniej pracy naukowej w Royal Institute of Technology w Sztokholmie nad określeniem predkości wiazki światła, nie przewidywał, że wyniki jego badań na długie lata stanowić będą podstawę działania elektrooptycznych instrumentów pomiarowych.

ałożenia teoretyczne i praca naukowca polegała na skonstruowaniu aparatury, która pozwoliłaby na bardzo dokładne określenie prędkości światła. Dr Bergstrand, który był związany swoim zawodem z pomiarami geodezyjnymi i przemysłowymi, zdał sobie sprawę z tego, że mógłby użyć swojej aparatury także do pomiarów odległości. Jeśli mógł on określić prędkość światła przy znanym dystansie, to może również odwrócić sytuację – określić drogę, jaką przebyła wiązka świetlna w ściśle określonym czasie, a tym samym pomierzyć odległość wykorzystując do

tego wiązkę świetlną. Opatentował swoją aparaturę do pomiaru odległości w 1947 roku i nazwał ją **GEODIMETER®** (**GEO**detic **DI**stance **METER**). Obecnie wszystkie nowoczesne elektrooptyczne instrumenty pomiarowe opierają się na wynikach jego badañ.

Dobre teoretyczne opracowanie zagadnienia i wykonanie prototypu urządzenia to jeden z czynników gwarantujących sukces wynalazku. Drugi etap to przejście od prototypu do uruchomienia produkcji seryjnej, a następnie wdrożenie nowej technologii do szerokiego stosowania przez geodetów. Zadania tego podjęła się szwedzka firma AGA. W tym czasie firma mia³a bardzo szeroki wachlarz produkcji, począwszy od sprzętu radiowego i oświetleniowego, poprzez soczewki optyczne, lustra, pryzmaty, aż do instrumentów elektronicznych do nawigacji i przyrządów dla lotnictwa. Były to idealne warunki dla rozwoju. W latach 50., przy braku konkurencji zagrażającej jego istnieniu, z "embriona" **GEODIMETER®** stał się

potęgą i zawojował świat. Nowy instrument całkowicie zrewolucjonizował świat pomiarów geodezyjnych. Dla dobrego rozwoju nowego produktu zostało powołane nowe samodzielne przedsiębiorstwo Geotronics AB, którego zadaniem było rozwijanie nowych geodezyjnych technologii pomiarowych. Z biegiem czasu dzięki rozszerzeniu działalności o różnorodne technologie laserowe dla budownictwa i kontroli maszyn przedsiêbiorstwo zostało przekształcone w **SPECTRA PRECISION** AB. Obecnie jest to światowy lider w dziedzinie nowoczesnych instrumentów i technologii pomiarowych dla potrzeb geodezji, pomiarów kontrolnych i budownictwa.

Przez cały okres istnienia firmy prace innowacyjne nad wyznaczaniem nowych kierunków rozwoju technik pomiarowych są i będą motorem napędowym. Na tym polu firma ma szereg osiągnięć i przyznanie jej prymatu jest w pełni zasłużone. Oto kilka istotnych dat:

> 1947 – pierwszy na świecie elektrooptyczny dalmierz,

PROMOCYJN

1967 – pomiar odległości średnimi promieniami laserowymi o zasięgu 120 km,

**1970** – pierwsza stacja pomiarowa (total station), **1981** – pierwsze zastosowanie tracklight,

> 1986 – pierwsza w pełni programowalna total station,

**1990** – pierwsza konwencjonalna stacja pomiarowa z napêdem serwo, pierwszy jednoosobowy system pomiarowy na świecie (system 4000),

**1991** – indywidualne zestawienie instrumentu poprzez modułową budowę (Geodimeter System 500),

1994 – pierwsza w pełni rozbudowywalna stacja pomiarowa serwo (Geodimeter System 600),

**1996** – opracowanie systemu GPS dla pomiarów geodezyjnych (Geotracer System 2000),

1998 – pierwsza "combistation" – w pełni zintegrowany system pomiarów total station i GPS (GeodatWin). cdn.

# GEOTRONICS KRAKÓW s.c.

tel./faks (0 12) 413-21-34 e-mail: geokrak@kraknet.pl

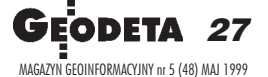

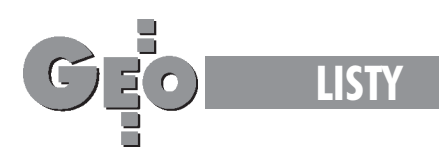

# Kto płaci za uzupełnienie mapy?

Szanowna Redakcjo! Na początku chciałbym wyrazić całej Redakcji wyrazy uzna*nia za wysoki poziom Waszego pisma. (...)* Postanowiłem zwrócić się do Waszej Re*dakcji o udzielenie odpowiedzi na nastêpuj¹ce pytania:*

1. Czy opłata za ODGiK uwzględnia rów*nie¿ op³atê za uzupe³nienie wynikami pomiaru map zasadniczych i ewidencyjnych* będących na stanie Ośrodka?

2. Czy wykonawca zobowiązany jest bez*p³atnie w ramach roboty geodezyjnej uzu*pełnić mapy będące w Ośrodku?

*W dzia³alnoœci naszej firmy przyjê³a siê praktyka, ¿e wykonawca sam uzupe³nia istniejące mapy. Czy można obniżyć wtym przypadku op³atê za us³ugi ODGiK o wartoœæ samodzielnie wykonanej czynnoœci? OdpowiedŸ na powy¿sze pytania jest dla naszej firmy bardzo wa¿na, gdy¿ nasze op³aty roczne za ODGiK oscyluj¹ w granicach 75 tys. z³. Bardzo proszê o udzielenie mo¿liwie szybko odpowiedzi. Z powa- ¿aniem*

**Marek Fryt** *Sierakowice, 25 marca 1999 r.*

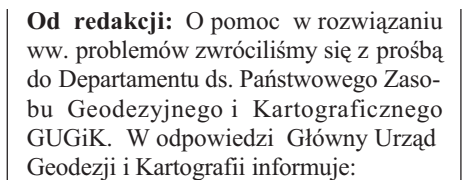

Zagadnienie, kto ma obowiązek aktualizowania mapy zasadniczej, nie było dotychczas uregulowane w przepisach ustawy *Prawo geodezyjne i kartograficzne* ani w przepisach wykonawczych do tej ustawy. W wyniku takiego stanu prawnego, decyzje w sprawie aktualizacji przedmiotowej mapy podejmują kierownicy ośrodków dokumentacji geodezyjnej i kartograficznej w sposób zapewniający jej sprawne uzupełnianie. Sprawa ta zostanie jednoznacznie rozstrzygnięta po nowelizacji rozporządzenia ministra gospodarki przestrzennej i budownictwa z dnia 15.05.90 r. w sprawie szczegółowych zasad i trybu zgłaszania prac geodezyjnych i kartograficznych oraz przekazywania materiałów i informacji powstałych w wyniku tych prac do pañstwowego zasobu geodezyjnego i kartograficznego (DzU nr 33, poz. 195), którego projekt został opracowany w GUGiK, poprzez nastêpujący zapis:

"11.1 Jeżeli w wyniku wykonania prac nastąpi zmiana treści mapy zasadniczej, przyjêcie dokumentacji do zasobu nastêpuje po:

1) dokonaniu aktualizacji treści mapy zasadniczej prowadzonej w formie analogowej osobiœcie przez wykonawcê lub na jego koszt,

2) dokonaniu przez ośrodek dokumentacji, na koszt wykonawcy, aktualizacji bazy danych w przypadku mapy zasadniczej, prowadzonej w formie cyfrowej".

Grażyna Skołbania, **dyrektor Departamentu ds. Pañstwowego Zasobu Geodezyjnego i Kartograficznego GUGiK** Warszawa, 20.04.1999 r.

# Czy ZUDP jest potrzebny?

Szanowni Państwo! Chciałbym się podzielić doświadczeniami ze współpra*cy z ZUDP Rzeszów. Moja firma wykonuje us³ugi geodezyjne (miêdzy in*nymi) i spotkała ją taka sytuacja. Zgło*szono do naniesienia w ZUDP na mapy projektowane inwestycje. Obszar* zlecenia obejmował 20 ha terenu miej*skiego. Zlecenie zosta³o zrealizowane za 1700,00 z³! To istna paranoja. Na*

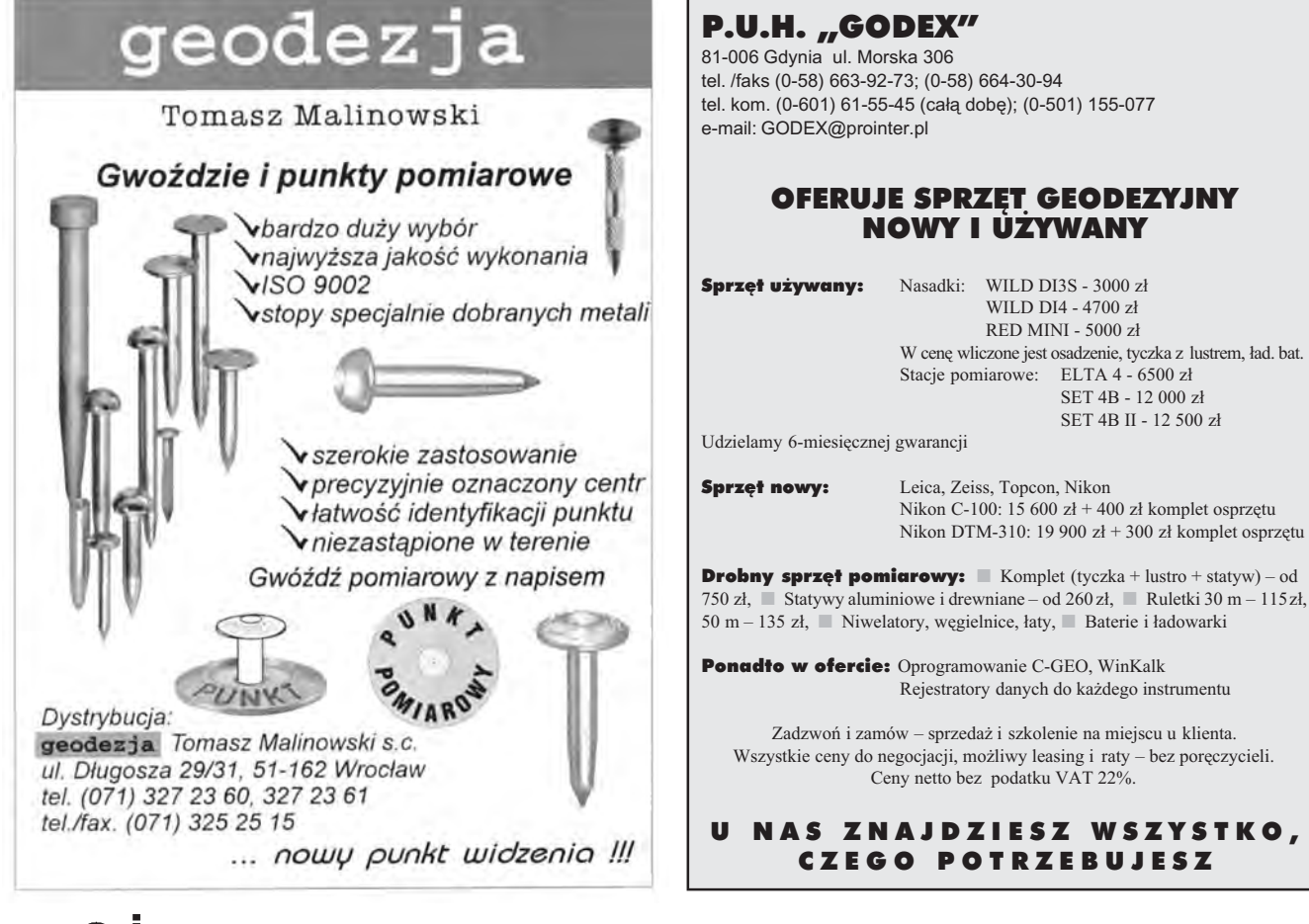

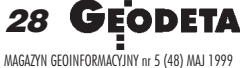

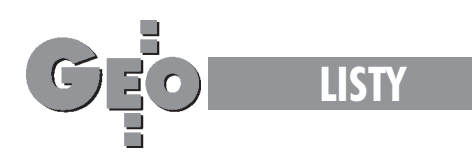

*pytanie, na jakiej podstawie dokonano oszacowania wartoœci roboty, nikt nie potrafi³ jednoznacznie odpowiedzieæ. Czy takie metody dzia³ania tzw. ZUDP s¹ s³uszne?*

*I jeszcze jedna kwestia. Niby ZUDP powinien w trakcie posiedzenia swego szacownego zespo³u dokonaæ (lub nie) uzgodnienia projektów technicznych. Praktyka jest natomiast inna. Po co panowie bêd¹ przegl¹daæ projekt w trakcie posiedzenia? Oni wpisuj¹ "uzgodniæ z Zak³adem Energetycznym" lub "uzgodnić w Zakładzie Gazowniczym", w zwi¹zku z tym pojawia siê pytanie: czy ZUDP jest potrzebny? Moim zdaniem nie.*

**Grzegorz Sobina**

# Samostanowienie Geodetów Rzeczpospolitej Polskiej

Zwracamy się z prośbą o zamieszcze*nie na ³amach Waszego miesiêcznika informacji o dzia³alnoœci organizacji geodetów pod nazw¹ Samostanowienie Geodetów Rzeczpospolitej Polskiej – Ruch na Rzecz Reform w Geodezji. Za*daniem statutowym, jakie postawiło so*bie SGRP, to miêdzy innymi:* ■ *uwol-*

*nienie geodetów z jarzma biurokracji;* ■ *doprowadzenie do stanu, gdy geode* $ta$  będzie właścicielem własnych usług; ■ *pełna odpowiedzialność geodety za* swoje opracowania, wraz z ważnością *z chwil¹ autoryzacji ich przez geodetê, oraz pe³ne uznanie tych opracowañ przez urzêdy (opracowanie – charakter dokumentu);* ■ *ochrona praw autorskich geodetów (kartografia);* ■ *ustanowienie geodety osob¹ zaufania publicznego na wzór notariatu;* ■ *uzna-*

*nie pracy geodetów, za pracê w trudnych warunkach (ha³as,*  $ulice, zakłady$ *pracy);* ■ *inne*  $postulatory$  składa*ne przez cz³onków i sympatyków SGRP.*

*Samostanowienie Geodetów Rzeczpospolitej Polskiej jest stowarzyszeniem geodetów wykonawców geodezyjnych, którego dzia³al-*

*noœæ obejmuje ca³y kraj. SGRP dzia³a po rejestracji w organie rejestrowym. Nie przewiduje siê wnoszenia sk³adek przez cz³onków SGRP.*

*Nasz adres: Samostanowienie Geodetów Rzeczypospolitej Polskiej – Ruch na Rzecz Reform w Geodezji, Krajowy* Zarząd Organizacyjny z siedzibą w By*tomiu,41-902 Bytom, ul. Krakowska 26.*

**Przewodniczący Zarz¹du Krajowego geodeta Jan Kurpiel**

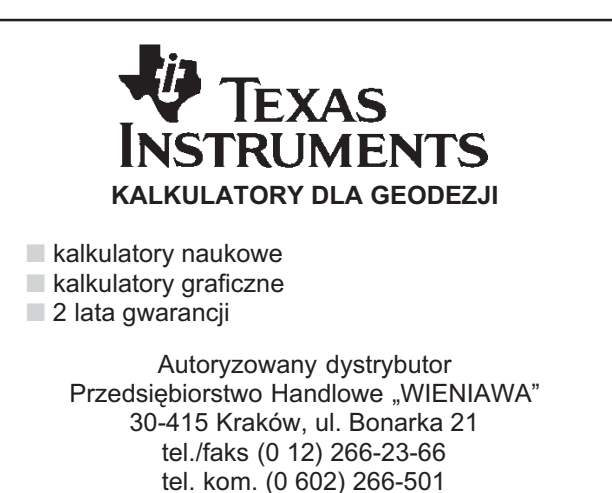

Sprzęt geodezyjny firm: NIKON, TOPCON, SOKKIA, GEOZET BERGER, BHI i innych Sprzęt kreślarski firm: STANDARDGRAPH-MECANORMA, **GEOZET** KIN, ROTRING, STAEDTLER Swiatłokopiarki firm: REGMA, NEOLT **GEOZE Materiały eksploatacyjne firm: REGMA, RENKER Materiały do ploterów** – papiery, folie, kalki GEOZE Folie kserograficzne Pomocniczy sprzęt geodezyjny: ruletki, piony, **GEOZE** węgielnice, łaty, tyczki, lustra, statywy GEOZET S.C. **01-018 Warszawa, ul. WolnoϾ 2a, tel./faks 838-41-83**

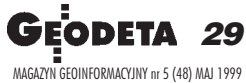

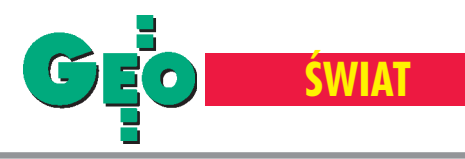

Międzynarodowa współpraca służby geodezyjnej i kartograficznej – cz. II

# Kierunek: Unia Europejska

## KONRAD PIRWITZ

Przygotowany przez Główny Urząd Geodezji i Kartografii program współpracy zagranicznej na 1999 r. ukierunkowany został przede wszystkim na przygotowanie branży do przyszłego członkostwa Polski w Unii Europejskiej, a także na współpracę naukowo--techniczną i gospodarczą z najbliższymi sąsiadami Polski.

# Postanowienia Układu Europejskiego (wyjątki) **Artykuł 46**

W celu ułatwienia obywatelom polskim i obywatelom Wspólnoty podejmowania i prowadzenia działalności w zawodach poddanych regulacji odpowiednio w Polsce i we Wspólnocie Rada Stowarzyszenia zbada, jakie kroki są niezbędne dla zapewnienia wzajemnego uznania kwalifikacji. Może ona w tym celu podjąć wszelkie niezbędne środki.

## Artykuł 75. Współpraca w dziedzinie nauki i techniki

1. Strony podejmą działania w celu popierania współpracy w dziedzinie badań i rozwoju technologii. Dotyczyć one będą zwłaszcza:

■ wymiany informacji naukowej i technicznej, w tym na tematy polityki i działalności drugiej strony w dziedzinie nauki i techniki;

■ organizacji wspólnych spotkań naukowych (seminaria i grupy robocze);

■ wspólnego prowadzenia dzia³alnoœci badawczo-rozwojowej w celu popierania postępu naukowego oraz przepływu technologii i umiejętności (know-how);

działalności na rzecz kształcenia i programów przepływu pracowników naukowo-badawczych oraz specjalistów obu Stron;

■ tworzenia warunków sprzyjających badaniom i stosowaniu nowych technologii oraz właściwej ochronie własności intelektualnej wyników badań;

■ udzia³u w programach Wspólnoty, o których mowa w punkcie 3. Działaniom takim udzielona zostanie odpowiednia pomoc techniczna.

2. Rada Stowarzyszenia określi odpowiednie procedury dla rozwoju współpracy.

3. Współpraca w ramach programu Wspólnoty w dziedzi-

Przy opracowaniu programu starano się uwzględnić następujące elementy: ■ współpracę w sprawach merytorycznych stanowiących specyfikę branży geodezyjnej, a więc osnowy geodezyjne i grawimetryczne, odwzorowania kartograficzne, kartografia topograficzna, kataster nieruchomości; ■ współpracę w zakresie funkcjonowania administracji publicznej, prawodawstwa, tworzenia i ochrony zbiorów informacji geograficznych; ■ współpracę w zakresie funkcjonowania podmiotów gospodarczych w warunkach globalizacji ¿ycia gospodarczego w Europie.

Współpraca gospodarcza zaproponowana w programie jest nowym jego elementem. Znajdują się w nim propozycje dotyczące organizacji misji gospodarczych do niektórych krajów sąsiadujących z nami na wschodzie (takie przedsięwzięcie będzie realizowane przy ścisłej współpracy z Krajowym Związkiem Pracodawców Firm Geodezyjno-Kartograficznych oraz Geodezyjną Izbą Gospodarczą). W dziale współpracy gospodarczej uwzględniono sugestie i propozycje organizacji samorządowych, zwłaszcza gdy sprawy dotyczą przygotowania polskiego wykonawstwa do konfrontacji z rynkiem Unii Europejskiej. W związku z tym zaproponowano również konsultacje i kontakty z wybitnymi osobistościami świata geodezji i kartografii w sektorze wykonawstwa dla ustalenia systemu informacji i pomocy w opracowaniu programu szkoleñ dostosowawczych dla polskich firm w okresie przejściowym i po wejściu do Unii Europejskiej. Jeśli chodzi o kontakty z najbliższymi sąsiadami Polski, to warto zaznaczyć, że państwowe służby geodezyjne i kartograficzne Litwy i Ukrainy wystąpiły oficjalnie z inicjatywą nawiązania ścisłej współpracy z Głównym Urzędem Geodezji i Kartografii, co strona polska przyjęła z wielkim zadowoleniem. Przewidziano stosowne spotkania kierowników służb i specjalistów dla omówienia form i zakresu współpracy. Współpraca ze służbą geodezyjną i kartograficzną Ukrainy będzie realizowana na podstawie umowy między rządami obu naszych państw. Mó-

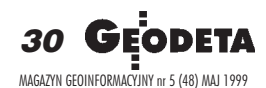

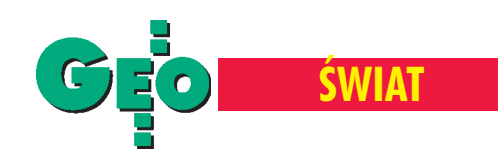

wiac o Ukrainie, trzeba wspomnieć o drugim sympozjum polsko-ukraińskim na temat "Geodezja inżynieryjna ikataster w gospodarce narodowej", które odbyło się w maju 1998 r. GUGiK popiera takie inicjatywy, które z pewnością ułatwią oficjalne negocjacje w sprawie zawarcia umowy rządowej o współpracy między Polską i Ukrainą.

programie współpracy zagranicznej GUGiK uwzględniono działania, które wynikają z ogólnej polityki rządu ukierunkowanej na przyszłe członkostwo Polski w Unii Europejskiej. Zamiar włączenia się w proces integracji europejskiej uzyskał prawne i instytucjonalne potwierdzenie w Układzie Europejskim podpisanym 16 grudnia 1991 r. Układ ustanawia stowarzyszenie Polski ze Wspólnotami Europejskimi (obecnie Unią Europejską), niestety, nie przesądza jeszcze o ostatecznym przyjęciu Polski do Unii. We wstępie do Układu stwierdza się jedynie, że końcowym celem Polski jest członkostwo we Wspólnocie, astowarzyszenie, zdaniem stron, pomoże Polsce osiągnąć ten cel. Konsekwencją przekonania rządu polskiego o prawidłowym przebiegu procesu realizowania postanowień Układu było zło-¿enie przez Polskê 8 kwietnia 1994 r. wniosku o przyjêcie do Unii Europejskiej.

Podczas posiedzenia Rady Stowarzyszenia (Bruksela, 10 listopada 1998 r.) Polska zadeklarowała gotowość rozpoczecia ze strona wspólnotowa prac nad przewidziana w art. 6 Układu Europejskiego decyzją Rady w sprawie przejścia do drugiego etapu stowarzyszenia. Przejście to wiąże się ze zwiększeniem zakresu obowiązków Polski związanych np. z liberalizacją polskiego prawa w zakresie swobody zakładania przedsiębiorstw, swobody przepływu pracowników i świadczenia usług. Warto nie badań i rozwoju technologicznego będzie odbywać się zgodnie ze szczegółowymi ustaleniami, które będą negocjowane i zawierane zgodnie z trybem przyjêtym przez każda ze stron.

## Artykuł 76. Edukacja i kształcenie (fragment)

1. Współpraca będzie przyczyniać się do podnoszenia poziomu ogólnego wykształcenia i kwalifikacji zawodowych

- w Polsce z uwzględnieniem priorytetów strony polskiej. 2. Współpraca obejmie następujące dziedziny:
- reformę nauczania i kształcenia;
- szkolenie w miejscu pracy i szkolenie ustawiczne;
- kursy przekwalifikowujące i przystosowujące do rynku
- pracy;
- szkolenie umiejętności zarządzania;
- nauczanie języków Wspólnoty;
- tłumaczenia:
- dostarczanie wyposażenia dla celów szkolenia;
- popieranie nauczania w zakresie studiów europejskich w ramach odpowiednich instytucji.

3. Ustanowione zostaną instytucjonalne ramy iplany współpracy (rozpoczynając od Europejskiej Fundacji Szkoleniowej, z chwilą jej powstania i udziału Polski w programie TEMPUS). W tym kontekście może być też rozważany, zgodnie z procedurą Wspólnoty, udział Polski w innych programach Wspólnoty.

4. Współpraca będzie sprzyjać bezpośrednim kontaktom między uczelniami oraz między uczelniami a przedsiębiorstwami, przepływowi i wymianie nauczycieli, studentów, personelu administracyjnego, zapewnieniu praktyk zawodowych i szkolenia za granicą; będzie pomagać w tworze-

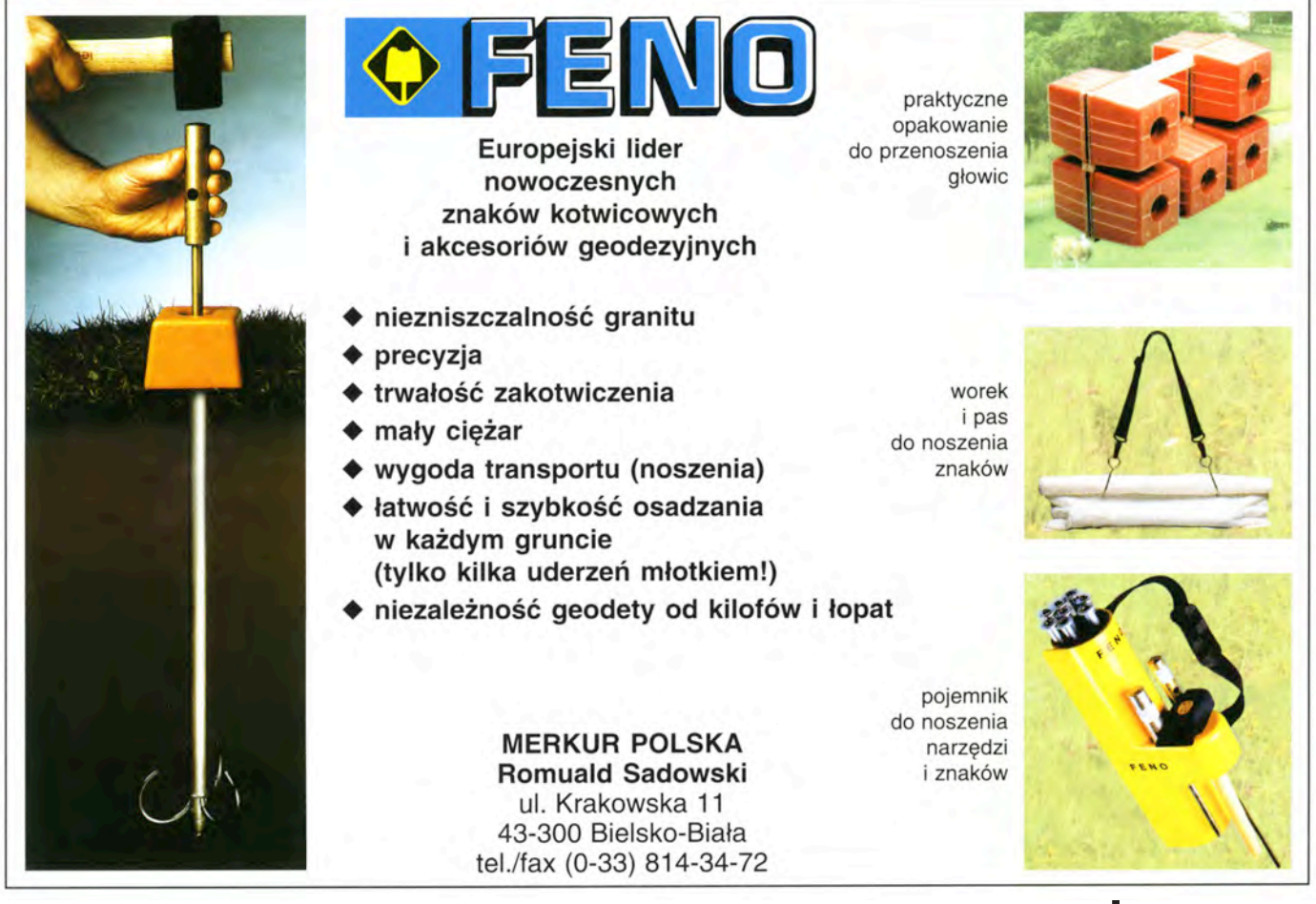

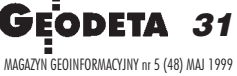

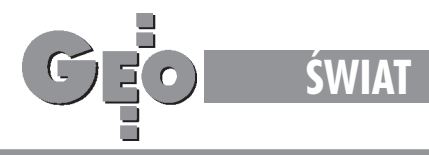

niu programów nauczania, w opracowywaniu materiałów do nauczania i w wyposażeniu uczelni i szkół.

Współpraca ma również na celu wzajemne uznanie okresów studiów i dyplomów.

## **Artyku³ 86. Rozwój regionalny**

1. Strony będą zacieśniać współpracę w zakresie rozwoju regionalnego i planowania gospodarki gruntami.

2. W tym celu planuje się podjęcie następujących środków:

■ dostarczanie w³adzom pañstwowym, regionalnym i lokalnym informacji dotyczących polityki regionalnej oraz

planowanie gospodarki gruntami, a w przypadkach, gdy będzie to zasadne, udzielanie pomocy w opracowywaniu takiej polityki;

■ wspólne dzia³ania w³adz regionalnych i lokalnych w zakresie rozwoju gospodarczego;

■ analizowanie koordynacji działań dotyczących rozwoju obszarów przygranicznych Polski i Wspólnoty;

■ wymianę wizyt, mającą na celu zbadanie możliwości współpracy i udzielenie pomocy;

■ wymianê urzêdników pañstwowych;

■ udzielanie pomocy technicznej ze szczególnym uwzględnieniem rozwoju obszarów słabo rozwiniętych

■ tworzenie programów dla potrzeb wymiany informacji i doświadczeń, w tym poprzez organizację seminariów. Artykuł 89. Małe i średnie przedsiębiorstwa

1. Strony będą dążyć do rozwoju i umacniania małych i średnich przedsiębiorstw oraz współpracy między takimi przedsiębiorstwami Polski i Wspólnoty.

2. Strony będą popierać wymianę informacji oraz know--how w następujących dziedzinach:

■ tworzenie prawnych, administracyjnych, technicznych, podatkowych i finansowych warunków koniecznych do zakładania i rozwoju małych i średnich przedsiębiorstw oraz dla współpracy o charakterze transgranicznym;

■ zapewnienie usług specjalistycznych, potrzebnych małym i średnim przedsiębiorstwom (szkolenie w zakresie zarządzania, rachunkowości, marketingu, kontroli jakości itp.) oraz umocnienie placówek świadczących takie usługi;

■ ustanawianie odpowiednich powi¹zañ z jednostkami gospodarczymi Wspólnoty w celu polepszenia przepływu informacji do małych i średnich przedsiębiorstw oraz popieranie współpracy o charakterze międzynarodowym (np. w ramach Sieci Współpracy Gospodarczej - BCNET, Europejskich Centrów Informacyjnych, konferencji itp.).

### $\bullet$ F E R U J E M Y

## używane tachimetry elektroniczne:

- Geodimeter
- Leica
- Topcon
- Zeiss
- Sokkia

TOPOCAD ul. Armii Krajowej 27/35 30 150 Kraków Tel./Fax (012) 6359308, 4120830

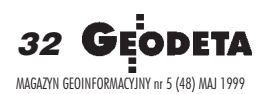

zauważyć, jak bardzo to może dotyczyć naszego geodezyjnego wykonawstwa. Podjęcie ewentualnej decyzji o przejściu do drugiego etapu stowarzyszenia będzie wymagało określonych działań dostosowawczych w celu realizacji wchodzących wtedy wżycie postanowień Układu albo też zmiany odpowiednich postanowieñ Uk³adu Europejskiego na mocy decyzji Rady Stowarzyszenia.

Urząd Komitetu Integracji Europejskiej we współpracy z ministerstwami i urzędami centralnymi przygotował na początku br. ocenę stopnia realizacji postanowień Układu oraz przedstawił zakres zmian koniecznych w polskim prawie, które należałoby przeprowadzić w razie przejścia do drugiego etapu stowarzyszenia. Pochodnymi omawianego Układu Europejskiego są dalsze, bardziej szczegółowe dokumenty opracowane przez Unię i Polskę. Mam tu na myśli choćby "Partnerstwo dla Członkostwa" albo "Narodowy Program Przygotowań do Członkostwa w Unii Europejskiej". Ten ostatni wyznacza kierunki działań dostosowawczych oraz określa harmonogram ich realizacji wlatach 1998-2002.

Wszystkie ministerstwa i urzędy centralne (a więc i GUGiK) zobowiązane są do realizacji zapisów Układu Europejskiego w miarê swoich kompetencji. Pracownicy GUGiK czynnie uczestniczyli w pracach zespołów negocjacyjnych powołanych przez Urząd Komitetu Integracji Europejskiej. Jak już wcześniej wspomniano, szczególnym polem zainteresowań GUGiK są postanowienia Układu zawarte w jego części IV, dotyczące przepływu pracowników, zakładania przedsiębiorstw i świadczenia usług [treść kilku podstawowych artykułów publikujemy na bocznych szpaltach – przyp. red.].

Na zakończenie chciałbym zacytować wypowiedź prezesa<br>Zarządu Głównego SGP prof. Kazimierza Czarneckiego<br>nt. weiścia Polski do struktur europeiskich, opublikowana Zarządu Głównego SGP prof. Kazimierza Czarneckiego wejścia Polski do struktur europejskich, opublikowaną w GEODECIE 8/98: "Jest prawdopodobne, że znajdziemy się w Unii Europejskiej (należę do umiarkowanych pesymistów) ok. 2010 r. Myślę, że moi koledzy geodeci, w przeważającej ich liczbie, "śpią spokojnie", nie zdając sobie sprawy z konsekwencji zawodowych przystąpienia do UE. A przecież do wielu polskich przetargów o wykonanie prac geodezyjnych staną firmy lepiej wyposażone od naszych, z dużym doświadczeniem, prawdopodobnie z lepszą organizacją pracy. Już mamy kilka takich przykładów, ale potem stanie się to powszechną praktyką. (...) Co gorsza, my – z kilkoma wyjątkami – nie pójdziemy szukać pracy ani do Niemiec, ani do Belgii. Przeciętny geodeta, niestety, nie zna żadnego języka obcego. Nie poradzi sobie więc w żadnych negocjacjach. O szeroką świadomość tego faktu i ewentualnych jego konsekwencji dla zawodu chciałbym zabiegać. Sądzę, że to będziemy robić razem, że w prasie geodezyjnej znajdę potężnych sojuszników. Będę bardzo rad, jeśli obydwa pisma geodezyjne obecne na rynku potraktują ten problem jako bardzo ważny. Myślę, że trzeba publikować więcej materiałów, w tym wywiadów, nie tylko krajowych, ale izagranicznych, przybliżających naszemu środowisku rzeczywiste wymiary problemu".

Wydaje mi się, że niniejszy artykuł, dający siłą rzeczy niepełny przekrój problematyki współpracy zagranicznej, wychodzi naprzeciw apelowi prof. Kazimierza Czarneckiego, i myślę, że w całej sprawie Główny Urząd Geodezji i Kartografii wraz z kolegami z SGP i samorządowymi organizacjami sektora prywatnego będzie miał wiele do zrobienia.

Autor jest radcą prezesa GUGiK ds. integracji z Unią Europejską

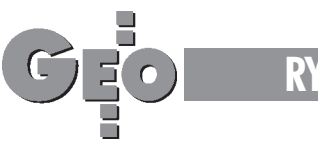

# **Zamówienia publiczne**

# **PRZETARG NIEOGRANICZONY**

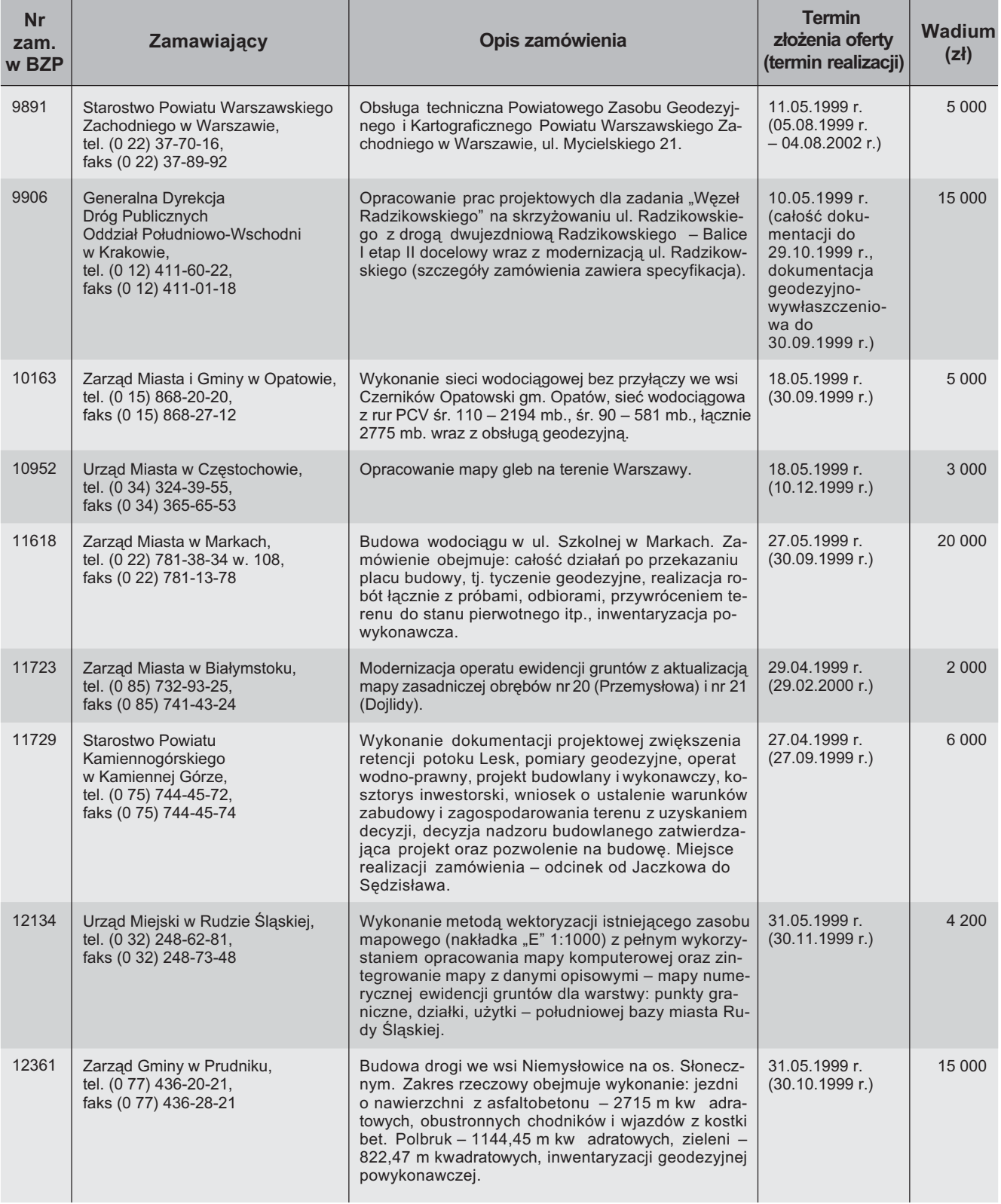

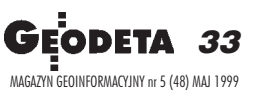

➠ str. 36

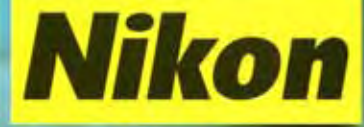

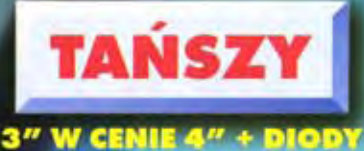

**DO TYCZENIA GRATIS** 

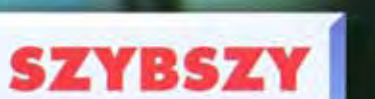

**ELAS POMIARU ODLEGŁOŚCI 0.5 sek.**<br>(dokł. odczytu 1 mm)

# **DOKŁADNIEJSZY**

ODLEGŁOŚĆ 2 + 2 ppm **ILAT 3" (BIN)** 

# **LEPIEJ OPROGRAMOWANY**

PAMIĘĆ 5000 pkt. **PODZIAŁ NA ZBIORY** MIMOŚRODY ODLEGŁOŚCIOWE<br>OBLICZANIE POWIERZCHNI **I... WIELE WIECEJ** 

# **WYDAJNIEJSZY**

24 GODZ. POMIARU CIAGŁEGO KATA 1 ODLEGŁOŚCI (interwały co 30 soc.)<br>WODOSZCZELNY (IPX-4)

# **WYGODNIEJSZY**

21 KLAWISZY ALFANUMERYCZNYCH POLSKA WERSJA JĘZYKOWA

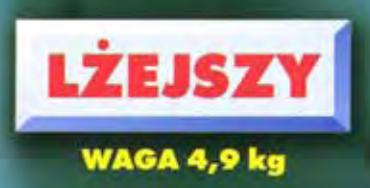

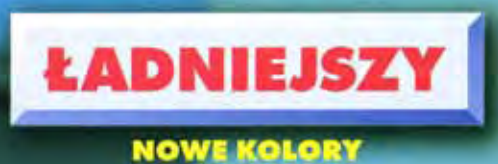

# **JESZCZE BARDZIEJ NIEZAWODNY**

**MODUŁOWA BUDOWA** 

Ponadto w ofercie Nikona: C-100 za 16450 zł + VAT i DTM-310 za 20900 + VAT

Wyłączny dystrybutor w Polsce instrumentów geodezyjnych firmy Nikon ul. Platanowa 1, osiedle Grabina, 05-126 Nieporęt k/ Warszawy, e-mail: impexgeo@pol.pl tel. (0-22) 614 50 01 w. 230, 231 (0-22) 774 89 13 w. 230, 231, fax. (0-22) 614 50 01 w. 232 (0-22) 774 89 13 w.232 DEALERZY: Warszawa (0-22) 838 41 83, Kraków (0-12) 422 14 56, Ruda Śląska (0-32) 248 78 71, Katowice (0-32) 254 41 01 w. 370, 373, Rzeszów (0-17) 852 26 74, Gdynia 0-601 61 55 45, Bydgoszcz (0-52) 321 40 82, Szczecin (0-91) 463 13 27

# C

**Nikon** 

DSP TRK ANG FHOT **SIN** 80 163 REC Nikon

 $\boldsymbol{c}$ 

سمبر<br>ای

# Najlepszy<br>wybór na świecię!

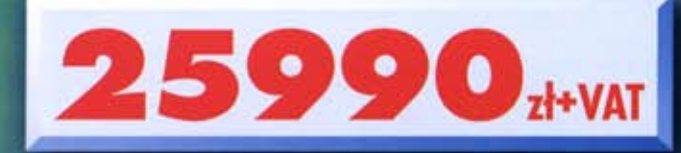

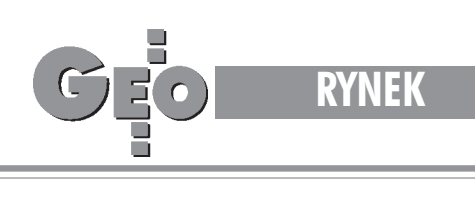

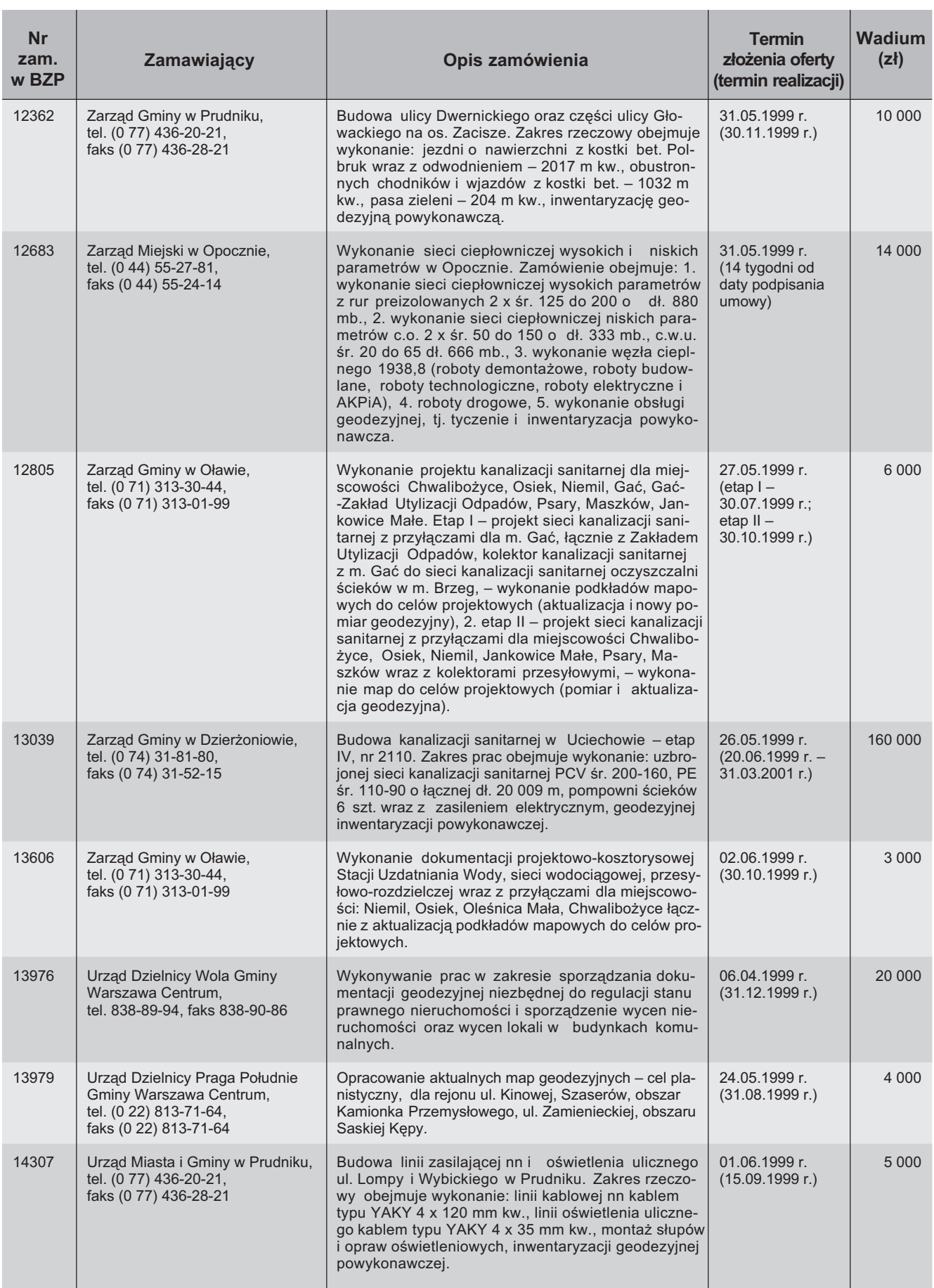

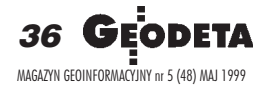

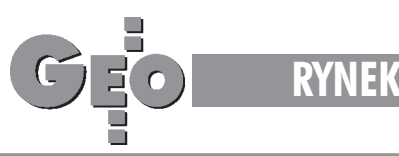

# **ROZSTRZYGNIÊCIA**

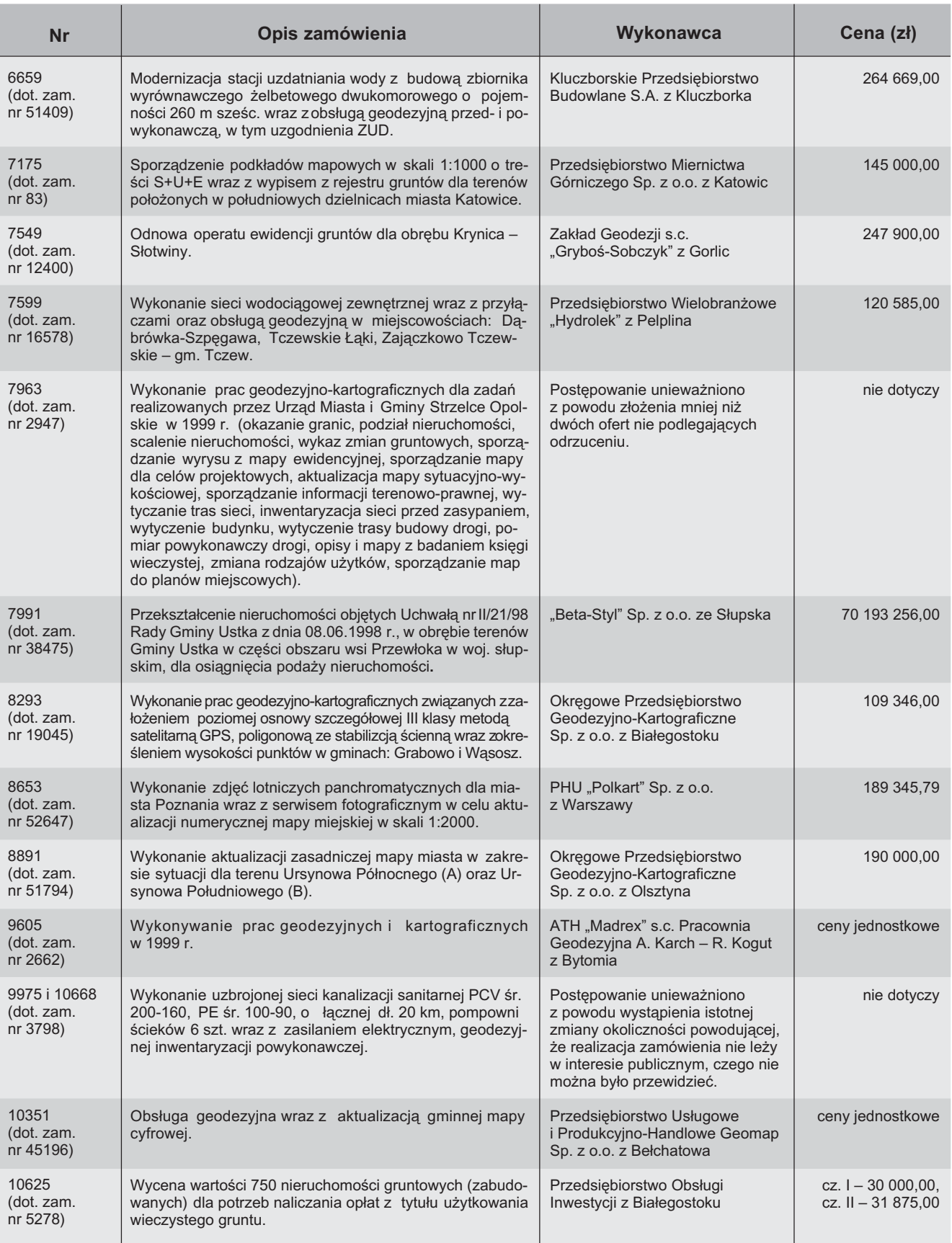

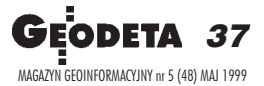

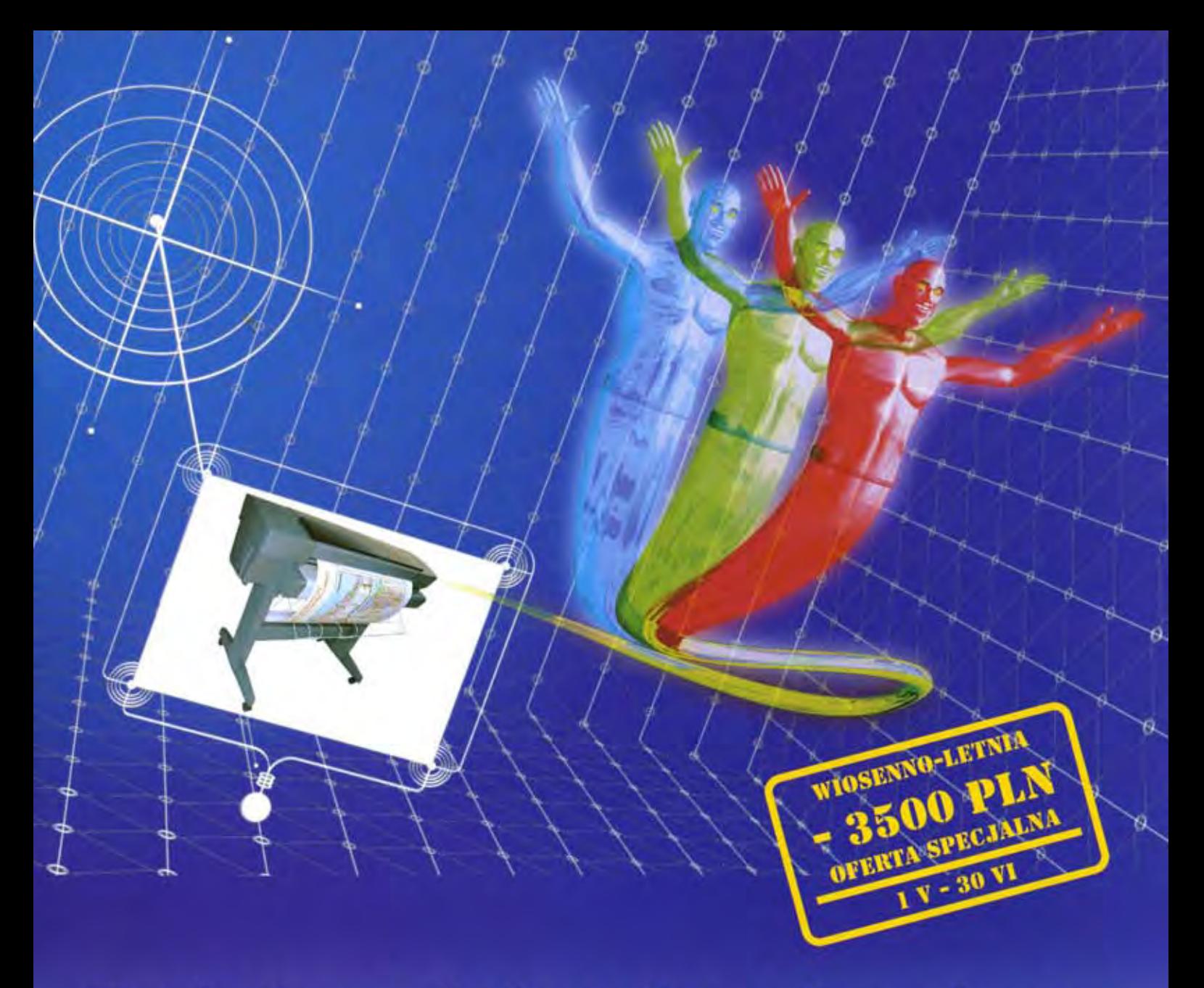

# Twoje życzenie jest dla mnie rozkazem

Jeśli masz jakieś życzenia w dziedzinie wielkoformatowego drukowania - system Océ 5200 spełni je. Jest to bowiem prawdziwy koń roboczy dla zastosowań w CAD i GIS, szczególnie w rozwiązaniach sieciowych. Dzięki szerokiej gamie dostępnych funkcji i opcji, bez problemów pracuje w każdym środowisku komputerowym (MS Windows, Macintosh, Unix). Zapewnia przy tym wspaniałą jakość linii (max. rozdzielczość 720 dpi), kolorów - dzięki obsłudze plików TIFF i Postscript 2 oraz najwyższą szybkość. Ponadro system Océ 5200 wyposażony jest w szereg elementów ułatwiających pracę. Są to (między innymi): podajnik rolkowy papieru, nóż automatyczny, stały nadzór poziomu tuszu w zbiorniczkach oraz oprogramowanie do zdalnego sterowania ploterem.

Jeśli uważasz, że to wszystko brzmi jak bajka, skontaktuj się z najbliższym Partnerem Handlowym Océ lub odwiedź nasze salony wystawowe. Rozwiejemy wszelkie Twoje wątpliwości.

Océ-Poland Ltd. Sp. z o.o. 02-232 Warszawa, ul. Łopuszańska 53, tel./fax (0-22) 868 30 71, 868 30 76, 868 30 79

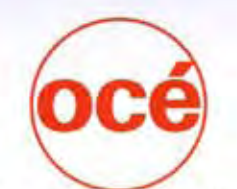

Wroctaw fel /fax: (0-71) 44 70 87 44 87 55

Drukowanie dla Profesjonalistów

Gdańsk tel. (0-58) 305.87 24 tax: 305 87 21

Kalowice tel.: (0-32) 59 25 16 lax: 59 26 95

Kraków fel.: (0-12) 636 85 65 tel./tax: (0-61) 831 12 81 fax: 636 52 58

Poznał 831 12 85

Szczecin tel./fax: (0-91) 433 56 56 488.03 11 w. 105

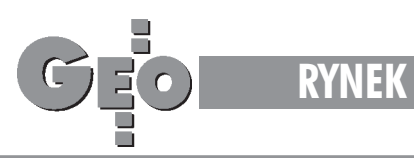

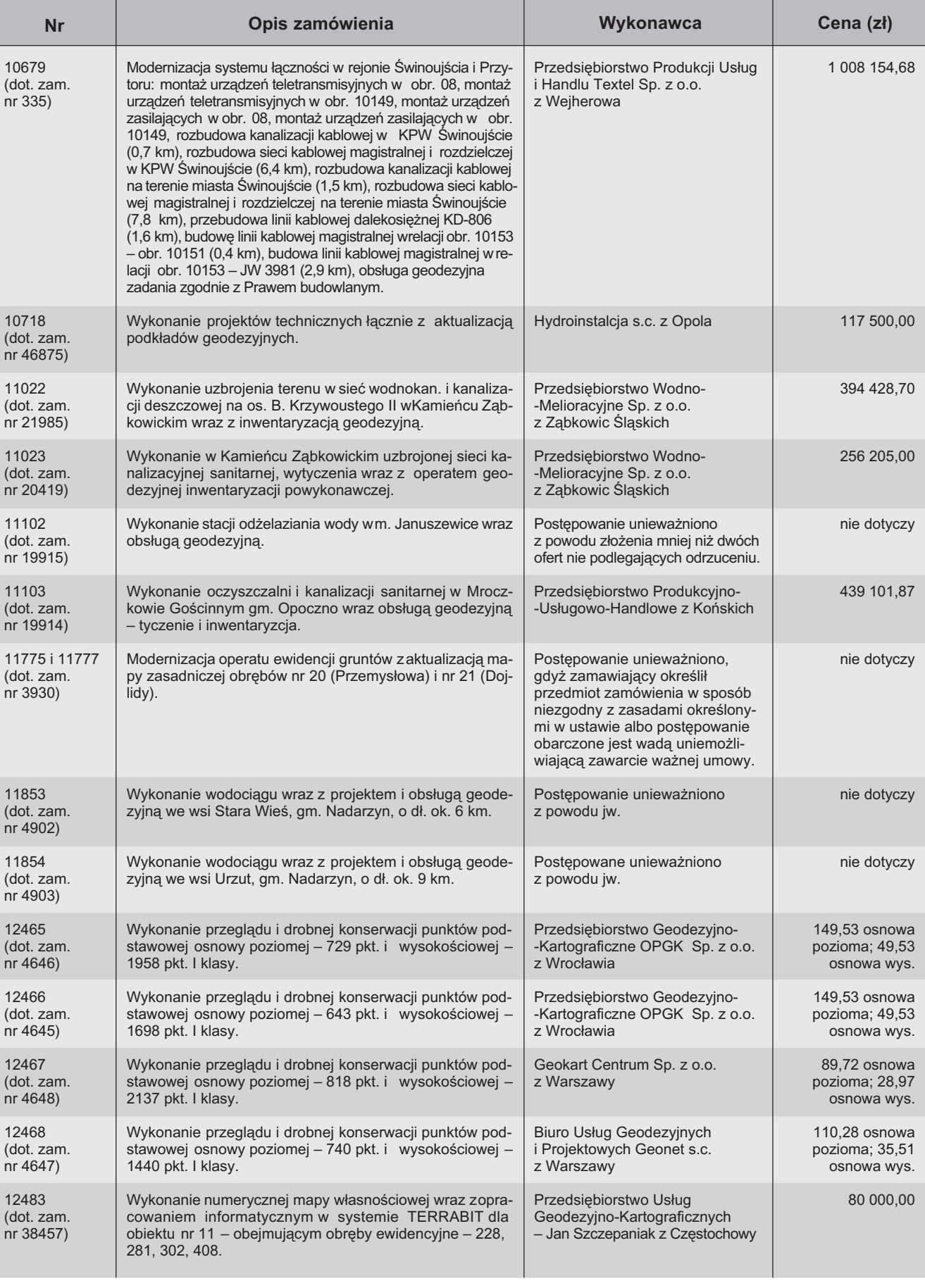

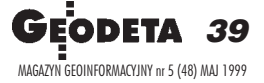

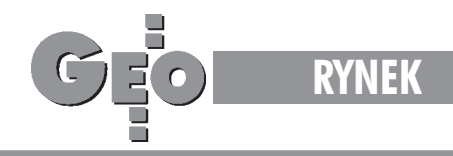

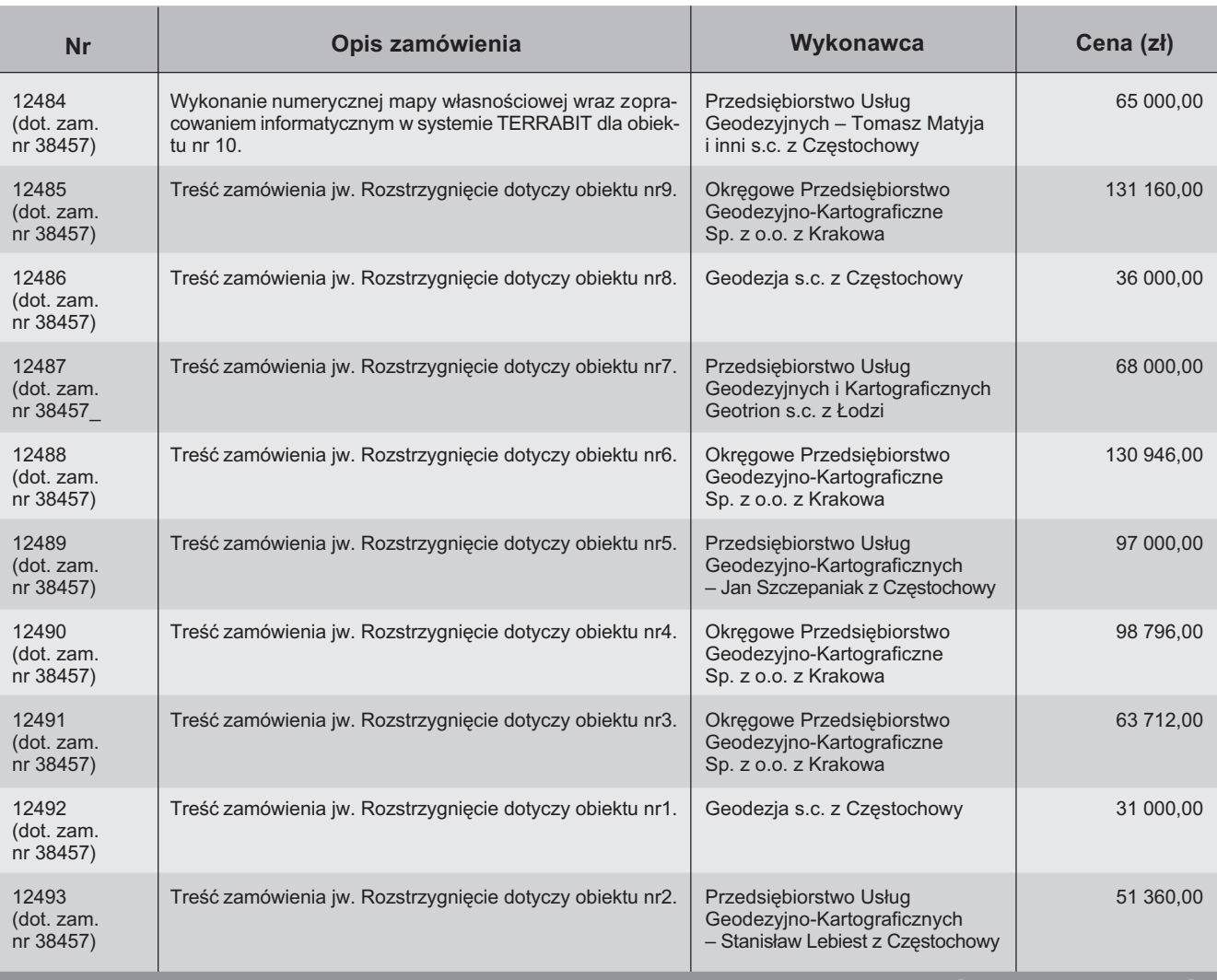

# Artykuł dyskusyjny

# **Określenie przedmiotu zamówienia**

# ZYGMUNT SZUMSKI

Na podstawie ustawy z dnia 10 czerwca 1994 o zamówieniach publicznych dokonano ju¿ sporo zamówieñ geodezyjnych, a także wiele tych zamówień zrealizowano, zapłacono i efekty ich służą społeczeństwu. Nagromadziło się wiele doświadczeń, a nawet procedur postępowania, które z nich wynikają. Sądzę, że warto, aby osoby w tym względzie doświadczone spróbowały się tymi doświadczeniami podzielić z innymi. Nie uważam, abym zaliczał się do grupy tych osób, ale ktoś musi zamieszać. Może nawet lepiej, kiedy zaczyna wcale nie "najmocniejszy w te klocki", bo taki najmocniejszy ma skłonność do wypowiadania się apodyktycznie, a inni, uznając jego autorytet, nabierają wody w usta.

# Jak określać przedmiot zamówienia

Artykuł 35 wspomnianej we wstępie ustawy mówi: *Specyfikacja istotnych warunków zamówienia zawiera: (...)*

4) określenie przedmiotu zamówienia (w razie potrzeby również za pomocą planów, rysunków lub projektów), łącznie z wyszczególnieniem wszelkich dodatkowych usług, które mają być wykonane w ramach umowy. *(...)*

Opracowała: Bożena Baranek

Wydaje się, że opierając się na tym, określenie przedmiotu zamówienia należy twórczo przystosowywać zgodnie z potrzebami poszczególnych branż. Sensem tego tekstu jest wska-

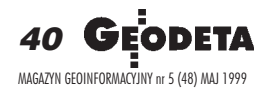

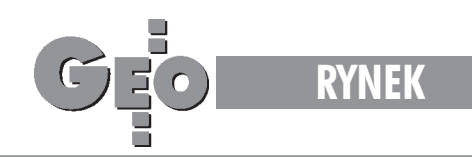

zanie, że określenie przedmiotu zamówienia powinno być szczegółowe, bo takie jest znaczenie wspominania o planach i rysunkach oraz wszelkich dodatkowych usługach. Stosując ten tekst do zamówień na produkt geodezyjny, trze-

ba chyba ten produkt określić jako zgodny z odpowiednimi przepisami (ustawa, rozporządzenie, instrukcja techniczna). Ponieważ jednak tylko w nielicznych przypadkach produkt i proces technologiczny zmierzający do jego powstania są dobrze opisane i nie zawierają wariantów, to wspomniane przepisy są, moim zdaniem, koniecznymi elementami określenia przedmiotu zamówienia, ale tylko w nielicznych przypadkach wystarczającymi. Spowodowane to bywa różnymi przyczynami:

- 1. Produkt nie zawsze jest opisany dostatecznie dokładnie przez przepisy, które mogą zakładać tylko minimum standaryzacji i pozwalać na przystosowanie go do warunków i potrzeb regionalnych lub lokalnych.
- 2. Produkt może być efektem tylko części złożonego procesu technologicznego, wykonywanego w długich etapach na dużym obszarze. Założony stan tego procesu

w momencie rozpoczęcia i zakoñczenia prac wynikać może nie tylko z przyczyn technicznych, ale tak¿e organizacyjnych, administracyjnych i ekonomicznych.

3. Wobec stosowania przez zamawiających niejednolitego sprzêtu, metod i oprogramowania produkt, mi-

mo że wykonany zgodnie z przepisami, może być doskonale przydatny w Ostródzie, a zupełnie nieprzydatny w Swarzêdzu i odwrotnie. Przewiduje to ustawa (art. 17 p. 3: *nie* stanowi utrudnienia uczciwej konkurencji określenie przed*miotu zamówienia przez wskazanie znaków towarowych,* patentów lub pochodzenia, jeżeli ze względów technolo*gicznych, ekonomicznych lub organizacyjnych zachodzi koniecznoœæ zachowania norm, parametrów lub standardów,* jakimi charakteryzują się posiadane przez zamawiającego  $masszyny$  lub urządzenia...)

4. W znacznej liczbie przypadków może nastąpić złożenie powyższych przyczyn.

Przyjmując powyższe do wiadomości, należałoby stwierdzić, że w skład określenia przedmiotu zamówienia musi wchodzić opis przewidywanych prac, który wygodnie nazwać opisem technicznym. Nazwa ta ma odróżnić ten opis od warunków technicznych, którą to nazwą tradycyjnie określa się opis podobny, jednak bardzo szczegółowy, sporządzony wewnątrz przedsiêbiorstwa i przeznaczony dla fizycznego wykonawcy prac. (Na marginesie warto wspomnieć, że projekt umowy może i powinien zawierać klauzulę o konieczności akceptacji warunków technicznych przez zamawiającego).

Opis techniczny powinien być na tyle szczegółowy, aby z dużą precyzją pozwalał przewidzieć metody, sprzęt, czas inakłady, jakie potrzebne będą wykonawcy, co jest podstawą właściwej kalkulacji ceny. Drugim istotnym kryterium szczegółowości jest gwarancja uniknięcia sytuacji, że zamawiający iskładający w przetargu ofertę pod tym samym określeniem rozumieją nie całkiem to samo, co okazać się może dopiero po rozstrzygniêciu przetargu i podpisaniu umowy, przy konsultacji warunków technicznych.

Sumując więc, w przypadku zamówień na prace geodezyjne *określenie przedmiotu zamówienia* powinno zawierać: 1. opis prawny, tj. wskazanie na ustawy, rozporządzenia i instrukcje techniczne normujące sposób wykonania i po-

stać produktu, 2. opis techniczny, tj. wystarczająco szczegółowy opis procesu technologicznego i postaci produktu, uwzględniający częste w geodezji i kartografii wymagania szczególne. Może ich być bardzo wiele i mogą być bardzo różne, dlatego można wskazać tylko jako przykłady wymagań szczególnych:

- czynności dodatkowe,
- odstąpienie od niektórych czynności typowych,
- zastąpienie niektórych czynności typowych innymi,
- zastosowanie określonych metod, sprzętu i oprogramowania,

■ formaty kompletowania i opracowań graficznych.

## Dodatek anglo-polonistyczny

Celowo nie użyłem, poza cytatem, słowa *specyfikacja*. Ten obrzydliwy twór, wprowadzony przez prawników do cyto-

W skład określenia przedmiotu zamówienia musi wchodzić opis przewidywanych prac, który wygodnie nazwać opisem technicznym. Nazwa ta ma odróżnić ten opis od warunków technicznych, która to nazwa tradycyjnie określa się opis podobny, jednak bardzo szczegółowy, sporządzony wewnątrz przedsiębiorstwa i przeznaczony dla fizycznego wykonawcy prac.

wanej ustawy, pochodzi ze słownika nowomowy pseudointeligentów, którzy sądzą, ¿e im bardziej niezrozumia łego języka używają, tym wydają się mądrzejsi. Przepisali je ze standardowego ustawodawstwa unijnego, pisanego w języku angielskim, dlatego posłużę się słownikiem Webstera (http://

www.m-w.com/cgi-bin/dictionary), powszechnie uznanego za wykładnię znaczeń w tym języku.

"Specification" według Webster Dictionary pochodzi od łaciñskiego *specificare,* a oznacza:

1: akt lub proces wyliczania;

2a: szczegółowe przedstawienie czegoś, lub planu czegoś, lub propozycji czegoś;

2b: przedstawienie prawnych szczegółów (umownych obciążeń lub terminów), a także jeden składnik takiego przedstawienia;

2c: pisany opis pomysłu w celu uzyskania patentu.

Wynika z tego, że gdyby ustawa miała być napisana zrozumiale po polsku, zamiast " *Specyfikacja istotnych warunków zamówienia"* powinno byæ tam napisane *Wyliczenie istotnych warunków zamówienia.* Jest to zaskakujące, bo wszyscy urzędnicy zaanga¿owani w zamówienia publiczne, których o sens tego sformułowania pytałem, odpowiadali: Opis istotnych wa*runków zamówienia.*

Na tym przykładzie widać, do czego prowadzi nowomowa. Kto posługuje się biegle językiem angielskim, francuskim, hiszpańskim lub włoskim – będzie skłonny podkładać pod omawiane słowo znaczenie *wyliczenie*, wszyscy pozostali – *opis.* 

Upowszechnienie w języku polskim takich tworów (już poza kontekstem ustawy) prowadzi nie tylko do zastępowania słów rodzimych obcymi, ale na dodatek zmiany znaczeñ tych importów. Powoduje to nieporozumienia i automatyczne błędy przy tłumaczeniach przez niezawodowych tłumaczy (a większość tłumaczeń, przede wszystkim literatury zawodowej, także na potrzeby tzw. urzędowe, wykonują amatorzy).

Autor jest pracownikiem MODGiK Łódź

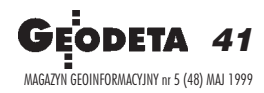

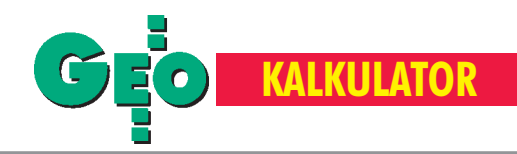

# Z kalkulatorem w teren

## JANUSZ MITURA

Byłem ostatnio uczestnikiem rozmowy, w której redaktor naczelny znanego miesiecznika informatycznego tłumaczył, że powodem braku w jego czasopiśmie artykułów na temat kalkulatorów jest ich wysoka specjalizacja. Kuriozum tej wypowiedzi polega na tym, że ów naczelny, czując się odpowiedzialnym za polityke redakcyjna, zdawał się być całkowicie odporny na możliwości nowoczesnych kalkulatorów, a w szczególności, na zacierające się różnice między tym, co jest nazywane komputerem, a tym, co funkcjonuje jako kalkulator. Redaktor naczelny innego poważnego miesięcznika zdziwił się: artykuł o kalkulatorze? – przecie¿ my piszemy o komputerach.

Z tymi wypowiedziami jaskrawo kontrastuje zainteresowanie środowiska geodezyjnego, które dostrzega korzyści płynące z wykorzystania kalkulatorów podczas pracy w terenie. Podbudowany tym faktem prezentuję kolejne trzy programy ułatwiające naszą codzienną pracę w terenie. Trzy lata, jakie minęły od pierwszej publikacji na temat zastosowania w geodezji kalkulatora naukowego Texas Instruments TI-85 [GEODETA nr 6/95], to sporo na informatycznym rynku. Mijający czas Amerykanie wykorzystali na udoskonalenie tego produktu, oferując model TI-86. W porównaniu z modelem TI-85 nowy kalkulator ma znacznie więcej pamięci: 128 kB, zczego 96 kB przeznaczono dla użytkownika. Jednostką centralną jest teraz procesor 6MHz Z80. Nowy, bardziej kontrastowy ekran ma te same wymiary: 128x64 piksele, które pozwalają na zapisanie w 8 wierszach po 21 znaków alfanumerycznych. W TI-86 poszerzono listê instrukcji oraz funkcji matematycznych i statystycznych, grafikę wzbogacono o nowe elementy, nieznane z wcześniejszej wersji. Niestety, nie uzupełniono trybu obliczania wartości funkcji trygonometrycznych o podział gradowy, co wydaje się być jaskrawym niedopatrzeniem. Ale to bodaj jedyny zauważalny mankament.

Geodeci, którzy – podobnie jak autor tego artykułu – wejdą w posiadanie kalkulatora firmy Texas Instruments, docenią jego przemyślana konstrukcję oraz bogate możliwości programowania. Nie bez znaczenia jest tak¿e fakt, ¿e wszystkie programy geodezyjne napisane dla TI-85 można z powodzeniem wykorzystać w TI-86. Mamy więc do czynienia z kompatybilnościa tych produktów. Aby choć w części udowodnić, że nie są to słowa bez pokrycia, a także odpowiedzieć na sugestie moich rozmówców, prezentuję (nieodpłatnie) nowe wersje dwóch znanych programów oraz jeden, w pełni nowy.

[na czarno oznaczono treść programu, kolorem - komentarz, którego

nie należy wprowadzać do pamięci kalkulatora – red.]

# Program GEO2v2

Program *GEO2* w nowej wersji ma oznaczenie: *GEO2v2.* Tak jak wcześniejsza wersja pozwala on na obliczenie wartości azymutu boku o znanych współrzędnych początku i końca. Istotna różnica polega na tym, ¿e w nowej wersji program sam dokonuje analizy, w której ćwiartce układu współrzędnych znajduje się poszukiwana wartość, i podaje gotowy wynik, bez ingerencji operatora w program. Dla tych samych oznaczeń początku i końca boku nowy program przedstawia się jak poniżej:

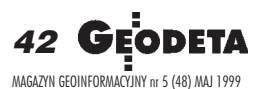

- : "OBLICZENIE AZYMUTU ZE WSPOLRZEDNYCH (wersja 2)"
- : Prompt Xk, Yk, Xp, Yp wprowadzamy współrzędne początku i koñca boku
- : Yk Yp → dy obliczenie przyrostów *dy*
- : Xk Xp → dx obliczenie przyrostów *dx*
- : Degree wprowadzenie podziału stopniowego
- : Fix 4 określenie dokładności wyświetlania wyników
- : If  $(dy = 0$  and  $dx > 0$ ) ciag instrukcji analizujących wartości przyrostów, prowadzący do obliczenia i wyświetlenia wartości azymutu
- : Then : Disp "Azymut A (grad) =", 0
- : End
- : If (dy  $> 0$  and dx = = 0)
- : Then
- : Disp "Azymut A (grad) =", 100
- : End : If (dy = = 0 and dx < 0)
- : Then
- : Disp "Azymut A (grad) =", 200 : End
- : If (dy  $\leq 0$  and dx = = 0)
- : Then
- : Disp "Azymut A (grad) =", 300
- : End
- : If  $(dy > 0$  and  $dx > 0$ )
- : Then
- : tan<sup>-1</sup> abs (dy/dx)  $\rightarrow$  A1
- : Disp "Azymut PK (grad) = A1", A1 x 10/9 : End
- : If  $(dy > 0$  and  $dx < 0$ )
- : Then
- : 180 tan<sup>-1</sup> abs (dy/dx)  $\rightarrow$  A2
- : Disp "Azymut PK (grad) = A2", A2 x 10/9
- : End
- : If  $(dy < 0$  and  $dx < 0$ )
- : Then
- : 180 + tan<sup>-1</sup> abs (dy/dx)  $\rightarrow$  A3
- : Disp "Azymut PK (grad) = A3", A3 x 10/9
- : End
- : If  $(dy < 0$  and  $dx > 0$ )
- : Then
- : 360 tan<sup>-1</sup> abs (dy/dx)  $\rightarrow$  A4
- : Disp "Azymut PK (grad) = A4", A4 x 10/9
- : End
- : Stop koniec programu

Program usuwa jeszcze jedną niedogodność, od której nie był wolny program w wersji wcześniejszej – pozwala na obliczenie azymutu, gdy ten przyjmuje jedną z wartości: 0<sup>g</sup>, 100<sup>g</sup>, 200<sup>g</sup>, 300<sup>g</sup>.

# Program GEO6v2

*GEO6v2* jest nową wersją *GEO6* (obliczenie kąta ze współrzędnych) i, podobnie jak program powyżej, sam prowadzi analizę wartości przyrostów *dx*, *dy*, podając w rezultacie poszukiwaną wartość kąta.

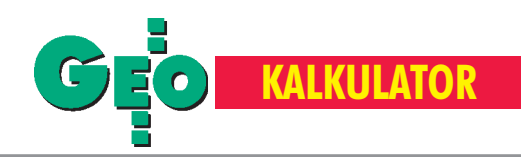

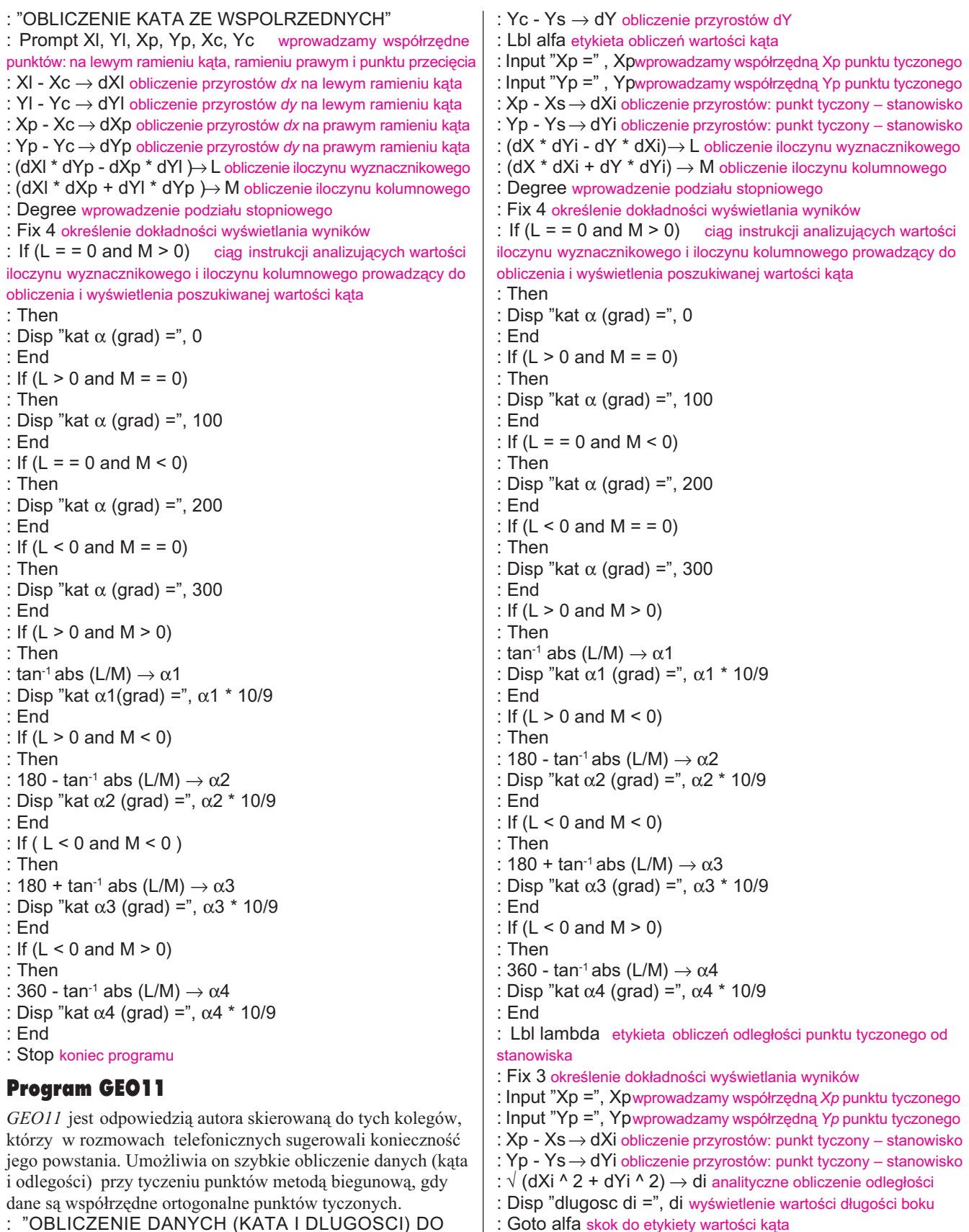

: "OBLICZENIE DANYCH (KATA I DLUGOSCI) DO TYCZENIA PUNKTOW METODA BIEGUNOWA" : Prompt Xc, Yc, Xs, Ys wprowadzamy współrzędne celu

(dowiązania) i stanowiska

:  $Xc - Xs \rightarrow dX$  obliczenie przyrostów dX

e-mail: geosystem@geosystem.krakow.pl; http://www.geosystem.krakow.pl

: Goto lambda skok do etykiety odległości

: Stop koniec programu

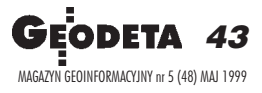

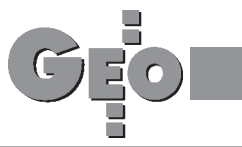

**SKLEP**

# Chcesz oszczędzić czas? **Rób zakupy w Sklepie GEODETY!**

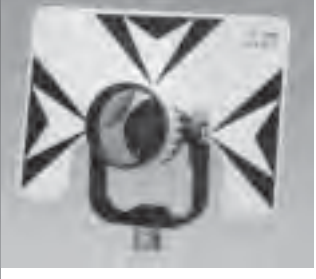

**Lustro dalmiercze z tyczka** teleskopową (2,60 m) USA 01030 ........................... **970 z³**

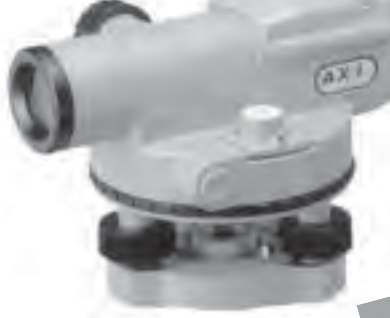

**"Prawo geodezyjne aktualizowane kompendium"** Stan prawny styczeñ 1999 r. Zawiera komplet aktualnych uregulowañ prawnych dotyczących geodezji ok. 500 stron tekstu. Cena obejmuje segregator z aktualnym wkładem (kwartalne aktualizacje – 30 gr za strone tekstu. najbliższa w kwietniu). 03020 .............. **180 z³ Uwaga!** Koszty wysyłki ponosi wydawca

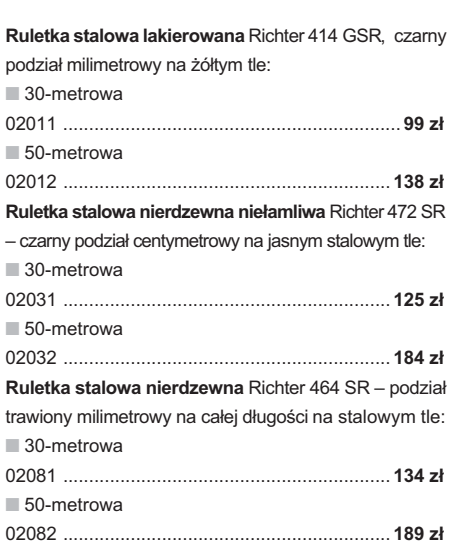

Niwelator automatyczny Nikon AX-1S (5 mm/1 km), gwarancja 36 m-cy 01010 ...................... **1180 z³** Statyw aluminiowy do AX-1S 01050 ........................ **320 z³**

**£ata teleskopowa**: ■ 4-metrowa 01041 ....... **185 z³** 西・空・西

ili i

**The first first first first first fir**st first

ē I, 融

Ë1 ÷ 归 i<br>Bl

19.10.12

å,

ıå

ė

旧

R

■ 5-metrowa 01042 ....... **195 z³**

**"Prawo geodezyjne"** Stan prawny styczeñ 1999 r. Zawiera aktualne regulacje prawne niezbędne każdemu geodecie 03010....................**29 z³ Uwaga!** Koszty wysyłki ponosi wydawca

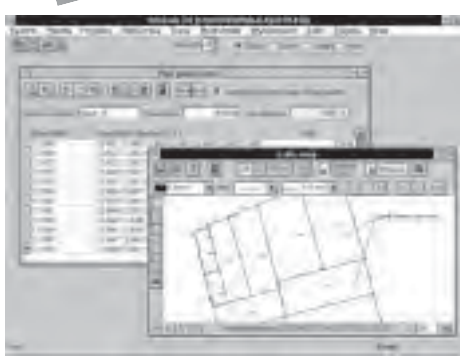

**WinKalk 3.0** – program do podstawowych obliczeñ geodezyjnych.

05010 ................................................................. **500 z³**

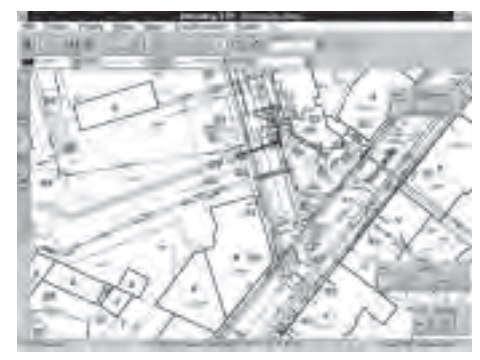

**MikroMap 3.0** – program do tworzenia prostych map i szkiców

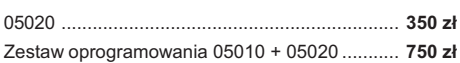

Uwaga! Koszty wysyłki programów ponosi sprzedawca

**SZCZEGÓ£OWE WARUNKI ZAKUPU N A S T R O N I E 4 6**

**Ruletka stalowa pokryta teflonem** Richter 404V, czarny podział milimetrowy na żółtym tle: ■ 30-metrowa 02021 ...................... **152 z³** ■ 50-metrowa 02022 ...................... **197 z³**

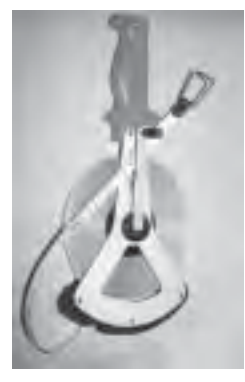

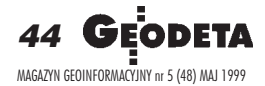

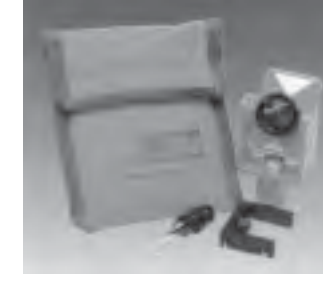

**Minilustro dalmiercze** CST (komplet wraz z akcesoriami i pokrowcem) 01020 ..................................... **490 z³**

Piony sznurkowe: stal o połysku metalicznym zabezpieczona przed korozją, końcówka ze specjalnej hartowanej stali, mosiężna wkręcana tuleja do zało-¿enia sznurka

0414

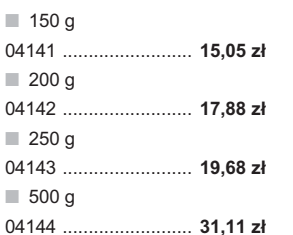

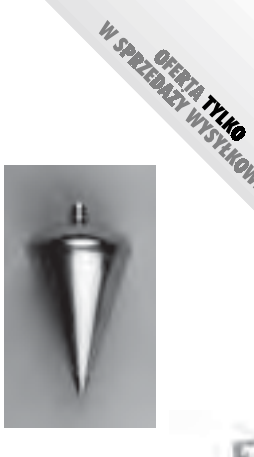

nóg statywu uchwytem (klamrą), śruba sercowa uniwersalna 5/8", wysokość 1,02-1,65 m; waga 5 kg 02040 ....................................... **265 z³ Statyw drewniany** Nedo powlekany plastikiem, pozostałe parametry jak wyżej 02050 ...................................... **375 z³**

**Statyw aluminiowy** Nedo – blokowanie

### **Wêgielnica pryzmatyczna** F 8

dwa pryzmaty pentagonalne o wysokości po 8 mm, szczelina między pryzmatami do obserwacji na wprost, zamykana głowica, obudowa w kolorze czarnym 04100 ..................... **226,98 z³**

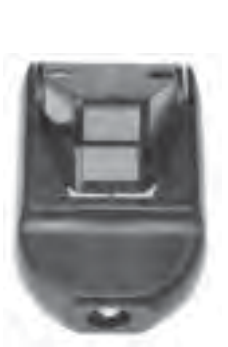

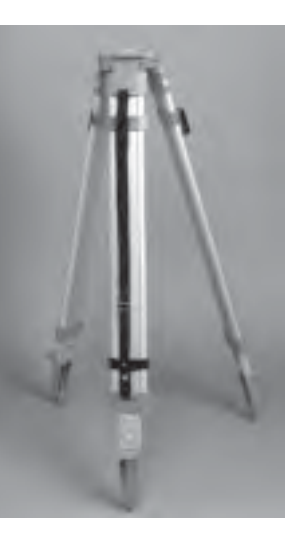

**Statyw uniwersalny aluminiowy** FS 23 szybkie blokowanie nóg statywu – zaciski mimośrodowe, średnica głowicy 158 mm, średnica otworu 64 mm, wysokość 1,05-1,70 m, śruba sprzęgająca uniwersalna 5/8" x 11, masa 5,1 kg 04030 ......................................... **270,98 z³**

**Statyw uniwersalny drewniany** FS 24 Dane techniczne jak dla FS 23, masa 6,5 kg 04040 ......................................... **322,23 z³ Statyw aluminiowy do niwelatorów** FS 20 szybkie blokowanie nóg statywu (zaciski mimośrodowe), średnica głowicy 130 mm, średnica otworu 40 mm, wysokość 1-1,65 m, śruba sprzęgająca uniwersalna 5/8" x 11, masa 3,3 kg 04050 ......................................... **216,05 z³**

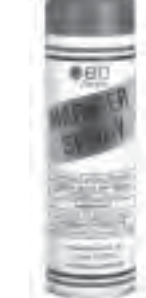

**Szkicownik drewniany** A4 i A3 – ramka z drewna bukowego

04081 ..................... **48,23 z³**

■ A4

■ A3

Taśma domiarówka ISOLAN - stalowa pokryta poliamidem, szerokość taśmy

**Farba odblaskowa** w aerozolu do markowania znaków (puszka 500 ml). Przy-04082 ..................... **64,14 z³ Szkicownik z przezroczystego tworzywa** A4 04090 ................... **126,90 z³**

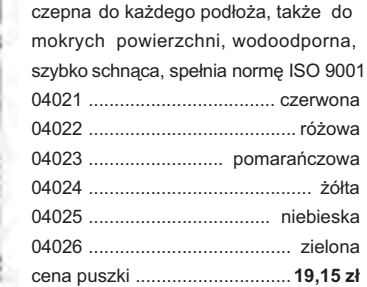

**Canada Canada** ĩ ī

Ĕ

E

**£ata niwelacyjna aluminiowa** teleskopowa z wbudowaną libellą, na przedniej stronie podział geodezyjny typu E, na odwrocie podziałka milimetrowa: ■ 4-metrowa 02101 ............................... **178 z³** ■ 5-metrowa 02102 ............................... **192 z³** 13 mm, grubość 0,5 mm, podział iopis czarny na żółtym tle, opis decymetrów i metrów czerwony, zatwierdzona decyzją ZT 293/94 Prezesa Głównego Urzędu Miar ■ 30-metrowa z podziałem centymetrowym 04061 ............................................ **140,94 z³** ■ 30-metrowa z podziałem milimetrowym 04062 ............................................ **140,94 z³** ■ 50-metrowa z podziałem centymetrowym 04063 ............................................ **190,51 z³** ■ 50-metrowa z podziałem milimetrowym

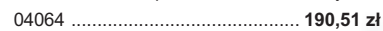

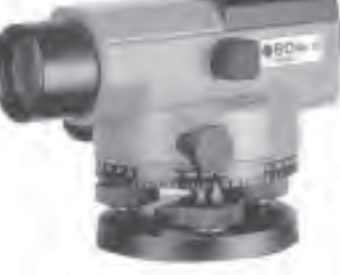

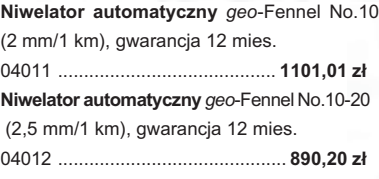

**£ata niwelacyjna drewniana** powlekana plastikiem, składana na 4 części, szerokość 53 mm, długość 4 metry 02060 .................... **265 z³**

**A THE REAL PROPERTY OF A LABOR REAL** 

E

45

MAGAZYN GEOINFORMACYJNY nr 5 (48) MAJ 1999

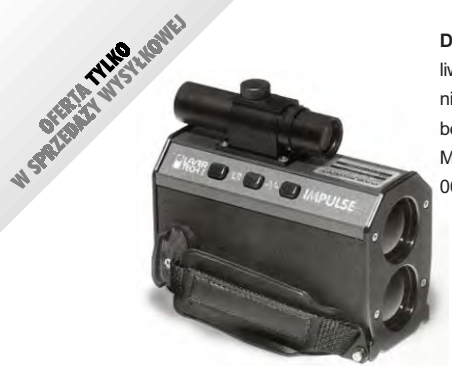

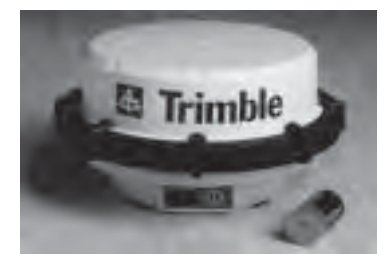

**Odbiornik GPS Trimble 4600 LS**.

Zintegrowana obudowa zawierająca odbiornik GPS, antenę i zestaw baterii (R14). Obsługa w terenie sprowadza się do naciśnięcia guzika i obserwacji 3 kolorowych diod. Dokładność pozioma 5 mm + 1 ppm (długość wektora < 10 km).

06010 ........................................ **74 480**\* z³ **Uwaga!** Cena obejmuje zestaw dwóch odbiorników z oprogramowaniem i krótkim przeszkoleniem.

\*cena może ulec zmianie w zależności od kursu USD i zmian cennika producenta (przeliczono po kursie 1 USD = 3,80 zł)

**Dalmierz laserowy Impulse 200** z wbudowanym inklinometrem umo¿ liwia pomiary: odległości, odległości z redukcją do poziomu, nachylenia stoku, wysokości obiektu. Dokładność pomiaru 3-5 cm. Działa bez lustra, zasięg do 574 m (uzależniony od powierzchni refleksyjnej). Możliwość integracji z kompasami elektronicznymi MapStar 06040 ........................................................................ **13 300**\* z³

**Odbiornik GPS Garmin 12.** Zapamiętuje 500 pozycji geograficznych i doprowadza na zasięg wzroku do każdej z nich. Oprócz zastosowania w turystyce wykorzystywany do wyznaczania współrzędnych, np. anten radiowych dla PAR 06030 .......................... **798**\* z³

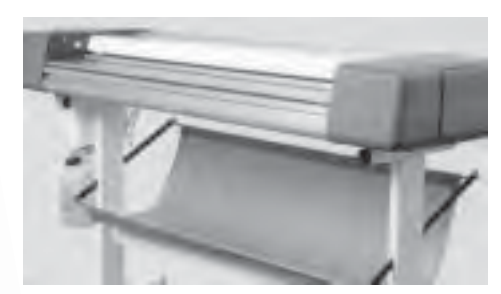

**Œwiat³okopiarka amoniakalna** SAFIR 93 zamknięty obieg amoniaku, odrębna regulacja naświetlania i wywoływania, kopiuje na papierze, kalce i folii, szerokość robocza 1250 mm, prędkość maksymalna 6,6 m/min, naświetlanie i wywo-³ywanie w jednym przebiegu, zasilanie: 220 V / 50 Hz, 16 A, moc całkowita 800 W (w tym 3 lampy po 140 W), pobór prądu 6,9 A 04070 ....................... **10 500,00 z³** Uwaga! Cena obejmuje dostawę do klienta, montaż i szkolenie

Dalmierz laserowy Bushnell, narzędzie pomocnicze dla geodety (dokładność pomiaru 1 m), zasięg do 300 m bez lustra (900 m z lustrem). 06020 ............................................ **1786**\* z³

# **Zakupy z dostaw¹ do domu**

Proponujemy Państwu nową formę zakupów sprzętu z dostawą bezpośrednio do domu. Specjalnie dla naszych czytelników uruchamiamy Sklep GEODETY. Aby dokonać w nim zakupów, wystarczy starannie wypełnić załączony kupon i przesłać go pod adresem: GEODETA Sp. z o.o., ul. Narbutta 40/20, 02-541 Warszawa lub faksem: (0 22) 8 49-41-63. Zamówienia przyjmujemy wyłącznie (!) na załączonym kuponie (oryginał lub kopia). Zamówiony towar wraz z rachunkiem lub fakturą VAT (należy zaznaczyć właściwe pole) zostanie dostarczony przez kuriera pod wskazany adres.

Uwaga: do podanych cen należy doliczyć 22% VAT (nie dotyczy książek) i koszty wysyłki – min. 35 zł + VAT (nie dotyczy książek); opłatę pobiera kurier.

✂ Firmy oferujące sprzęt geodezyjny zainteresowane współpraca ze Sklepem GEODETY proszone sa o kontakt telefoniczny pod numerem (0 22) 849-41-63

<u>and and an an</u>

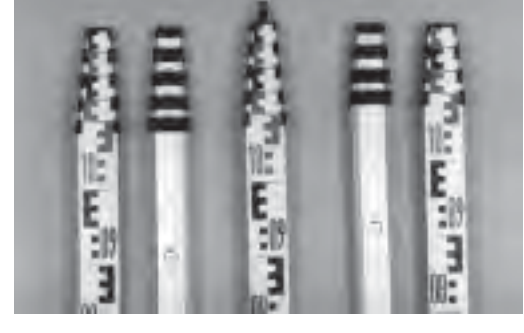

### **£aty teleskopowe** TN 14, TN 15

długość do transportu 1,19 m i 1,22 m, podział dwustronny geodezyjny typu E i milimetrowy

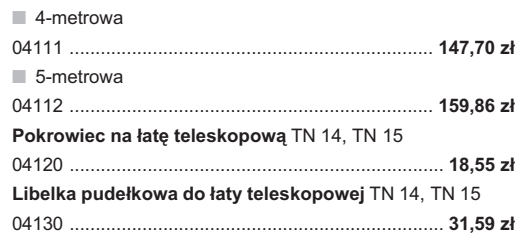

## DANE ZAMAWIAJACEGO:

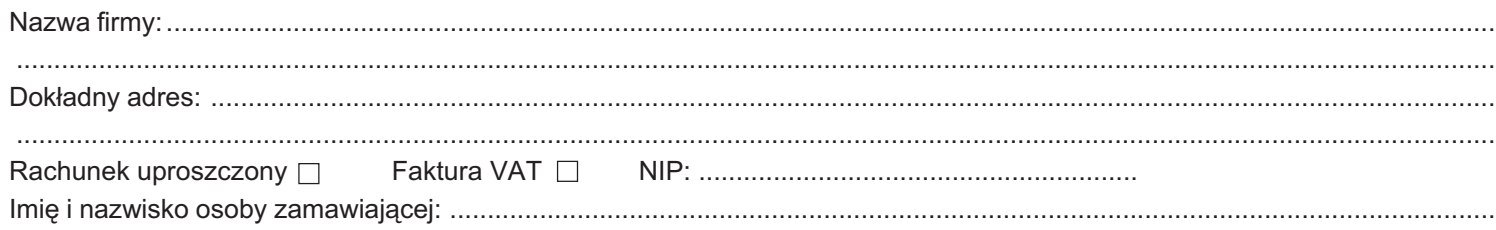

# ZAMÓWIENIE:

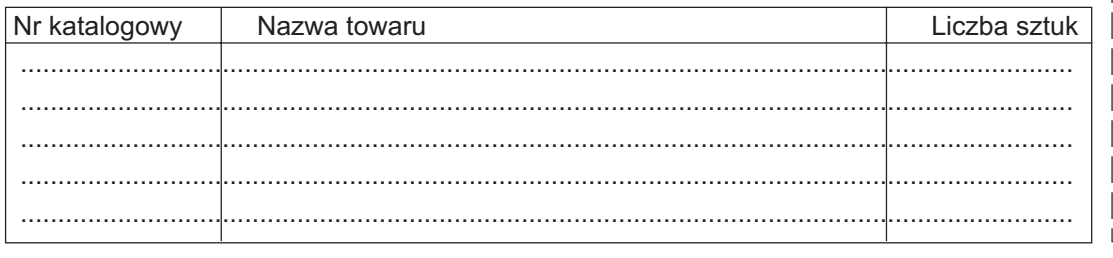

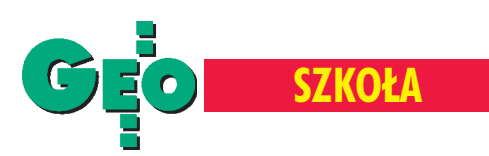

# Dlaczego by nie studiować geodezji?

## ANNA WARDZIAK

Co roku przed maturzystami staje ten sam problem: co dalej? Aby ułatwić wybór tym, którzy swoją przyszłość wiążą z geodezją, przedstawiamy informacje dotyczące szkół wyższych, na których funkcjonują kierunki geodezyjne.

a kolejnych stronach w tabelach zawarte są informacje, które udało mi się zebrać w wydziałowych dziekanatach lub uczelnianych komisjach rekrutacyjnych. Informacje zostały zestawione w kolejności alfabetycznej według nazwy uczelni. Czytelnicy znajdą tu dane obejmujące wydziały, kierunki studiów, specjalności. A w ramach zasad rekrutacji w roku akademickim 1999/2000 – terminy składania dokumentów, wymogi egzaminacyjne idaty rozpoczęcia egzaminów, a także informacje o wysokości opłat. Nie są to oczywiście wszystkie uczelnie, na których można się uczyć geodezji. Na kilku innych, głównie na wydziałach budownictwa, geodezja jest jednym z przedmiotów nauczania.

W zestawieniu znalazły się dwie uczelnie techniczne, trzy akademie rolnicze i akademia wojskowa. Ich ofertę prezentujemy wukładzie studiów dziennych i zaocznych, magisterskich, inżynierskich i magisterskich uzupełniających. Przyszłych studentów zachęcam do odwiedzenia wybranej uczelni i wydziału. Wuczelnianych i wydziałowych komisjach rekrutacyjnych otrzymacie wiele ważnych wskazówek, które pomogą Wam podjąć ostateczną decyzję, aw informatorach uczelnianych znajdziecie szczegółowe opisy poszczególnych kierunków i specjalności oraz dane o możliwości zatrudnienia ich absolwentów. Na mocy ustawy o szkolnictwie wy¿szym z 12 września 1990 r. wszelkie decyzje o rekrutacji należą bezpośrednio do szkół wyższych. To od decyzji ich senatów zależy, czy podstawą przyjęcia kandydatów będzie egzamin, rozmowa kwalifikacyjna czy też przyjęci zostaną wszyscy kandydaci, którzy złożą dokumenty (w Wojskowej Akademii Technicznej podstawą rekrutacji jest konkurs świadectw maturalnych). Wszędzie egzaminy wstępne są odpłatne, w tym roku jest to kwota 55 zł (na WAT zamiast niej opłata wpisowa w wysokości 200 zł). Studia dzienne na wymienionych uczelniach są bezpłatne, odpłatne są natomiast studia zaoczne (rozpiętość opłat wynosi 800-1500 zł). Dokumenty do szkół wyższych należy składać w macierzystej szkole (dotyczy tegorocznych maturzystów), która prześle je drogą służbową na uczelnie, badź bezpośrednio w uczelni. Szkoły wyższe wymagaja najczęściej formularza-ankiety (należy pobrać ją wwybranej uczelni), podania wraz z życiorysem, zaświadczenia lekarskiego stwierdzającego brak przeciwwskazań do podjęcia studiów na wybranym kierunku, 1-6 fotografii i oryginału lub odpisu świadectwa maturalnego, dowodu wniesienia opłaty rekrutacyjnej.

Najprostszą i najmniej stresującą formą przyjęcia na studia jest niezdawanie egzaminów wstępnych, ale uniknąć tego mogą tylko laureaci i finaliści centralnego etapu olimpiad przedmiotowych

(w odniesieniu do kierunków studiów odpowiadających tematyce danej olimpiady). Nie ma jednak sztywnych reguł ogólnych co do honorowania olimpijskich dyplomów – o wszystkim stanowią uchwały senatów uczelni lub rad wydziałów.

W kilku uczelniach usankcjonowano też status wolnego słuchacza – dodatkow¹ pulê miejsc (nie wiêcej jednak ni¿ kilka procent limitu) przeznaczono dla tych, którzy zdali egzamin, ale nie wystarczyło dla nich studenckich indeksów. Jeśli okażą się dostatecznie wytrwali i pracowici oraz stać ich będzie na wniesienie stosownych opłat, bądą mogli uczestniczyć wzajęciach pierwszych dwóch semestrów studiów, zaś po uzyskaniu wszystkich zaliczeń i zdaniu egzaminów mogą otrzymać upragniony indeks i dołączyć do kolegów studiujących bezpłatnie w trybie dziennym.

oniżej przedstawiam jeszcze kilka informacji dodatkowych, które sa uzupełnieniem zawartych w tabelach, a wydaja mi się interesujące. Na AR w Krakowie dyplomy ukończenia studiów na kierunku geodezja i kartografia upoważniają po dwuletniej praktyce zawodowej do uzyskania dyplomu i tytułu inżyniera europejskiego (EUR ING) bez konieczności ich nostryfikacji. Posiadanie takiego dyplomu uprawnia do prowadzenia działalności geodezyjnej w krajach zachodnioeuropejskich i niektórych innych. Studia na kierunku górnictwo i geologia – specjalność geodezja *górnicza*, poza AGH w Krakowie oferuje równie¿ Politechnika Sląska, tel. (0 32) 237-24-80, na Wydziale Górnictwa i Geologii. ART Olsztyn proponuje studentom kształcenie również w zamiejscowych punktach na kierunku geodezja i kartografia – specjalność gospodarka przestrzenna i szacowanie nieruchomości. W Rzeszowie – Centrum Kształcenia Ustawicznego, tel. (0 71) 852-09-43; w Pile – Zachodniopomorska Szkoła Biznesu, Instytut Kształcenia Managerów, tel. (0 57) 212-73-10; w Toruniu – Zespół Szkół Budowlanych, tel. (0 56) 622-73-34. Warto też zajrzeć na stronę internetową tej uczelni http://www2.art.olsztyn.pl/studgeo/, gdzie można znaleźć informacje o zasadach rekrutacji i testy egza minacyjne z ubiegłych lat.

WAT oferuje naukę na studiach dziennych w ramach Wydziału Inżynierii, Chemii i Fizyki Technicznej na specjalności *geodezja wojskowa*, ale jedynie dla tych, którzy zdecydują się na pełnienie służby wojskowej po ukończeniu szkoły, kształci ona bowiem z założenia kandydatów na oficerów. Na tym samym wydziale można skorzystać z oferty studiów ogólnodostępnych na kierunku geodezja i kartografia, wprawdzie tylko w trybie zaocznym, ale z perspektywą możliwości kontynuacji kształcenia na 3-semestralnych studiach magisterskich uzupełniających.

rutacji i rozpoczęcia nowego roku akademickiego z indeksem <sup>ump</sup> Tradycyjnie już pozostaje mi życzyć trafnego wyboru kierunku studiów, sukcesów w pokonywaniu kolejnych etapów rekw kieszeni!

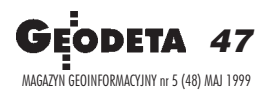

str. 48

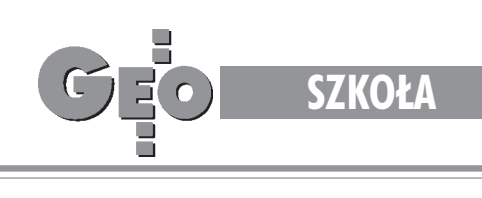

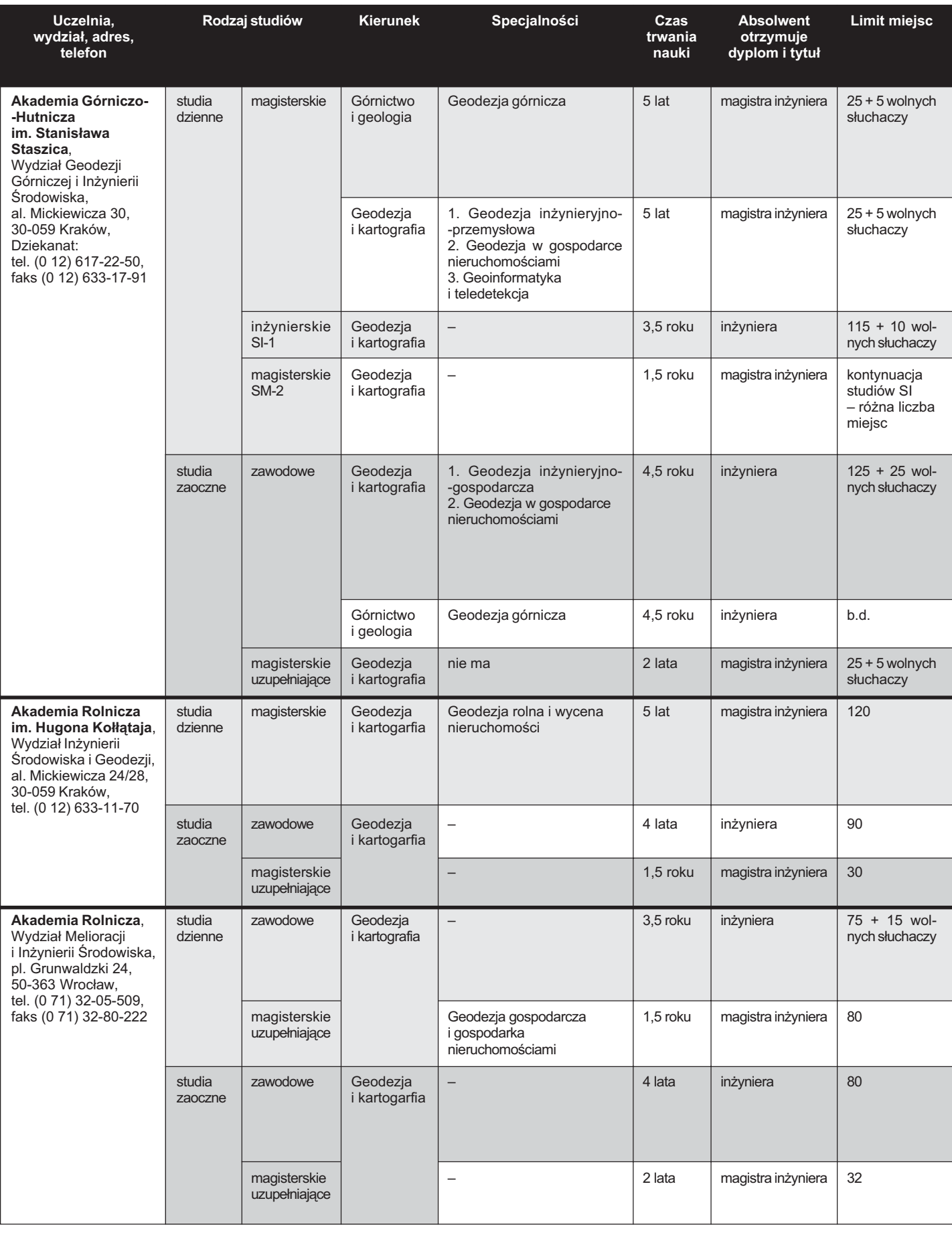

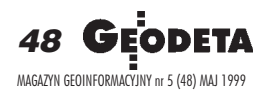

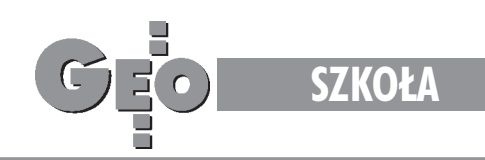

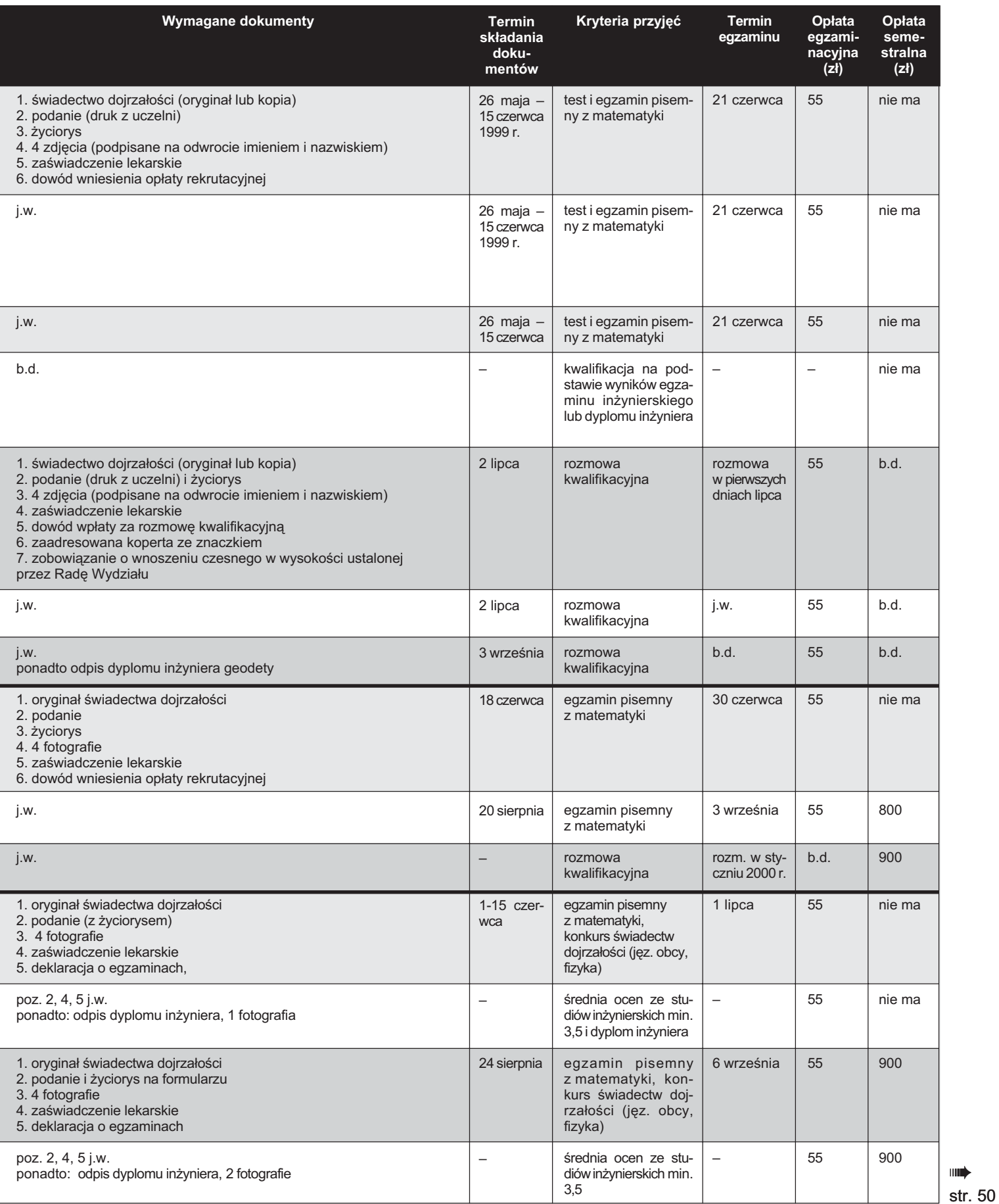

GEODETA 49

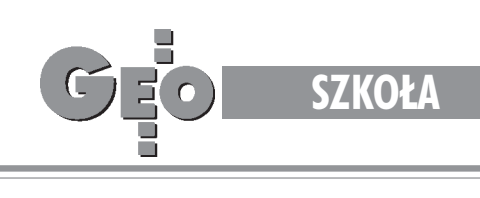

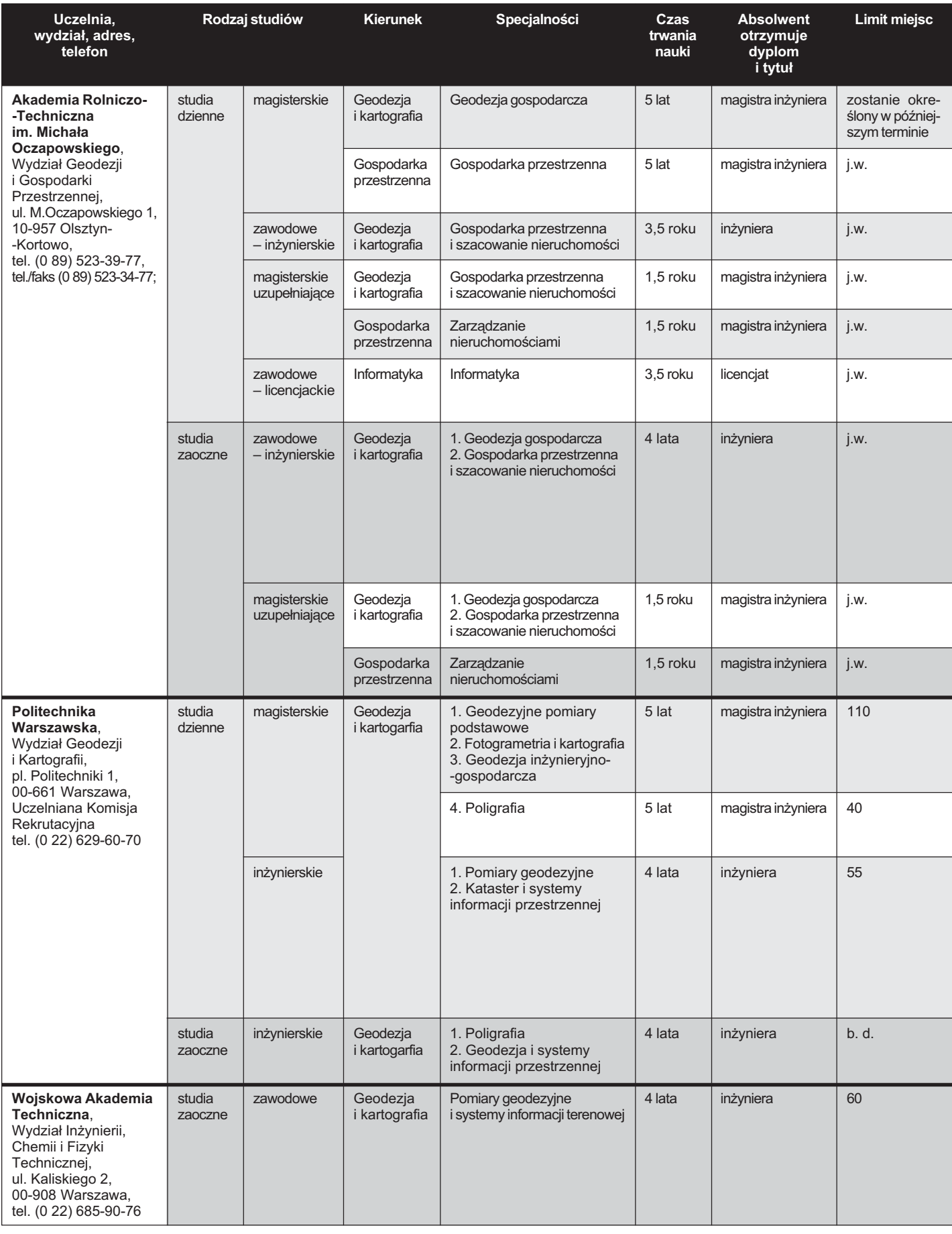

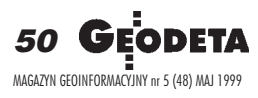

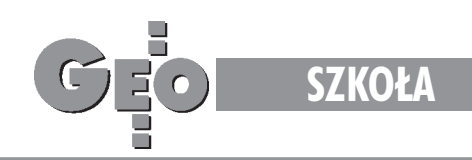

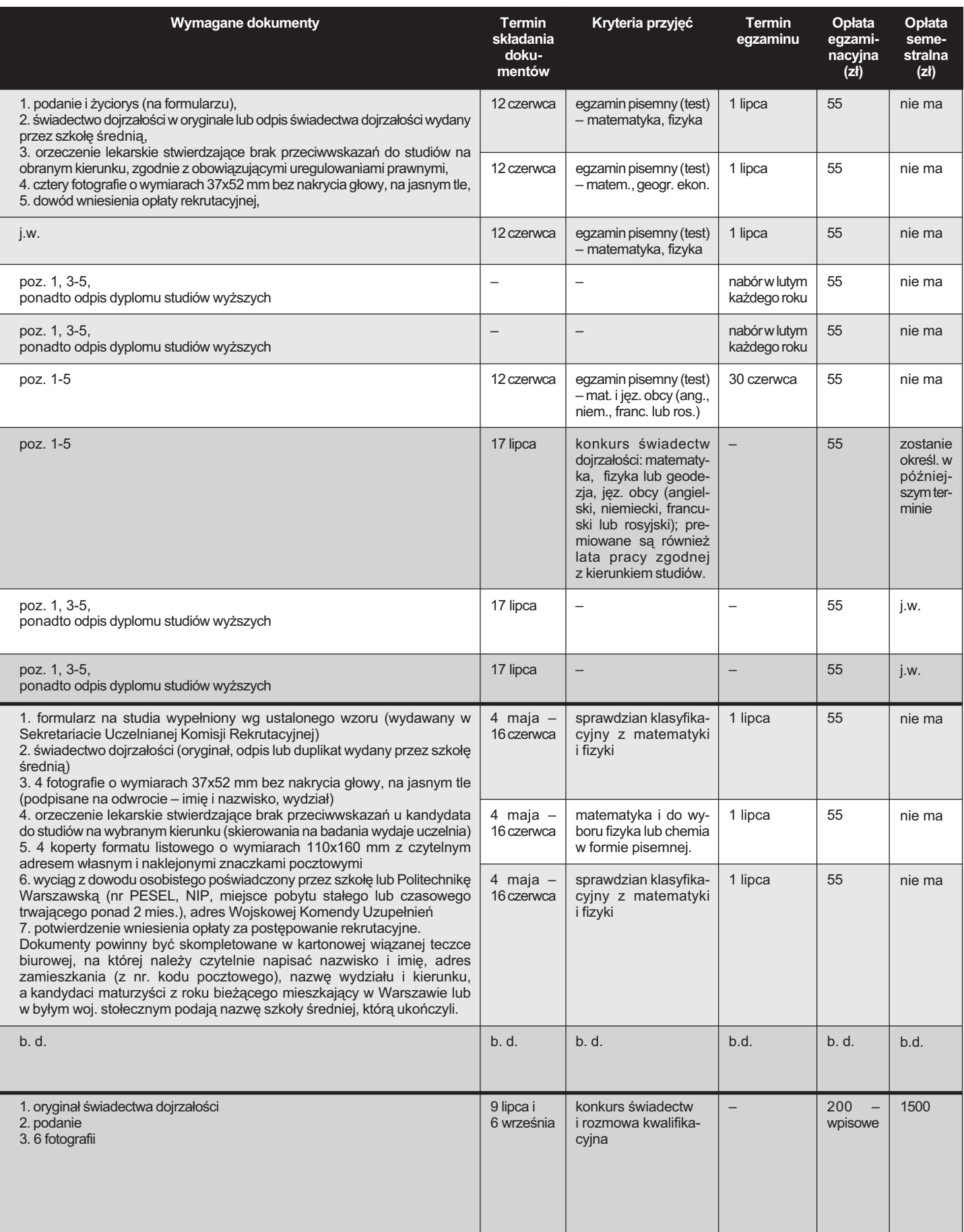

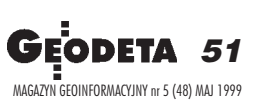

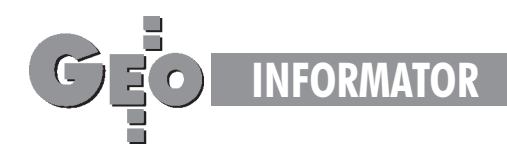

**Centralny Oœrodek Dokumentacji Geodezyjnej i Kartograficznej** 00-926 Warszawa, ul. Żurawia 3/5, tel./faks (0 22) 628-72-37, 661-80-71

**Główny Urząd Geodezji i Kartografii** Warszawa, ul. Wspólna 2, tel. (0 22) 661-80-17, 661-80-18, 661-29-73, faks 629-18-67

**Geodezyjna Izba Gospodarcza** 00-043 Warszawa, ul. Czackiego 3/5, pok. 207, tel. (0 22) 827-38-43

**Instytut Geodezji i Kartografii,** 00-950 Warszawa, ul. Jasna 2/4, tel. (0 22) 827-03-28

**Krajowy Związek Pracodawców Firm Geodezyjno-Kartograficznych** 00-950 Warszawa, ul. Jasna 2/4, tel. (0 22) 827-79-57, faks (0 22) 827-76-27

Ministerstwo Rolnictwa i Gospodarki Żywnościowej, 00-930 Warszawa, ul. Wspólna 30, inf. o nr. wewn. (0 22) 623-10-00

**Stowarzyszenie Prywatnych Geodetów Pomorza Zachodniego** 70-383 Szczecin, ul. Mickiewicza 41, tel. (0 91) 84-66-57, 84-09-57

**Wielkopolski Klub Geodetów** 61-663 Poznañ, ul. Na Szañcach 25 tel./faks (0 61) 852-72-69

Zarząd Główny SGP, 00-043 Warszawa, ul. Czackiego 3/5, tel. (0 22) 826-74-61 do 69, w. 352 lub (0 22) 826-87-51

# **SERWISY KOPIAREK SERWISY KOPIAREK**

**Autoryzowany serwis œwiat³okopiarek firmy REGMA i innych** PUH "GeoserV" Sp. z o.o. Oddział w Łodzi, ul. Solna 14, tel. 32-62-87

**Autoryzowany serwis œwiat³okopiarek firmy REGMA – PUH GEOZET S.C.** 01-018 Warszawa, ul. Wolność 2A, tel. 838-41-83

Serwis światłokopiarek Regma, **ploterów Mutoh, kopiarek Gestetner** PHU "Kwant", Ostrołęka, pl. Bema 11, tel./faks (0 29) 59-63,

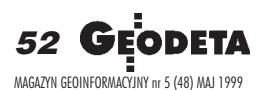

# **INSTYTUCJE INSTYTUCJE SERWISY GEODEZYJNE SERWISY GEODEZYJNE W POLSCE W POLSCE**

## **CENTRUM SERWISOWE IMPEXGEO** ul. Platanowa 1, os. Grabina

05-126 Nieporêt, tel. 614-50-01 w. 230, 231

**COGiK Sp. z o.o.** Serwis instrumentów firmy SOKKIA 00-950 W-wa, ul. Jasna 2/4, tel. 827-36-38

**Geometr** Serwis gwarancyjny i pogwarancyjny sprzêtu geodezyjnego 40-844 Katowice ul. Kossutha 7, pok. 309 tel. (0 32) 254-41-01 w. 370, 373

**GEOPRYZMAT** Serwis gwarancyjny i pogwarancyjny instrumentów firmy PENTAX oraz serwis instrumentów mechanicznych dowolnego typu 05-090 Raszyn, ul. Mieszka I 49, tel./faks (0 22) 720-28-44, (0 601) 34-71-34

**Geosprzêt –** Naprawy tachimetrów TA-3M 20-246 Lublin, ul. Niepodległości 7c/4, tel. (0-81) 747-31-74, faks (0 81) 747 31-49

**GEOTECHNIKA SERVICE S.C.** Serwis sprzętu geodezyjnego oraz świat-³okopiarek firmy Regma, 61-055 Poznañ, ul. Świętochny 19, tel. 876-83-59

**Geras** Autoryzowany serwis gwarancyjny i pogwarancyjny instrumentów serii Geodimeter firmy Spectra Precision (d. AGA i Geotronics). 01-861 Warszawa, ul. Żeromskiego 4a/18, tel./faks (0 22) 835-11-35

### **MGR INŻ. ZBIGNIEW CZERSKI Naprawa Przyrządów Optycznych**

Serwis gwarancyjny i pogwarancyjny instrumentów elektronicznych i optycznych firmy Leica (Wild Heerbrugg), 02-087 Warszawa, al. Niepodległości 219, tel. (0 22) 825-43-65, fax (0 22) 825-06-04

**OPGK WROC£AW Spó³ka z o.o.** Serwis sprzętu geodezyjnego 53-125 Wrocław, al. Kasztanowa 18/20 tel. (0 71) 73-23-38 w. 345, faks 73-26-68

**Optical Laser Service – G. Staniszewski** Autoryzowany serwis optycznych i optoelektronicznych przyrządów geodezyjnych firmy Carl Zeiss Jena (GmbH) i Carl Zeiss Opton, 02-350 Warszawa, ul. Częstochowska 44, tel. 658-04-64

**PPGK** Pracownia konserwacii – naprawa sprzętu geodezyjnego różnych firm, atestacja sprzętu geodezyjnego, naprawa i konserwacja sprzętu fotogrametrycznego firm Wild i Zeiss. 00-950 Warszawa, ul. Jasna 2/4, tel. 826-42-21 w. 528

PRYZMAT S.C. Serwis Sprzętu Geodezyjnego, 31-539 Kraków, ul. Żółkiewskiego 9, tel./faks (0 12) 422-14-56

**Przedsiêbiorstwo Miernictwa Górniczego** Sp. z o.o. Naprawa sprzętu geodezyjnego, 40-065 Katowice, ul. Mikołowska 100a, tel. (0 32) 757-43-85

**Serwis sprzêtu geodezyjnego KPG** 30-086 Kraków, ul. Halczyna 16, tel. (0 12) 637-09-65

**Serwis sprzêtu geodezyjnego OPGK Lublin** Naprawy mechaniczne i optyczne, atestacja dalmierzy, 20-072 Lublin, ul. Czechowska 2, tel. (0 81) 292-91 w. 77

**Serwis sprzêtu geodezyjnego** PUH ..GeoserV" Sp. z o.o. 01-121 Warszawa, ul. Korotyñskiego 5, tel. 822-20-65

**Serwis sprzêtu geodezyjnego** ZUP GEOBUD, 41-709 Ruda Śląska, ul. Czarnoleśna 16, tel. (0 32) 248-78-71

**TPI Sp. z o.o.** Serwis instrumentów firmy TOPCON, 01-229 Warszawa, ul. Wolska 69, tel./fax (0 22) 632-91-40, (0 602) 30-50-30

**Warszawskie Przedsiêbiorstwo Geodezyjne** Serwis sprzêtu geodezyjnego, 00-497 Warszawa, ul. Nowy Świat 2, tel. 621-44-61, w. 292

**Zak³ad Mechaniki Precyzyjnej Krzysztof Szyszko** Naprawa optycznych przyrządów pomiarowych i sprzętu geodezyjnego, 02-023 Warszawa, ul. Tarczyñska 12, tel. 822-97-51

**Centrum Serwisowe Carl Zeiss "Geodezja" Tadeusz Nadowski** 43-100 Tychy, ul. Rybna 34, tel./faks (0 32) 227-11-56, tel. (0 601) 41-42-68

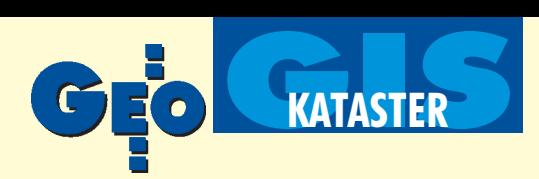

# Wytyczne administrowania gruntami ze szczególnym uwzględnieniem krajów znajdujących się w fazie przekształceń (V)

# Zagadnienia finansowe

Od redakcji: kontynuujemy publikację "Wytycznych administrowania gruntami" [część I, II, III, IV – odpowiednio w GEODECIE 9/98, 11/98, 2/99, 4/99]. Jest to dokument opracowany pod kierownictwem prof. Petera Dale'a przez grupę ekspertów zajmujących się (pod egidą Europejskiej Komisji Gospodarczej ONZ) sprawami administrowania gruntami. Wybrane fragmenty pochodzą z rozdziału "Zagadnienia finansowe", w którym analizuje się wartość gruntów, metody jej określania oraz istotę rynku nieruchomości; zwraca się uwagę na znaczenie gruntów i nieruchomości w gospodarce narodowej. Omówione są zagadnienia kosztów i korzyści wynikających z ulepszania systemów administrowania gruntami oraz możliwości pełnego odzyskiwania kosztów ponoszonych na prowadzenie systemu administrowania gruntami.

# Centralne agencje do spraw wycen

W wielu krajach działają centralne organy do spraw wycen organizowanych przez administrację państwową oraz do spraw katastru fiskalnego, tam gdzie takowy istnieje. Taki organ podlega zwykle Ministerstwu Finansów, ma jednak własną strukturę administracyjną i zadania. Centralny organ do spraw wycen powinien zapewniać wszechstronny zakres wycen zarówno dla administracji rządowej, jak i samorządowej, a także doradzać rządowi w sprawach dotyczących wartości gruntów. Organ ten powinien przeprowadzać w miarę potrzeby wyceny nieruchomości, na przykład wcelu: ■ opodatkowania gruntów i nieruchomości;

■ obliczania wysokości odszkodowania w razie nabycia gruntu na cele publiczne w drodze przymusowego wykupu lub umowy;

■ określania wysokości odszkodowañ za wszelkie ujemne skutki decyzji planistycznych oraz ■ wyznaczania czynszu za najem nieruchomości państwowych.

Większość krajów znajdujących się w fazie przekształceń ma systemy katastralne koncentrujące się na danych o wykorzystaGrunt jest tak¿e postrzegany jako najlepszy rodzaj zastawu

du usług świadczonych przez biura przeprowadzające wyceny (dokładność i szybkość przeprowadzania wycen) oraz do obniżenia kosztów zatrudnienia personelu biurowego, tym samym zaś do obniżenia ceny jednostkowej wyceny lub oszacowania. Powinno być możliwe sprawniejsze planowanie obciążenia poszczególnych osób wyceniających, a także udostępnianie większej liczby informacji stanowiących podstawę podejmowania decyzji oraz ogólnej kontroli administracyjnej.

Usytuowanie centralnego organu do spraw wycen w ramach organizacji urzędu katastralnego lub w bardzo ścisłym powiązaniu z nim ma szereg zalet, gdyż pozwala zapewnić:

■ jednolite stosowanie przepisów i norm;

■ zwiêkszenie ekonomicznoœci poprzez ograniczanie dublowania danych, personelu i pracy;

zwiększenie możliwości nabywania umiejętności w specjalistycznych dziedzinach, takich jak wycenianie zakładów przemysłowych i maszyn, gruntów rolnych lub kopalñ;

■ koordynowanie dużej ilości danych o sprzedaży gruntów poprzez umiejętne wykorzystanie komputeryzacji;

nadzorowanie sprzedaży gruntów w celu wykrywania spekulacji gruntami albo ujawnianie zmian społecznych i gospodarczych znajdujących odzwierciedlenie w danych rynku nieruchomości.

# **Rynek nieruchomości**

Grunt jest także postrzegany jako najlepszy rodzaj zastawu sprzyjający rozwojowi gospodarki rynkowej. Systemy umożliwiające wykorzystywanie gruntów do tego celu, tym samym zaś tworzenie podwalin dobrze funkcjonującego rynku nieruchomości, stanowią niezbędny składnik funkcjonowania gospodarki rynkowej.

Kredyty, których zabezpieczeniem są nieruchomości, stanowią w większości gospodarek rynkowych bardzo znaczną część rynku kredytowego. Rynek nieruchomości jest więc ważną częścią gospodarki jako całości, zwłaszcza jeśli wziąć pod uwagę fakt, że na rynek ten trafia bardzo duża

część inwestycji indywidualnych gospodarstw domowych. Aby zrozumieć rynek nieruchomości, nie wystarcza znajomość podmiotów finansowych. Potrzebna jest też znajomość zagadnień planowania, budownictwa itp., od których zależą decyzje gospodarcze. Rynek nieruchomości wykazuje wiele podobieństw do rynku akcji. Rozwój krajów znajdujących się w fazie przekształceń świadczy o tym, że rynek akcji powstał dość szybko, podczas gdy rynek nieruchomości pozostaje daleko w tyle przede wszystkim z powodu braku informacji o nieruchomościach (takich jak roczne sprawozdania organów katastralnych lub organów rejestrujących grunty), podczas gdy informacje dotyczące giełdy papierów wartościowych są dostępne bez trudu.

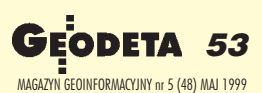

sprzyjający rozwojowi gospodarki rynkowej. Systemy umożliwiające wykorzystywanie gruntów do tego celu, tym samym zaś tworzenie podwalin dobrze funkcjonującego rynku nieruchomości, stanowia niezbędny składnik funkcjonowania gospodarki rynkowej.

niu gruntów. W większości tych krajów nie istnieją jeszcze centralne organy do spraw wycen na skutek braku wykwalifikowanych sił do przeprowadzania wycen.

Komputeryzacja procesów wyceny ma wiele zalet, gdyż większość danych to dane jednorodne, wymagające powtarzalnego przetwarzania oraz niejednokrotnie przeprowadzania dość złożonych analiz. Można wykorzystywać komputery do zakładania i prowadzenia baz danych dotyczących wycen, do analizowania danych o cenach i kosztach, do określania ogólnych tendencji rynkowych, do przeprowadzania analiz inwestycyjnych i statystycznych oraz do prowadzenia księgowości i odnotowywania innych danych. Zastosowanie komputerów powinno prowadzić do zwiększenia standar-

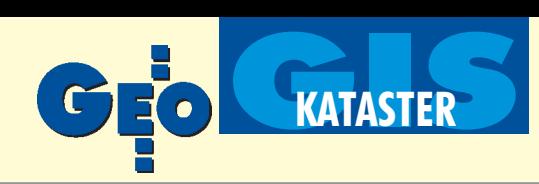

W gospodarce rynkowej główna rolę odgrywają podmioty działające na rynku. Zadaniem administracji publicznej jest usuwanie niedoskonałości rynku, przeprowadzanie redystrybucji zasobów oraz stanowienie prawa regulującego zachowania rynkowe. W zakresie rynków zarówno akcji, jak i nieruchomości administracja publiczna przyjęła na siebie szczególną rolę. Role te są różne w różnych krajach z uwagi na odmienność potrzeb w dziedzinie chronienia "małych podmiotów", to jest drobnych inwestorów i właścicieli domów jednorodzinnych.

Rynek nieruchomości wymaga dostępu do wspólnych, podstawowych informacji. Będzie to mieć w przyszłości zasadnicze znaczenie. Kryzys na rynku nieruchomości, jaki dotknął swego czasu zarówno kraje Europy Zachodniej, jak i USA, pozbawił wielu ludzi kapitału i wpędził ich w długi, co świadczy o potrzebie dysponowania lepszymi informacjami o rynku nieruchomości. Związane z gruntami działania administracyjne, takie jak planowanie, wydawanie zezwoleń budowlanych oraz ewidencja gruntów, to funkcje usługowe wpływające na rynek nieruchomości ina gospodarkę jako całość.

# Koszty i korzyści wynikajace z administrowania gruntami

W wielu krajach znajdujących się w fazie przekształceń przywrócono wiele elementów systemu administrowania gruntami sprzed półwiecza, bez zbadania możliwości wprowadzenia innowacji odpowiadających wymogom nowoczesności. Zbyt często nie przeprowa-

dzano analiz kosztów i korzyści starego systemu ani nie oszacowywano kosztów i korzyści wynikających z nowych rozwiązań. **1. Ocena inwestycji oraz analiza stosunku kosztów do korzy-**

ści. Wdrożenie systemu administrowania gruntami wymaga inwestowania w sprzęt i programy komputerowe, w dane, przede wszystkim zaś w ludzi. Inwestycje te nie są jednorazowe, gdyż

W wielu krajach znajdujących się w fazie przekształceń przywrócono wiele elementów systemu administrowania gruntami sprzed półwiecza, bez zbadania możliwości wprowadzenia innowacji odpowiadających wymogom nowoczesności. Często nie przeprowadzano analiz kosztów i korzyści starego systemu ani nie oszacowywano kosztów i korzyści wynikających z nowych rozwiązań.

ność inwestycji. Zasadnicza różnica pomiędzy ocena inwestycyjna a analiza stosunku kosztów do korzyści stanowi fakt, że ta ostatnia obejmuje ocenę korzyści niematerialnych, które nie zawsze można wyrazić w pieniądzu.

**2. Oszacowanie kosztów.** Oszacowanie kosztów utworzenia systemu administrowania gruntami może się wydawać proste. Wpraktyce często tak nie jest. Choć łatwo można ustalić cenę kupna nowego sprzętu, nie dotyczy to już ponoszonych ciągle kosztów jego przechowywania, kosztów bieżących i konserwacji. Każdy metr kwadratowy podłogi odpowiada określonej wartości czynszu, zaś każdy element sprzętu stanowi inwestycję brutto, której wartość podlega amortyzacji. Koszty pracy są często najważniejszym składnikiem budżetu każdej organizacji. Aby odzyskać te koszty, czas pracy pracownika musi być wyceniany wyżej, niż wynosi jego wynagrodzenie. Co najmniej 25% trzeba dodać na płatności na rzecz ogólnokrajowego funduszu ubezpieczeń społecznych oraz systemu emerytalnego. Ponadto występują koszty ogólne, takie jak koszt wynajmowania lokalu biurowego, ogrzewania, oświetlenia, telefonu i usług pocztowych, personelu pomocniczego. Mogą one wynosić nawet 150-200% tego, co wypłaca się bezpośrednio osobom wykonującym pracę.

Poza kosztami pracy należy uwzględnić koszty sprzętu. Jeśli sprzęt ma być wykorzystywany tylko w ograniczonym zakresie, państwowa jednostka organizacyjna nie powinna go kupować, lecz wynająć albo zlecić wykonanie pracy firmie prywatnej. Na przykład niektóre państwowe biura tylko okazjonalnie skanują lub

> drukują duże mapy. Zlecenie takiej pracy może być tańsze niż kupowanie własnego sprzętu. Zakupiony sprzęt podlega amortyzacji jako składnik majątku; należy odkładać pieniądze na jego konserwację, następnie zaś wymianę. Należy ocenić skutki finansowe awarii sprzętu. Jeśli rejestr gruntów ma

być dostępny bezpośrednio dla osób zniego korzystających, naprawy muszą być przeprowadzane natychmiast.

Często dane i sprzęt komputerowy mogą być wykorzystywane przez różne zakłady jednostki organizacyjnej, przy czym każdy z nich ma swoje własne koszty lub budżet. Mapy cyfrowe można więc kupować dla jednego wydziału urzędu miasta (np. wydziału dróg), a udostępniać je innym wydziałom (takim jak wydział planowania lub gospodarowania odpadami komunalnymi).

Ocena kosztów niematerialnych jest z reguły trudna, gdyż wiąże się z niechęcią pracowników do nowych technologii, z tradycyjnymi postawami wobec bezpieczeństwa pracy, zkoniecznością zmian w organizacji pracy i w zakresie odpowiedzialności w ramach jednostki organizacyjnej.

3. Obliczanie korzyści. Obliczenie korzyści jest jeszcze trudniejsze niż oszacowanie kosztów. Niektóre z nich można wycenić. Dotyczy to poprawy usług, szybszego itańszego przenoszenia praw do nieruchomości, czy też skuteczniejszego pobierania podatków, co zwiększa dochody państwa. Jedne korzyści mogą być jednorazowe, inne zaś powtarzalne.

➠ i określenia "wartości uzyskiwanych za pieniądze" w wyniku str. 56 Są jednak korzyści, których nie można zmierzyć pieniędzmi. Dotyczy to np. poprawy stanu środowiska czy zwiększenia bezpieczeństwa tytułu prawnego posiadania. Przy czym skutki niektórych moga się ujawnić dopiero po kilku latach od wprowadzenia systemu. Zakres korzyści zależy w dużym stopniu od rodzaju i liczby użytkowników systemu. Przy dążeniu do oceniania korzyści

zasadniczym elementem systemu rejestrowania gruntów jest utrzymywanie go w ciągłej aktualności. Występują więc koszty zarówno krótko-, jak i długoterminowe. Podobnie osiągamy krótko- i długoterminowe korzyści, z których wiele nie da się wyrazić ilościowo. Niemniej, są to korzyści rzeczywiste; trzeba je określić, aby zapewnić prawidłowe ukierunkowanie zasobów finansowych i ludzkich. Analiza stosunku kosztów do korzyści to technika mająca na celu oszacowanie gospodarczych i społecznych kosztów danego przedsięwzięcia oraz porównywanie ich z finansowymi i społecznymi korzyściami, jakie wynikną z inwestycji. Rozszerza to proces oceny inwestycji na takie zagadnienia, jak np. poprawa stanu środowiska. Inwestycja według definicji ściśle ekonomicznej jest wydatkiem na dobra kapitałowe. Ogólnie rzecz biorąc, inwestowanie obejmuje nabycie jakiegoś składnika majątkowego, wymagające poświęcenia pewnych dóbr w celu uzyskania korzyści. Pojęcie inwestycji obejmuje też szkolenie ludzi czy zakup sprzêtu i programów komputerowych.

Ponieważ koszty i korzyści są rozłożone w czasie, trzeba dostosować wszystkie liczby do standardowej jednostki walutowej. Proces odnoszenia przyszłych wartości pieniężnych do wartości w danej chwili, takiej jak dzień rozpoczęcia realizacji przedsięwzięcia, nazywa siê dyskontowaniem.

Porównując koszty i korzyści w pewnym okresie czasu trzeba znormalizować jednostkę pomiaru, stosując przelicznik zależny od dnia obliczania kosztów lub korzyści. Na podstawie zdyskontowanego napływu gotówki można ocenić rzeczywistą zyskow-

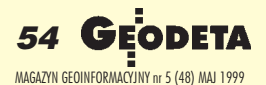

# **GIS bez barier**

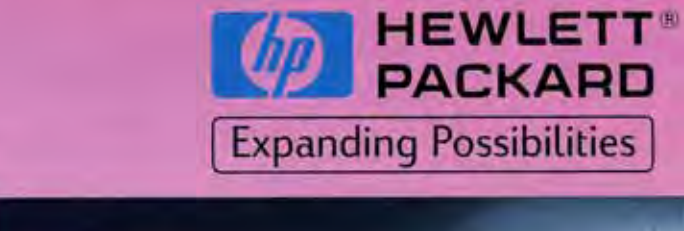

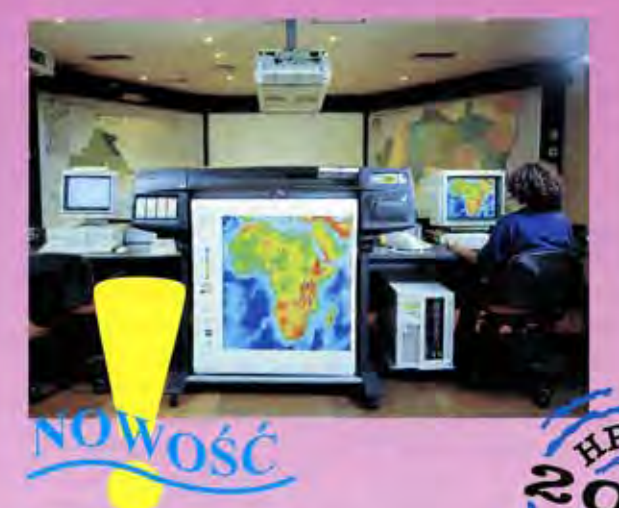

# DesignJet 1050

- -Rozdzielczość 1200 dpi
- -zbiorniki z atramentem o pojemności 350ml każdy
- super szybkość (kolor A0 w  $2$  min $)$
- rozmiar papieru A4-A0
- system podwójnego podawania papieru
- wydruk na materiałach przeźroczystych
- dokładność 0,2 %
- karta sieciowa
- $-16MB$  RAM
- opcionalnie Adobe PostScript 3 i dysk 2GB

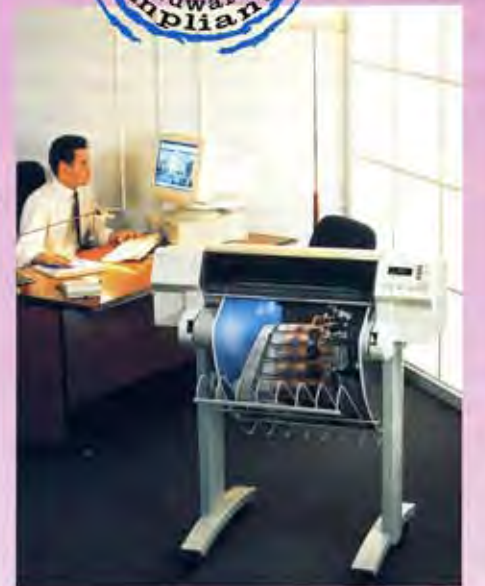

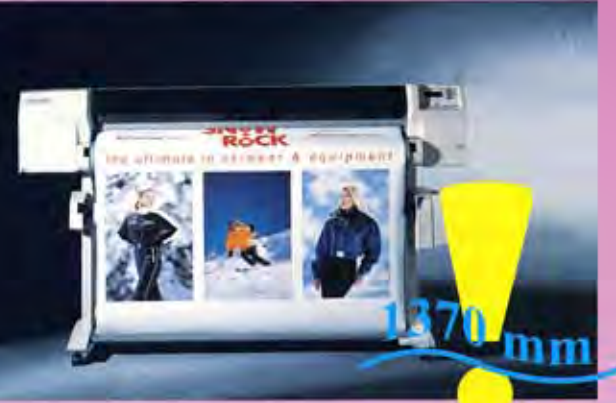

# **Podstawowe cechy** ploterów DesignJet:

- bardzo niski koszt druku
- super niskie koszty eksploatacji
- serwis w miejscu instalacji z czasem reakcji 24 godziny
- idealna współpraca z AutoCAD'em i wszystkimi aplikacjami pracującymi pod systemem Windows
- możliwość rozszerzenia gwarancji do 3 lat
- prostota obsługi
- długość wydruku do 15 metrów

# Cena od 6200 PLN

# GeoDesK'a 1 działa również z AutoCAD'em 2000

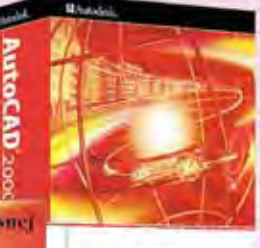

AutoCAD<sub>2000</sub>

- - Pélna zgodność z Instrukcją K1 (starą i nową) oraz możliwość stworzenia dowolnej własnej Kalibracja rastra dwoma metodami dwuliniową i wielomianem 3-go stopnia Odczyt danych z rejestratorów polowych i GPS oraz dowolnych plików tekstowych ! Transformacja układów współrzędnych WGS 84, "42", "65" z dokładnością do 5 cm 300 procedur ulatwiających rysowanie z automatycznym dołączaniem baz danych
	- ! Ponad 10 krotne zwiększenie szybkości pracy z AutoCAD'em
	- ! Menadżer wydruków dla układów 65 i 75
	- ! Możliwość konfigurowania większości funkcji przez pliki tekstowe
	- ! Nicograniczona ilość warstw (generowanych automatycznie) i menadżer grup warstw
	- ! Obliczenia geodezyjne "na ekranie" (wcięcia, domiar, pomiar biegunowy) w formie szkiców
	- ! Intuicyjny interfejs obsługi z możliwością indywidualnego dopasowania
	- ! Automatyczna zmiana wielkości symboli, linii i tekstów przy zmianie skali ! Praca w geodezyjnym układzie współrzędnych
	- ! Pierwszy w Polsce dedykowany program do pracy z AutoCAD MAP

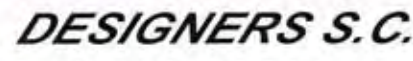

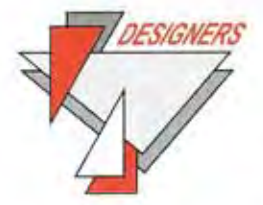

Tel.(22) 665-39-21 (8 linii) e-mail:cad@designers.pl http://www.designers.pl ul.Powstańców Śląskich 10, 01-381 Warszawa

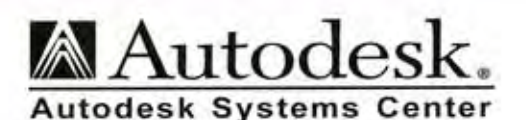

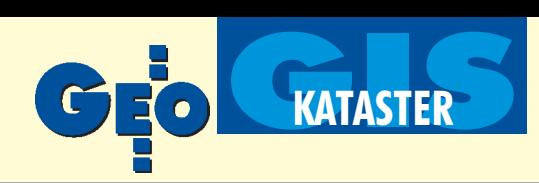

inwestowania w system administrowania gruntami wskazane jest przeprowadzenie analizy wymagań użytkowników. Powinno siê miêdzy innymi:

 $\blacksquare$  stwierdzić, kim są obecni i przyszli użytkownicy;

■ udokumentować, jakie informacje są już dostępne;

■ określić potencjał nowych zestawów danych, które powinny być użyteczne dla osób gospodarujących gruntami, poborców podatkowych, ludności itp.;

■ określić wszystkie prawne wymagania przedstawiania danych lub przepisy mogące ograniczać ich wykorzystanie (dotyczy to zwłaszcza danych, którymi dysponuje administracja rządowa i samorządowa w sytuacji, gdy ustawa o ochronie danych osobowych może zakazywać wykorzystywania ich do celów

innych niż te, dla których je gromadzono);

■ ocenić każdy zbiór danych pod względem kosztów jego uzyskania, przechowywania i uaktualniania;

 $\Box$  ocenić korzyści wynikające z każdego ze zbiorów danych. Część korzyści będzie różnicą pomiêdzy kosztami eksploata-

cji obecnego i nowego systemu. W niektórych analizach pomija się inwestycje kapitałowe, uwzględniając tylko koszty bieżące. Chodzi wtedy o to, czy koszty eksploatowania nowego systemu będą niższe od istniejącego.

Jeśli wartość korzyści jest niematerialna, można stosować oszacowania oparte na opiniach specjalistów i doświadczonych praktyków. 4. Porównywanie kosztów i korzyści. Gdy wszystkie koszty i korzyści zostaną już określone, w miarę możliwości ilościowo, można sporządzić ich bilans. Po zgromadzeniu wszystkich danych trzeba podjąć decyzję, czy określony poziom inwestycji jest uzasadniony. Często można uzyskać 90% korzyści za 50% kosztów. Dla przykładu zwiększenie dokładności i precyzji map katastralnych zwiększa znacznie koszty, adaje tylko drobne korzyści. W ostatecznym rozrachunku analiza stosunku kosztów do korzyści stanowi narzędzie ułatwiające tylko podejmowanie decyzji, nie zaś zastępujące ten proces.

# Finansowanie i źródła funduszy

Występują w zasadzie trzy formy finansowania systemu administrowania gruntami – z podatków, opłat i prowizji. Finansowanie z podatków, czyli z budżetu, oznacza, że nie ma związku między działalnością, poprzez którą pobierany jest podatek, a dotacją (rządową lub samorządową) dla agencji prowadzącej system administrowania gruntami. Finansowanie z opłat oznacza, że wnioskodawca płaci za usługę oraz że występuje związek pomiędzy opłatą a kosztem usługi. Stawki ustala rząd. Opłaty mogą trafiać bezpośrednio lub pośrednio do agencji. Finansowanie przez prowizję oznacza, że wnioskodawca płaci za usługę, zaś agencja oferująca usługę może ustalić stawki na podstawie przepisów wydanych przez rząd. Te różne formy finansowania stosuje się często jednocześnie w tym samym kraju.

W przypadku krajów znajdujących się w okresie przekształceń często zachodzi potrzeba tworzenia od podstaw organizacji iregulacji prawnych wprowadzających funkcjonowanie katastru i rejestracji gruntów oraz związanej z tym infrastruktury informacyjnej. Wymaga to znalezienia źródeł finansowania, najczęściej niedostępnych w kraju. W takich przypadkach z oczywistych przyczyn, źródłami finansowania są różne banki rozwoju, agencje pomocowe itp.

Wprowadzenie prawidłowego systemu katastralnego oraz wiarygodnego systemu przechowywania danych o właścicielach gruntów jest konieczne. Korzyści wynikające z tych systemów (oraz informacje, jakie będą w nich wytwarzane) trzeba przedstawić bardziej szczegółowo jeszcze przed zapewnieniem finansowania. Korzyści te trudno jest ująć w liczbach, niektóre przykłady mogą jednak być interesujące. Roczna suma opłat skarbowych wnoszonych przez wnioskodawców do agencji rejestru gruntów w Szwecji wynosi od 4 do 5 mld koron. Także w Szwecji łączną wartość nieruchomości stanowiących podstawę opodatkowania szacuje się na 1372 mld koron. Łączna kwota podatków od nieruchomości wynosi rocznie około 16 mld koron. Łączna wartość listów hipotecznych wystawionych w tym kraju jako zabezpieczenie

Wiele rządów poszukuje dróg zarówno obniżenia kosztów ewidencjonowania gruntów (zwłaszcza przeprowadzania pomiarów i sporządzania map), jak i zwiększenia dochodów wpływających z dostarczania produktów i usług. Kładzie się obecnie większy nacisk na opłaty wnoszone przez użytkowników i zmniejszenie ogólnych wydatków pañstwa.

wynosi 1600 mld koron. Liczby te uwidaczniają ogromne znaczenie sektora nieruchomości. Koszt prowadzenia organizacji katastralnej, rejestrowania gruntów i systemu informacji o terenie jest bardzo ma ły w porównaniu z wielkością tego sektora.

Pomoc zagraniczną na utworze-

nie systemu rejestracji gruntów można uzupełnić innymi źródłami finansowania (np. niedawno duże firmy komputerowe oferowały finansowanie zakładania takich rejestrów – w zamian za to chca otrzymywać część sumy przyszłych opłat).

# Wprowadzanie na rynek danych z rejestru gruntów i katastralnych

W ostatnich latach rządy zmieniły w sposób znaczący swoje wyobrażenie o kosztach i korzyściach wielu usług tradycyjnie finansowanych przez podatników. Wiele rządów poszukuje dróg zarówno obni¿enia kosztów ewidencjonowania gruntów (zwłaszcza przeprowadzania pomiarów i sporządzania map), jak i zwiększenia dochodów wpływających z dostarczania produktów i usług. Kładzie się obecnie większy nacisk na opłaty wnoszone przez użytkowników i zmniejszenie ogólnych wydatków pañstwa. Odzyskiwanie w wiêkszym stopniu kosztów prowadzenia systemu administrowania gruntami może jednak zwiększać opór jego użytkowników, choć bez wątpienia zarówno społeczeństwo jako całość, jak i poszczególni właściciele gruntów odnoszą korzyści z racjonalnego systemu rejestrowania gruntów.

W niemal ka¿dym kraju tworzenie map katastralnych wykorzystywanych do rejestrowania tytułów prawnych i do celów podatkowych odbywa się albo dzięki dużym dotacjom państwowym, albo dzięki całkowitemu poręczaniu kredytów przez państwo. Nawet tam, gdzie pomiary do celów ewidencjonowania gruntów wykonują podmioty sektora prywatnego, nie przeniesiono pełnych kosztów systemu na właścicieli gruntów. Najczęściej brakuje metody dokładnego obliczania jednostkowych kosztów oferowanych produktów i usług.

Obecnie w coraz większej liczbie krajów stosuje się politykę sprzyjania wydajności i dochodowości. Im więcej odzyskuje się poniesionych nakładów, tym większe są możliwości zainwestowania w opracowanie nowych produktów i usług oraz w nowe technologie. Jeśli poziom odzyskiwania kosztów jest zbyt niski, trzeba finansować jednostkę organizacyjną z dochodów osiąganych przez inne, co w przypadku działalności organów państwowych oznacza finansowanie z pieniędzy podatnika.

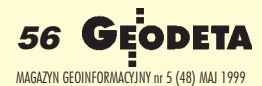

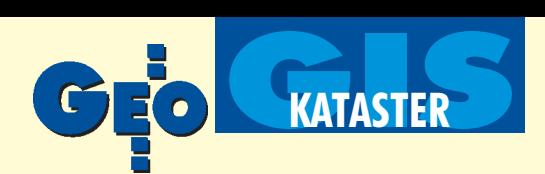

Rejestry gruntów zawierają bogactwo informacji, które można wykorzystywaæ do wielu innych celów poza przenoszeniem praw do ziemi. Często trudno jest ustalić optymalną cenę danych katastralnych, zwłaszcza tam, gdzie nie ukształtował się jeszcze rynek nieruchomości. Informacja jako towar nie zachowuje się tak samo, jak produkty materialne. Posiadacz informacji może na przykład sprzedać ją jednej osobie, podarować innej i nadal dysponować informacją dla dalszego jej wykorzystywania. Ponadto informacje powiększają się podczas ich wykorzystywania, jeśli tylko są uaktualniane.

Cenę informacji katastralnych można ustalić na różne sposoby. Może się ona opierać na kosztach wytworzenia informacji. Na przykład w przypadku cyfrowej mapy katastralnej można ustalić cenę w wysokości kosztów jej opracowania, dodając ewentualnie zysk. Taką sumę trzeba następnie podzielić przez szacunkową liczbę map, które sprzeda się na danym rynku za cenę np. 200 ecu. Istnieje jednak technologia pozwalająca na przechowywanie 3000 takich map na jednym dysku optycznym za nieznaczny dodatkowy koszt. Takiego dysku na pewno nie uda się sprzedać, jeśli będzie kosztował 600 000 ecu.

Koszty produkcji nie wiążą się z wartością, jaką ma produkt dla użytkownika. Alternatywną drogą jest więc określenie, jaką cenę jest skłonny zaakceptować rynek. Jeśli cena jest zbyt wysoka, produktu się nie sprzeda.

W niektórych krajach państwo nie pobiera opłat za gromadzenie danych, jeśli jest to zasadniczym zadaniem komórki organu państwowego. W takich przypadkach można pobierać opłaty pokrywające koszt udostępniania danych, np. koszt sporządzania fotokopii lub udostępnienia komputera. Nie odzyskuje się jednak rzeczywistych kosztów samego pozyskiwania danych.

Cechą wielu systemów administrowania gruntami jest gwarantowanie danych przez pañstwo. W niektórych systemach informacji o własności gruntów takie informacje traktuje się jako najlepszy dowód (choć nie jest on dowodem ostatecznym, czy objętym rekojmią wiary publicznej). Gwarantowanie danych pociąga za sobą koszty, najczęściej pokrywane przez państwo.

W przypadku danych sektora prywatnego stosunek podmiotu dostarczającego dane katastralne i użytkownika danych powinien podlegać wyraźnym umownym uregulowaniom określającym zakres odpowiedzialności i gwarancji co do jakości danych. Ochrona konsumenta może być zapewniana poprzez ubezpieczenie od odpowiedzialności cywilnej. Użytkownik danych otrzymuje mianowicie odszkodowanie, jeśli strata wynika z błędu danych. Taki koszt musi początkowo ponosić podmiot dostarczający dane; zostanie on jednak z pewnością przeniesiony z czasem na konsumenta. Aby chronić inwestycje podmiotu dostarczającego dane, wszystkie egzemplarze danych powinny być chronione prawem autorskim. Bezprawne kopiowanie danych, na przykład ich kradzież, pozbawia słusznego wynagrodzenia tych, którzy zainwestowali czas, pracę i kapitał. Choć prawo autorskie dotyczy zagadnień moralnych, zasadniczym celem ochrony praw autorskich jest ochrona wartości handlowych.

## Zalecenia

Aby zachęcać do inwestowania w ramach gospodarki rynkowej, państwo powinno stworzyć mechanizmy umożliwiające sprawne i skuteczne funkcjonowanie rynku nieruchomości. Państwo musi określić wartość nieruchomości, oszacowując grunty i budynki w celach podatkowych, obliczając wysokość odszkodowania za grunty nabywane przymusowo do celów pañstwowych oraz wyznaczając czynsz płacony za nieruchomości państwowe. Sprawny rynek gruntów wymaga doświadczonych osób wyceniających, które mogłyby służyć radą w określaniu właściwej ceny rynkowej gruntów i nieruchomości. Państwo powinno zapewnić istnienie odpowiednich udogodnień w kształceniu takich specjalistów. Utworzenie centralnego organu do spraw wycen może usprawnić proces wyceniania gruntów i nieruchomości w sposób zaspokajający potrzeby państwa. Ponieważ wycena opiera się często na porównaniach nieruchomości, trzeba prowadzić dobrą ewidencję gruntów i nieruchomości. Należy ocenić ekonomiczność nowych systemów administrowania gruntami oraz celowość ulepszenia istniejących już systemów. Analiza stosunku kosztów do korzyści jest użytecznym narzędziem, pozwalającym wybierać dobre rozwiązania problemów związanych z administrowaniem gruntami. Należy opracować strategie zmierzające do zwiększenia poziomu odzyskiwania poniesionych nakładów podczas prowadzenia systemu rejestrowania gruntów. Posiadane przez państwo informacje dotyczące administrowania gruntami są aktywami pozwalającymi na osiąganie dochodu. **cdn.**

Użyte określenia i prezentowane w niniejszej publikacji materiały nie implikują wyrażenia jakiejkolwiek opinii Sekretariatu ONZ w sprawach dotyczących statusu prawnego państwa, obszaru, miasta lub powierzchni albo dotyczących jego władz, albo wyznaczenia jego granic. Tłumaczenie wykonano w Głównym Urzędzie Geodezji i Kartografii pod kierunkiem mgr. inż. Konrada Pirwitza – dyrektora Departamentu Katastru Nieruchomo-

ści (obecnie radcy prezesa GUGiK ds. integracji z Unią Europejską).

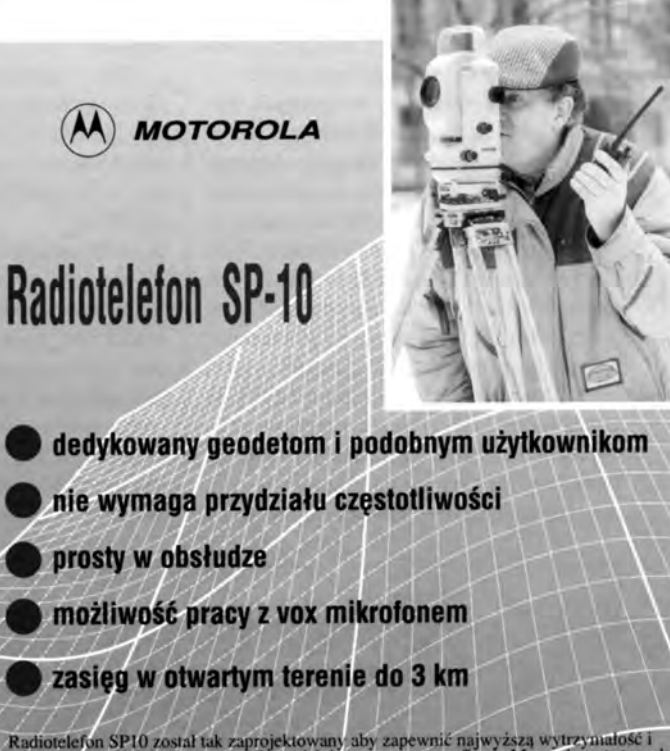

eron SP10 został tak zaprojektowany aby zapewnić najwyższą wytrzymałość i<br>doość działania, przeszedł specjalnie opracowany w firmie Motorola test stymulujący<br>mą codzienną eksploatację przez okres 5 lat. t modelu SPI0 należy możliwość korzystania z łaczności radiowej automatycznie przy<br>cji w terenowym oddziale PAR.

e SP10 wykorzystano najnowsze technologie łączności radiowej, co w<br>kościa zapewnioną przez firme Motorola daje prosty w obsłudze, o niewielkich<br>ki radiotelefon z bateriami tatwymi do ładowania.

PYRYLANDIA PROFESJONÁLNE SYSTEMY RADIOKOMUNIKACYJNE<br>00-716 Warszawa, ul. Banycka 20 tel./fax 651 00 69, 651 00 68

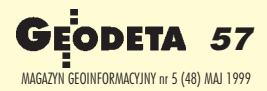

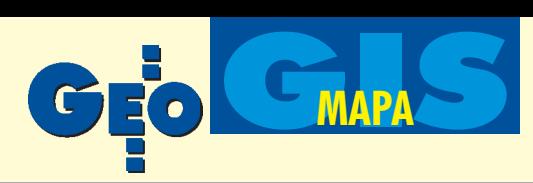

# Mapy tematyczne

## **ELŻBIETA LEWANDOWICZ**

Mapy tematyczne, według Instrukcji K-3, sa opracowaniami kartograficznymi eksponujacymi jeden <u>lub kilka wybranych elementów treści ogólnogeograficznej bądź określone zagadnienia społeczno-</u> -gospodarcze lub przyrodnicze. Tłem dla przedstawienia treści map tematycznych, spełniającym **funkcje podk³adu, jest odpowiednio dobrana mapa ogólnogeograficzna lub mapa zasadnicza albo** wybrane elementy tych map. Metody wykonywania map tematycznych w formie klasycznej są ogólnie **znane i opisane, ale jak wykonuje siê mapy tematyczne na podstawie mapy numerycznej?**

O biekty mapy numerycznej posiadają<br>różnorodne dane opisowe zwane atrybutami. Niekoniecznie są one przedstawione na rysunku mapy, często są przechowywane w bazie wewnêtrznej rysunku lub w bazie zewnętrznej. Mogą być udostęp-

niane w formie tabel, list, tekstów. Mapa numeryczna z bazą i odpowiednim oprogramowaniem to już System Informacji Terenowej.

Mapy tematyczne w formie numerycznej tworzymy podobnie jak i w formie klasycznej poprzez:

■ wybór informacji, jakie mają być na mapie,

■ zaznaczanie obiektów na mapie.

■ definiowanie nowych obiektów lub symboli graficznych obrazujących wybrane zagadnienia.

Wykonanie map tematycznych na podstawie istniejących map numerycznych jest prostsze od tradycyjnych metod, szczególnie gdy: ■ mapa numeryczna zbudowana jest w oparciu o duże rozwarstwienie,

■ istnieje baza mapy numerycznej zawierająca rzetelne i potrzebne informacje,  $\blacksquare$  istnieje możliwość poszerzania bazy o nowe informacje,

■ istnieje możliwość zdefiniowania nowych obiektów mapy numerycznej.

Rozwarstwienie mapy numerycznej pozwala szybko i prosto uzyskać mapy o określonej treści. Odpowiedni sposób rozwarstwienia map, grupowanie warstw o podobnej tematyce ułatwia i przyspiesza wyszukanie odpowiedniej informacji.

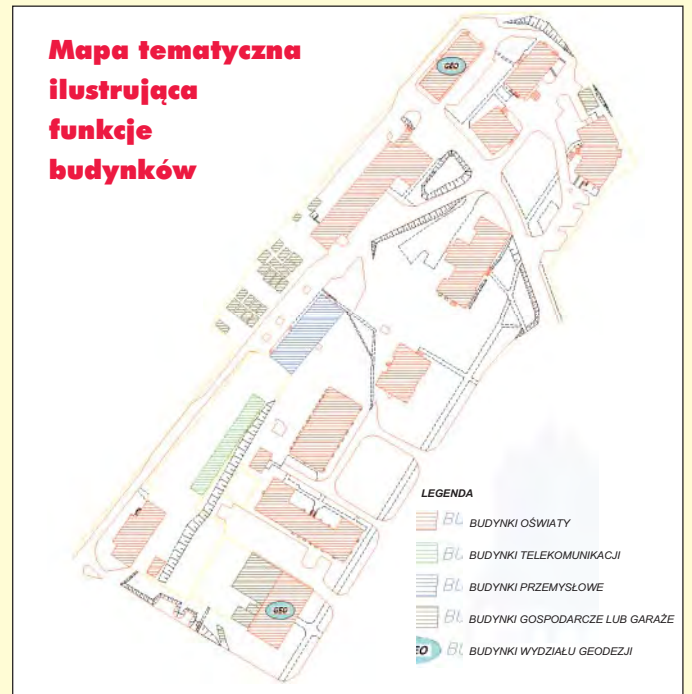

Wygaszanie i zapalanie kolejnych warstw czy grup warstw jest najprostszą metodą wykonania map o określonej treści. Każda taka mapa o wybranej treści jest mapą tematyczną i może być mapą podkładową do map bardziej specjalistycznych.

Istniejąca baza mapy zawierająca atrybuty opisowe obiektów umożliwia tworzenie map tematycznych poprzez wybór obiektów o odpowiednich atrybutach. Korzystając z danych w bazie możemy uzyskać mapę z obiektami spełniającymi

określony warunek. Może to być mapa:

 $\Box$  zawierająca tylko wybrane obiekty,

 $\Box$  wyróżniająca wybrane obiekty na tle treści mapy podkładowej.

Z wykle na mapie nume-rycznej opisuje siê funkcje budynków i liczbê kondygnacji. Korzystając z tych danych szybko możemy uzyskać mapę budynków spełniających określony warunek logiczny, np. mapê przedstawiająca lokalizację budynków mieszkalnych o określonej liczbie kondygnacji. Można uzyskać mapę zawierająca tylko te budynki lub mapę z wyróżnionymi budynkami na tle treści mapy podkładowej. Wyróżnienie obiektów na mapach tematycznych odbywa się

automatycznie poprzez zadanie zaznaczenia w ró¿nej postaci:

■ polilinii o zadanej szerokości i kolorze, ■ zakreskowania o wybranym wzorze i zadanym kolorze, skali, kącie wstawienia,

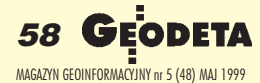

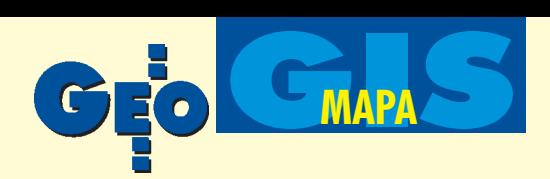

■ ramki o zadanej szerokości, o zadanym kolorze i skali,

 $\blacksquare$  ramki o zadanej szerokości, wypełnionej wybranym wzorem o zadanym kolorze, skali i kącie wstawienia.

Rodzaj zaznaczenia zależy od skali mapy i od liczby szczegółów znajdujących się na mapie. Trafnie dobrane zaznaczenie czyni mapę tematyczną bardzo czytelną.

ożliwość poszerzania bazy o nowe informacje o obiektach mapy pozwala budować mapy tematyczne o dowolnej treści. Dodatkowe informacje zawarte w bazie danych zwiększają możliwość systemu do tworzenia bardziej specjalistycznych map tematycznych. Na przykład do każdego drzewa zawartego na mapie numerycznej można dopisać informacje w bazie o gatunku i w łatwy sposób uzyskiwać mapy tematyczne o rodzaju zadrzewienia, np. w parku botanicz-

**ENEMIENT BEN** 

BEATLANEOAT

1630

E BULGTBA BRACK HAS CROKONS NA BRATOAR BUILDTEA BARRIKABRASCROP ALTIBORIO ZOPOTA

nym. Określone zaznaczenia, uwidocznione w legendzie, przedstawiają lokalizacjê drzew wybranych gatunków. Często do wykonania mapy tematycznej istnieje potrzeba stworzenia nowych obiektów, symboli. Za ich pomocą można wyraźniej wyróżnić wybrane zjawiska, obiekty, elementy na tle treści mapy podkładowej. Przykładem niech będzie wykonanie map, na których wyraźnie należy przedstawić lokalizację wybranych obiektów. Oznaczenia tych obiektów powinny być zdefiniowane jako nowe obiekty mapy. Przykładem mapy tematycznej niech będzie opracowanie wykonane w systemie Geo-Info, na którym za pomocą dodatkowego oznaczenia przedstawiono lokalizację budynków Wydziału Geodezji na tle mapy ilustrującej funkcje budynków.

Mapy tematyczne mogą być uzupełniane dodatkowymi informacjami tekstowymi opisującymi obiekty stanowiące szczególną treść mapy tematycznej. Treść i forma wydruku tych informacji może być dowolna, zależna od autora mapy.

Omówione metody tworzenia map tematycznych na podstawie mapy numerycznej można wykorzystywać łącznie na jednej mapie, co pozwala tworzyć mapy tematyczne w bardzo ładnej formie graficznej. O ile baza mapy zawiera odpowiednie informacje i przygotowano numeryczny zestaw obiektów rysunkowych do specjalistycznych oznaczeñ, to redakcja map tematycznych jest już dużą przyjemnością. Mapy tworzy się automatycznie poprzez zapytania do bazy, wykorzystując skonfigurowane formy zapytañ i zaznaczeñ.

Autorka jest pracownikiem Instytutu Geodezji Akademii Rolniczo-Technicznej w Olsztynie

### Literatura

**Pietrzak J.,** *Tworzenie map tematycznych na podsta*wie istniejącej bazy mapy numerycznej, Praca magisterska ART Olsztyn, 1998

59

 $M \cap \mathcal{A}$  , and  $M$  is  $M$  is  $M$  is  $M$  is  $M$  is  $M$  is  $M$  1999 $M$  1999 $M$  1999 $M$ 

 $110r$ 

# **Kartografia w zbiorach hobbystów**

**Prezentujemy kolejne dwa eksponaty z kolekcji Marka Machela zawierające elementy kartograficzne. Rosyjski papier wartoœciowy z 1918 r. i ciekawostka – banknot kuwejcki wyemitowany w rocznicê inwazji irackiej.**

CA 115313

UPPHOT ANPYETER APARKTEANETROMY 4918 EMBYERS SHAETORD KONTPO-

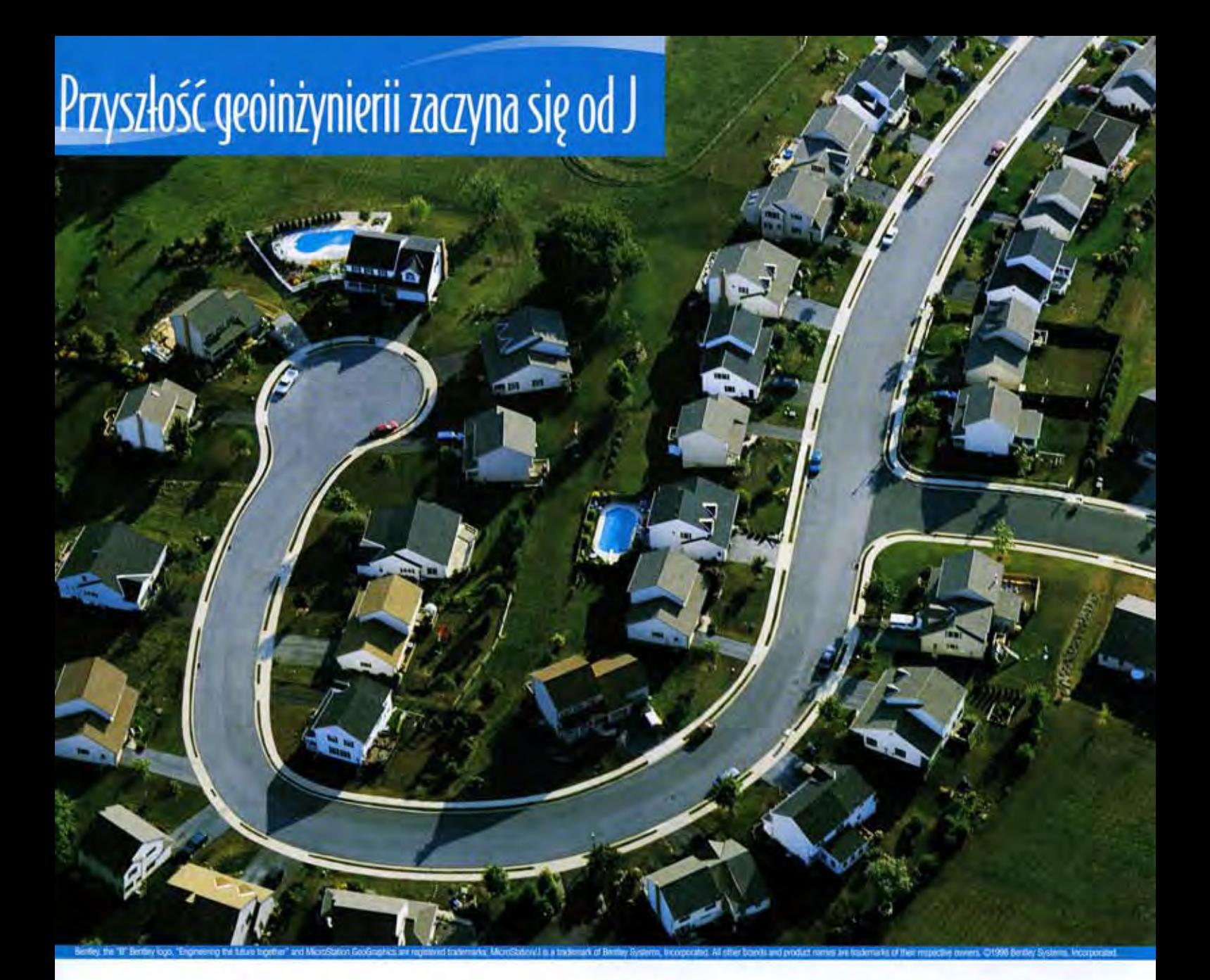

Nowe MicroStation/J przenosi Cię do nowej kategorii oprogramowania geoinżynieryjnego.

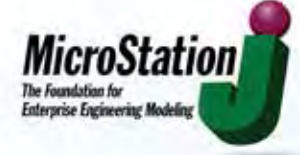

Przedstawiamy MicroStation/J, oprogramowanie geoinżynieryjne nowej generacji, które ściśle łączy zaawansowane technologie modelowania, specyficzną,

branżową funkcjonalność GIS z oprogramowaniem biznesowym przedsiębiorstwa.

Pozwala to na współuczestniczenie w ramach przedsiębiorstwa w efektywnym planowaniu, projektowaniu, konstruowaniu i zarządzaniu obiektami, systemami transportu, sieciami branżowymi czy zasobami informacji przestrzennej i GIS.

MicroStation/J definiuje zupełnie nową kategorię oprogramowania zwaną **Enterprise Engineering Modeling (EEM)** i podnosi wydajność Twojego przedsiębiorstwa na wyższy poziom. Oferuje znacząco więcej mocy i nowych właściwości jak np. Java Virtual Machine, dzięki którym łatwiej jest integrować infor-

mację przez cały cykl życia produktu czy zasobu.

Ponieważ MicroStation/J jest częścią Bentley Continuum - integruje się łatwo z oprogramowaniem firm GEOPAK, NetSpace i HMR Inc. - strategicznych partnerów firmy Bentley.

Przyszłość to Enterprise Engineering Modeling. Zacznij dzisiaj z MicroStation/J.

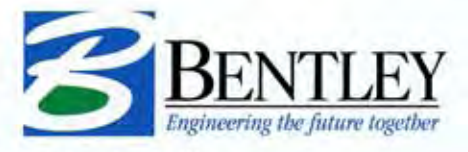

Bentley Systems Europe B.V. Oddział w Warszawie ul. Saska 9A . 03-968 Warszawa Tel. -48 22 616 16 04, 616 16 12 · Fax: -48 22 616 16 20 e-mail: bentley.polska@bentley.com.pl http://www.bentley.com.pl

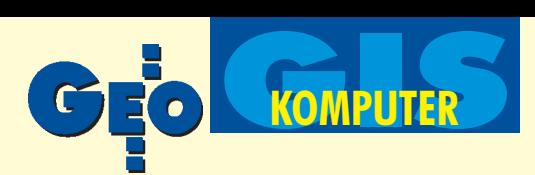

# Oprogramowanie GIS za 145 dolarów

Na początku b.r. kalifornijska firma Manifold Net Ltd rozpoczęła dystrybucję oprogramowania GIS o nazwie Manifold System w wersji 4.5. Pakiet ten jest godny uwagi wszystkich, którzy w swojej pracy wykorzystuja lub planuja wykorzystywać System Informacji Geograficznej (GIS). Ten całkowicie funkcjonalny i uniwersalny pakiet GIS kosztuje tylko 145 dolarów!

S ystem Informacji Geograficznej (GIS) to nic innego, jak relacyjna baza danych, w której gromadzone są dane o obiektach, przy czym wymaga się, by niezbędnym minimum informacji opisujących obiekty były współrzędne ich położenia w przestrzeni. Spośród wielu możliwych przestrzeni na potrzeby GIS wybrano przestrzeń geograficzną, dla której minimalnym zbiorem atrybutów każdego obiektu są współrzędne, np. x, y.

## KAZIMIERZ BECEK

W zasadzie w niczym nie wyró¿nia to GIS od jakiegokolwiek innego systemu informacyjnego zbudowanego w oparciu o zasadê gromadzenia informacji o obiektach w relacyjnej bazie danych. Nowatorstwo GIS polega na szerokim wykorzystaniu obrazu jako sposobu komunikacji pomiędzy użytkownikiem a komputerem (interface). Ten graficzny pośrednik pozwala na niezwykle łatwe, szybkie i skuteczne operacje na bazie danych, których głównym celem jest wybór i prezentacja podzbioru informacji spełniającego określone warunki. Mapa, jako sposób prezentacji przestrzeni, nadaje się najbardziej do pełnienia funkcji pośrednika graficznego w systemach GIS.

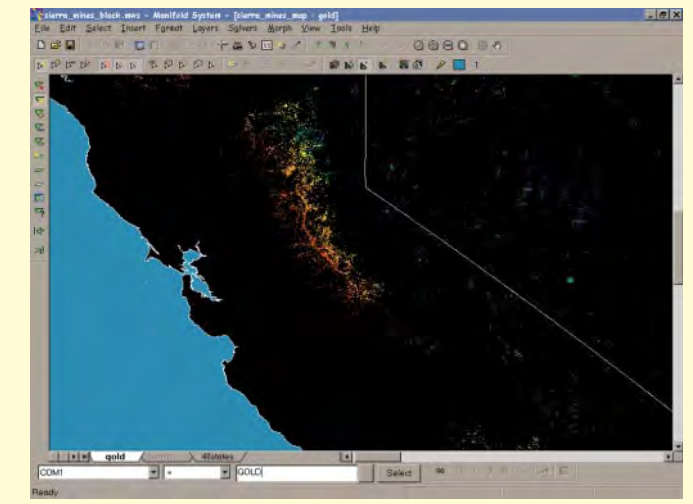

Rys 2. Przykład mapy tematycznej uzyskiwanej w systemie Manifold za pomocą operacji automatycznego formatowania. Mapa kopalni złota w zboczach Sierra Nevada (Kalifornia). Kolory nadano w zależności od wysokości kopalni nad poziomem morza. Interwał wynosi około 150 m

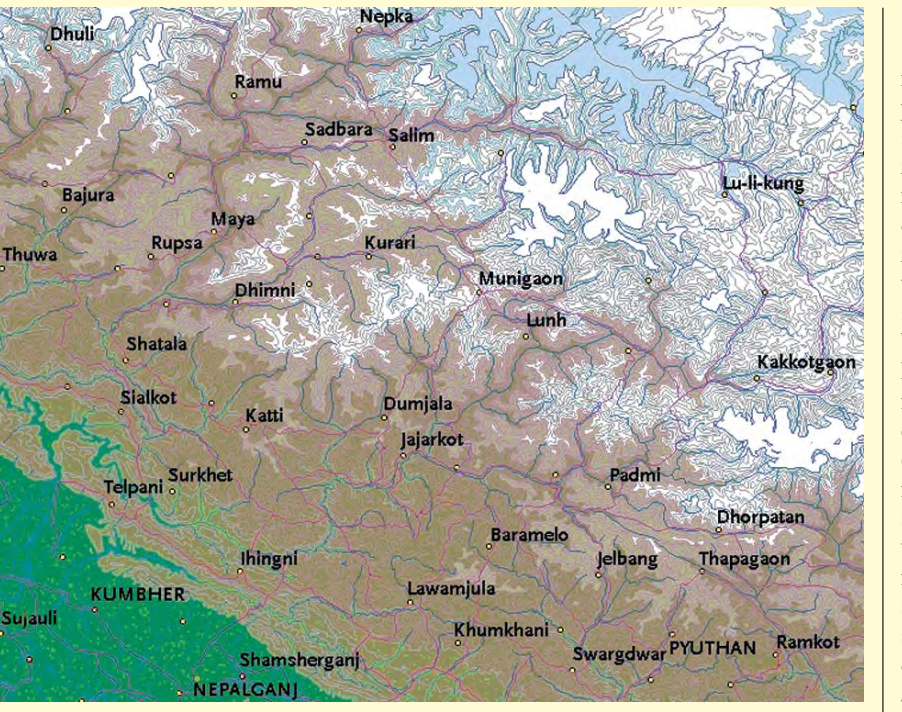

Rys 1. Numeryczny model topografii terenu uzyskany za pomocą modułu Manifold 3dView

Dziêki tej charakterystyce GIS staje siê coraz bardziej popularnym narzêdziem nowoczesnego sposobu poznawania świata, podejmowania decyzji i zarządzania procesami społeczno-ekonomicznymi. Wachlarz zastosowań GIS rozciąga się więc od ochrony środowiska naturalnego, poprzez zarządzanie w sytuacjach wyjątkowych (kataklizmy) aż po rolnictwo. Jednak grupa użytkowników GIS może być znacznie większa. Można sobie na przykład wyobrazić bazę danych założoną przez en tomologahobbistę, który analizując miejsca pojawiania się określonego gatunku motyla, dochodzi do wniosku, że poziom zanieczyszczeń emitowanych z pobliskiej fabryki wpływa na liczbę motyli. Podobne przykłady zastosowań GIS można łatwo mnożyć. Ogólnie, wszêdzie tam, gdzie obiekty zainteresowania pozostają w relacjach przestrzennych lub sieciowych, GIS może być efektywnie stosowany, np. w celu odkrywania prawd rządzących naszą rzeczywistością.

Jedną z głównych przeszkód w bardziej powszechnym wykorzystaniu GIS przez geo-

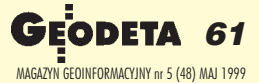

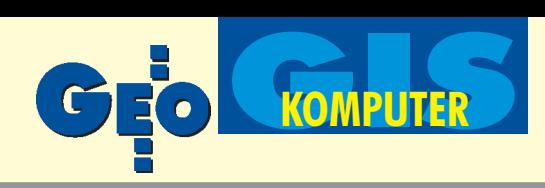

detów, archeologów, entomologów i innych specjalistów, jest cena oprogramowania GIS. Wydaje się, że z chwilą pojawienia się na rynku pakietu Manifold System problem ten został rozwiązany. Cena, za która oferowany jest Manifold System jest niezwykle niska; w pełni funkcjonalny pakiet kosztuje 145 dolarów.

Porównując przeciętna cene oprogramowania GIS (ok. 5000 dolarów) z ceną także GIS-owego pakietu Manifold System, zadajemy sobie pytanie: jak to jest możliwe? Odpowiedź wynika z: 1. perspektywy upowszechnienia GIS m.in. z uwagi na korzyści wynikające z ich stosowania,

2. masowego charakteru komputeryzacji w standardzie PC/ Windows/Microsoft Office,

3. minimalizacji kosztów obsługi produktu poprzez: ■ dystrybucjê oprogramowa-

nia bez udziału pośrednika, ■ podręcznik dostêpny tylko w postaci elektronicznej, ■ minimalne nakłady na reklamę (Internet).

Powyższe fakty pozwalają na wyciągnięcie wniosku, że tak niska cena oprogramowania na tyle poszerza bazê potencjalnych nabywców, że zapewni to producentowi opłacalność przedsięwzięcia. Z punktu widzenia użytkowników ważny jest jednak fakt, że powstały przesłanki do znacznie wiêkszego upowszechniania GIS. Realne stało się wykorzystanie GIS w gospodarce przestrzennej samorządów lokalnych, parafiach, jako narzędzia nauczania w gimnazjach i na studiach. Z powyższego względu warto przyjrzeć się bliżej temu oprogramowaniu.

Manifold System można zaklasyfiko-<br>wać jako oprogramowanie służące do obsługi wektorowego GIS. Pozwala on również opracowywać mapy tematyczne oraz rozwiązywać problemy z zakresu analiz sieci. Manifold System przewidziany jest do użytku na komputerach PC wyposażonych w procesor typu Pentium. Oprogramowanie to pracuje w środowisku Windows '95, '98 oraz NT 4.0 i 5.0. Manifold System jest napisany w całości w języku Microsoft Visual C++. Do budowania bazy danych dla skła-

dowania atrybutów w Manifold System wykorzystano format Microsoft Access (mdb). Umożliwiło to pełną kompatybilność systemu z Access i wieloma innymi aplikacjami, w których dostêpna jest konwersja do/z formatu mdb. Punkty, wektory i inne elementy topologii map i sieci składowane sa w plikach o formacie Manifold (mfd).

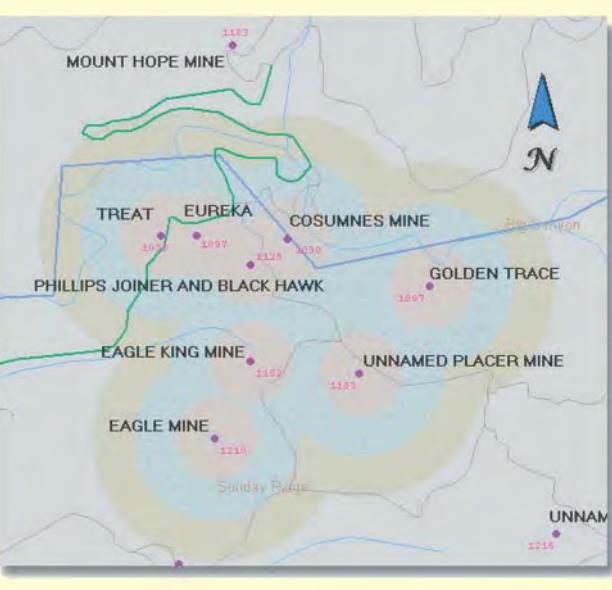

Rys 3. Mapa stref buforowych wokół kopalń złota

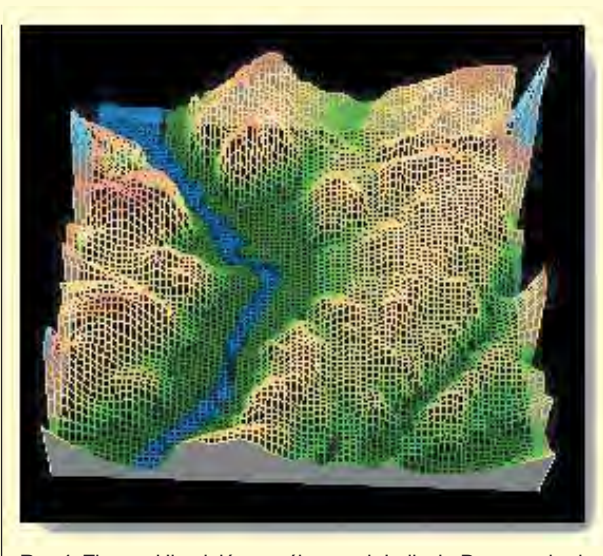

Rys 4. Zbocza Himalajów w północnych Indiach. Dane pochodzą z DCW (Numeryczna Mapa Świata). Wielkość pliku ok. 505 MB

Manifold System wyposażony jest w filtry do importu plików utworzonych w następujących aplikacjach: MapInfo – MIF/ MID, ESRI – SHP, TIGER, SDTS, VPF, DLG i AutoCAD – DXF. Możliwe jest także importowanie plików w formacie .e00 i plików DEM i gtopo30 (numeryczny model terenu). Oprogramowanie pozwala również na eksport plików do formatów wymienionych powyżej.

W Manifold System wykorzystano powszechny w programach graficznych sposób separacji ró¿nych typów informacji za pomocą warstw. Limit liczby warstw wynosi 255. Obsługa Manifold System odbywa się w ramach przestrzeni roboczej składającej się przynajmniej z jednej mapy, która z kolei zło-¿ona jest z warstw. Wszystkie informacje dotyczące mapy składowane są w parze plików (mfd i mdb). Informacje o przestrzeni roboczej gromadzone są w pliku z rozszerzeniem mws.

Oprogramowanie pozwala na operacje na bazie danych za pomocą języka SQL. W zakresie analiz przestrzennych w Manifold System mo¿liwe jest wyznaczanie buforów, komórek Voroniego, stref osiągalnych, warstwic, interpolacji, wariancji i kowariancji danych przestrzennych. Program posiada także szereg procedur, które pozwalają rozwiązywać złożone problemy z zakresu teorii grafów i sieci. Możliwe jest także przygotowywanie własnych procedur obliczeniowych w postaci skryptów Active X i Visual Basic. Własności te zostały bardzo dobrze udokumentowane, miêdzy innymi za pomocą obszernych i wyrafinowanych 22 przykładów zawierających około 1500 linii kodu w języku Visual Basic. Ciekawa

> własnością oprogramowania jest zdolność do automatycznego tworzenia map sieci komputerowych i stron internetowych, w tym struktury plików w komputerze. W środowisku programu możliwe jest także wykonywanie szeregu operacji związanych z Internetem, takich jak np. automatyczne wysyłanie e-maili.

> Oprogramowanie umożliwia prezentacjê map w wielu standardowych odwzorowaniach kartograficznych. Zawiera ono również parametry wielu znanych elipsoid, a także możliwość definiowania parametrów elipsoidy przez użytkownika. Manifold System został

wyposażony w konsolę GPS, która pozwala na odbieranie, składowanie i przetwarzanie "on-line" sygnałów z odbiornika GPS, jeżeli tylko format informacji z odbiornika odpowiada standardowi NMEA 0183 w wersji 2.0. Umożliwia ona również synchronizacjê zegara komputera z zegarem atomowym systemu GPS. Oprogramowanie zawiera szereg funkcji służących do przetwarzania plików obserwacji GPS.

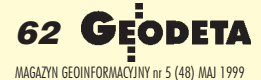

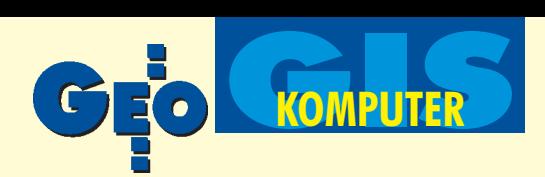

W Manifold System przewidziano możliwość umieszczania na mapie adnotacji, np. w postaci tekstu, zapisów dźwiękowych, fotografii i wideoklipów, a także linków internetowych i innych.

Autorzy programu dużą wagę przykładają do prostoty jego obsługi. Znalazło to swój wyraz w powszechnym wykorzystaniu rozwiązań typu "wskaż i kliknij". W ten właśnie sposób rozwiązywano setki zaprogramowanych funkcji geometrycznych, matematycznych, statystycznych, sieciowych i baz danych, włącznie z zapytaniami do bazy danych w języku SQL.

Manifold System jest obliczeniowo bardzo efektywny. Wielkość pliku, który można "otworzyć", ograniczona jest tylko dostępną wielkością pamięci wirtualnej. Dla przykładu plik o wielkości 505 MB (cała sekcja Azji i Oceanii DCW – Digital Chart of the World) daje się otworzyć w ciągu kilku minut na maszynie z dual Pentium II, 266 MHz i 296 MB pamięci RAM. Odświeżenie ekranu ze wszystkimi włączonymi warstwami zajmuje około 15 sekund.

Dokumentacja Manifold System dostêpna jest tylko w formie elektronicznej. Do jej prezentacji wykorzystano standardowy Microsoft Help system. Dla łatwego wydruku umieszczono ją na CD w postaci dokumentu w Microsoft Word. Składa się ona z ponad 900 stron tekstu, prawie 300 tematów i 1200 kolorowych ilustracji. Została ona napisana w bardzo przystępny sposób. Manifold System dostêpny jest w tej chwili tylko w angielskiej wersji językowej na jednym dysku CD wraz z przykładowymi danymi. Można go też "ściągnąć" (po uiszczeniu opłaty) ze strony internetowej Manifold

Net. Sam program zajmuje około 12 MB. Załączone przykłady zastosowań oprogramowania zaczerpnięto właśnie ze strony internetowej Manifold System.

W uzupełnieniu do Manifold System autorzy przygotowali dwa narzędzia w postaci "add-ins" do Microsoft Access. Sa to Manifold 3dView i Manifold Commander. Manifold 3dView jest bardzo wygodnym narzędziem do wizualizacji danych. Pozwala on na "trójwymiarowe" modelowanie dowolnego zbioru obiektów opisanych za pomocą trzech współrzędnych, np. x, y, z. Możliwe jest równie¿ analizowanie danych pod kątem "widzialności" modelu z dowolnego punktu oraz jego inspekcje "z lotu ptaka". Manifold Commander jest narzędziem ułatwiającym operacje na danych w środowisku Microsoft Access. Zawiera on przeszło 75 różnych funkcji, które znacznie ułatwiają prace przy konstrukcji aplikacji w oparciu o tę bazę danych. Za każdy z wymienionych wyżej modułów trzeba zapłacić dodatkowo 45 dolarów.

Manifold Net udostepnia bezpłatnie na dysku CD i za pośrednictwem Internetu około 30 GB informacji w postaci map (w formacie Manifold), w tym mapy tematycznej świata i wysokiej rozdzielczości granice europejskie, jak równie¿ wiele innych danych, pochodzących z amerykańskiego urzędu statystycznego. Warto wiedzieć, że dostępna jest tam, także bezpłatnie, Numeryczna Mapa Świata (DCW – Digital Chart of the World) w skali 1:1 000 000). DCW zawiera wszystkie dostêpne warstwy informacji oryginału.

programowanie GIS, które kosztuje 145 dolarów, spowoduje bez wątpienia istotny wzrost zainteresowania technologią GIS

w dziedzinach, w których ta technologia nie była stosowana ze względu na wysoką cenę oprogramowania. Oprogramowanie Manifold System jest dobrze napisaną, stabilną i łatwą w obsłudze aplikacją, która stanie siê niebawem powszechnym i pomocnym narzêdziem w codziennym podejmowaniu decyzji na różnych szczeblach zarządzania.

a zakończenie warto zauważyć, że w opracowaniu, będącym perspektywą na następnych 15 lat, pod tytułem "The Future of Spatial Data and Society" (Przyszłość danych przestrzennych a społeczeństwo), przygotowanym przez Mapping Science Committee Board on Earth Sciences and Resources (1997), jako jedno z oczekiwań wymienione zostało: "Microsoft Windows 2010 będzie zawierał w sobie GIS jako standardowy moduł". Wygląda na to, że firma Manifold Net obrała tę właśnie drogę.

Dla użytkowników Manifold System nowa wersja oferowana jest za 45 dolarów. Producent zapowiada publikacjê kolejnej wersji programu jeszcze w tym roku. Zawierać ona będzie m.in. takie moduły, jak Topology Factory, Manifold World, 3D View 2 i Database Explorer.

dr Kazimierz Bęcek jest absolwentem Akademii Rolniczej we Wrocławiu, kierunek geodezja i urządzenia rolne (1978). Doktorat na Uniwersytecie Technicznym w Dreźnie w zakresie nauk geodezyjnych (1987). Asystent na Uniwersytecie Nowej Południowej Walii w Sydney (1989-93). Obecnie pracownik Ministerstwa Zasobów Naturalnych w stanie Queensland, Australia. Od 10 lat mieszka w Australii.

Wiêcej informacji na temat oprogramowania Manifold System można znaleźć na stronie: http://www.manifold.net

MAGAZYN GEOINFORMACYJNY nr 5 (48) MAJ 1999

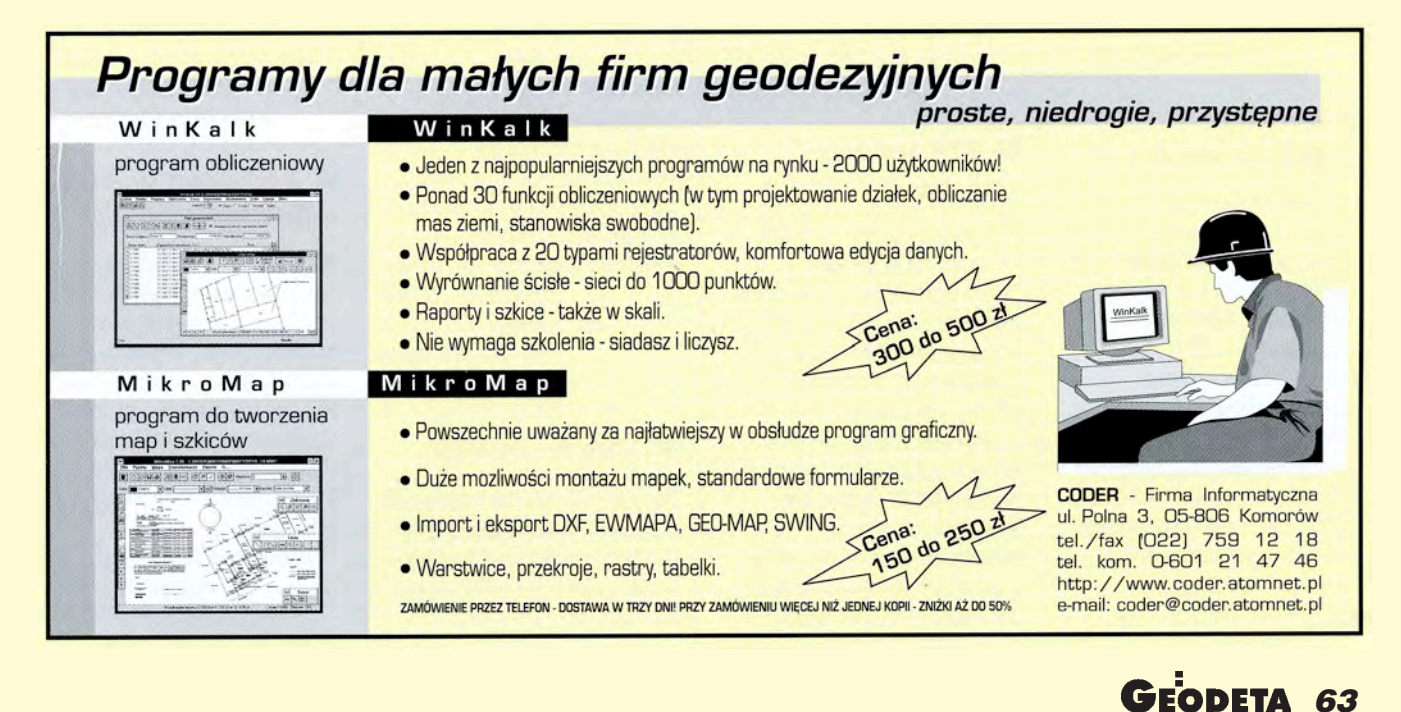

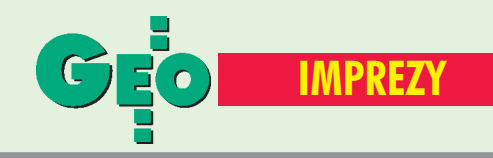

# K ALENDARIUM I MPREZ G EODEZYJNYCH

# **BIP w mieście**

26 maja 1999 roku odbędzie się seminarium pt. "Systemy Informacji Przestrzennej w Urzędzie Miasta" zorganizowane przez firmę Intergraph. Zainteresowanych uczestnictwem w seminarium prosimy o przesyłanie faksem zgłoszenia zawierającego nazwisko, nazwę firmy i adres oraz numer telefonu i faksu. Pod podany adres przesłane zostanie zaproszenie. Udział w seminarium jest bezpłatny. *Zgłoszenia: Intergraph Sp. z o.o. faks (0 22) 609−95−15*

# ■ GIS jesienia (III)

Firma Intergraph i Klub Użytkowników Systemów Intergraph zapraszają na trzecią edycję konferencji z cyklu "Jesienne spotkania z GIS-em", która w tym roku odbywać się będzie w dniach 22−25 września w ośrodku "Kolejarz" w Muszynie. Podobnie jak w latach ubiegłych planujemy seminaria o tematyce ogólnej i specjalistycznej, sesje techniczne i warsztaty. Zapraszamy użytkowników naszej technologii, a także tych, którzy chcą się z nią zapoznać. *Informacje: Intergraph Sp. z o.o. tel. (0 22) 609−95−20, faks 609−95−15*

# ■ Gramy w piłkę nożna

I Otwarte Mistrzostwa Polski Drużyn Geodezyjnych w Piłce Nożnej 5−osobowej odbędą się w dniach 19−20 czerwca br. w Gliwicach. Przewidywana liczba drużyn – 32, liczba zawodników w drużynie – 10 + 2 kierownictwa, nawierzchnia – sztuczna trawa. O przyjęciu do turnieju decyduje kolejność zgłoszeń. Wpisowe wynosi 2000 zł. W ramach wpisowego organizator zapewnia m.in.: 2 noclegi, całodzienne wyżywienie, ubezpieczenie

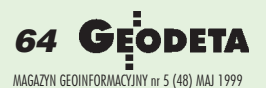

drużyn, puchary i nagrody rzeczowe dla zwycięzców. Rozgrywki będą prowadzone w systemie eliminacji grupowych (19 czerwca), a rozgrywki finałowe (20 czerwca) w systemie pucharowym. Zgłoszenia drużyn przyjmowane są do 22 maja. *Zgłoszenia: Krzysztof Belka tel./faks (0 32) 278−48−51 tel. kom. (0 601) 18−27−24*

# ■ Tenis w Olsztynie

Komitet Organizacyjny przy ZO SGP w Olsztynie zaprasza do udziału w dniach 2−4 września w XVI Mistrzostwach Polski Geodetów w Tenisie Ziemnym na kortach AZS w Olsztynie. Koszt uczestnictwa wynosi 140 zł od osoby. Koszty noclegów i wyżywienia ponoszą uczestnicy. Zgłoszenia prosimy kierować do OPGK Sp. z o.o. w Olsztynie, dokonując jednocześnie wpłaty na konto: OPGK Sp. z o.o., Bank Ochrony Środowiska SA O/Olsztyn, 15401071−4545−27001−0001 (z dopiskiem TENIS 99). Termin zgłoszeń – 15 czerwca. W mistrzostwach moga uczestniczyć pracownicy jednostek geodezyjnych, a także emeryci. *Informacje: tel. (0 89) 52−75−768, 52−73−623, 53−50−089*

# ■ SIP po raz dziewiaty

IX Konferencja NT – SIP '99 odbędzie się w dniach 14−15 września br. Tradycyjnie organizatorem jest Polskie Towarzystwo Informacji Przestrzennej. Tematyka to: służba geodezyjna i kartograficzna po reformie administracji publicznej, teraźniejszość i przyszłość polskiego katastru w świetle aktualnych potrzeb i trendów rozwojowych, wpływ integracji europejskiej na rozwój SIP

w Polsce, postęp technik geoinformacyjnych, podstawowe kierunki zastosowań SIP. Przy okazji konferencji odbędą się pierwsze Targi Geoinformacyjne – TG '99. *sekretarz PTIP Ewa Musiał tel./faks (0 22) 643−29−73 email: ptipmedianet.com.p*

# ■ Ewidencja w Szczecinie

V Krajowa Konferencja Szczecin – ewidencja gruntów odbędzie się w Pogorzelicy 30 września. Organizatorami są Zarząd Oddziału SGP w Szczecinie i Stowarzyszenie Prywatnych Geodetów Pomorza Zachodniego.

*Informacje: ZG SGP tel. (0 22) 826−87−51*

# **Nowe** w geodezji

W dniach 20−22 maja w Nowym Sączu odbędzie się XV Sesja N-T z cyklu "Aktualne problemy w geodezji". Tegoroczna edycja dotyczyć będzie geodezji i gospodarki nieruchomościami w nowych strukturach administracji publicznej. Problematyka obejmie m.in.: szczegółowy podział zadań i kompetencji pomiędzy wojewodę, marszałka, starostę, prezydenta (burmistrza, wójta), funkcjonowanie państwowego zasobu geodezyjnego i kartograficznego w okresie przejściowym oraz docelowo kataster nieruchomości jako podstawę działań samorządów. *Zgłoszenia: ZG SGP ul. Czackiego 3/5, p. 416 00−043 Warszawa tel. (0 22) 826−87−51*

# ■ Dni Geodezji

ZG SGP i ZO SGP w Katowicach organizują V Międzynarodowe Dni Geodezji Polsko−Słowacko− −Czeskie. Impreza odbędzie się w dniach 11−13 czerwca

w Ustroniu. Uczestnicy zostaną zakwaterowani w miejscowym hotelu-pensjonacie "Juhas". *Informacje: ZG SGP tel. (0 22) 826−87−51*

# ■ Obiekty liniowe w komputerze

Zarząd Oddziału SGP w Katowicach, Sekcja Geodezji Inżynieryjnej ZG SGP, a także Komitet Geodezji PAN są organizatorami seminarium nt. "Programy komputerowe obliczania obiektów liniowych". Impreza odbędzie się 23 września.

*Informacje: ZG SGP tel. (0 22) 826−87−51*

# ■ GEA '99

V Międzynarodowe Targi Geodezji i Geoinformacji GEA '99 odbędą się w dniach 14−16 października. Jako największa impreza geodezyjna w Polsce są miejscem spotkań firm krajowych i zagranicznych zainteresowanych nawiązaniem kontaktów i przedstawieniem swoich wyrobów. Są też okazją do prześledzenia tendencji rozwojowych w geodezji i geoinformatyce.

*Biuro Organizacji GEA 40−750 Katowice ul. Armii Krajowej 287/7 faks. (0 32) 254−41−01 w. 373 tel. (0 601) 41−30−45 email: jacekgea.com.pl*

# ■ Jesienia w ART o fotogrametrii

W dniach 16−17 września odbędzie się sympozjum nt. "Opracowania cyfrowe w fotogrametrii, teledetekcji i GIS". Impreza organizowana jest pod patronatem Polskiego Towarzystwa Fotogrametrii i Teledetekcji przez Katedrę Fotogrametrii i Teledetekcji ART Olsztyn.

*Informacje: www.geodezja.pl/ /sympozjum−PTFIT tel. (0 89) 523−38−41*

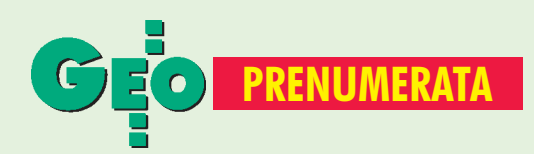

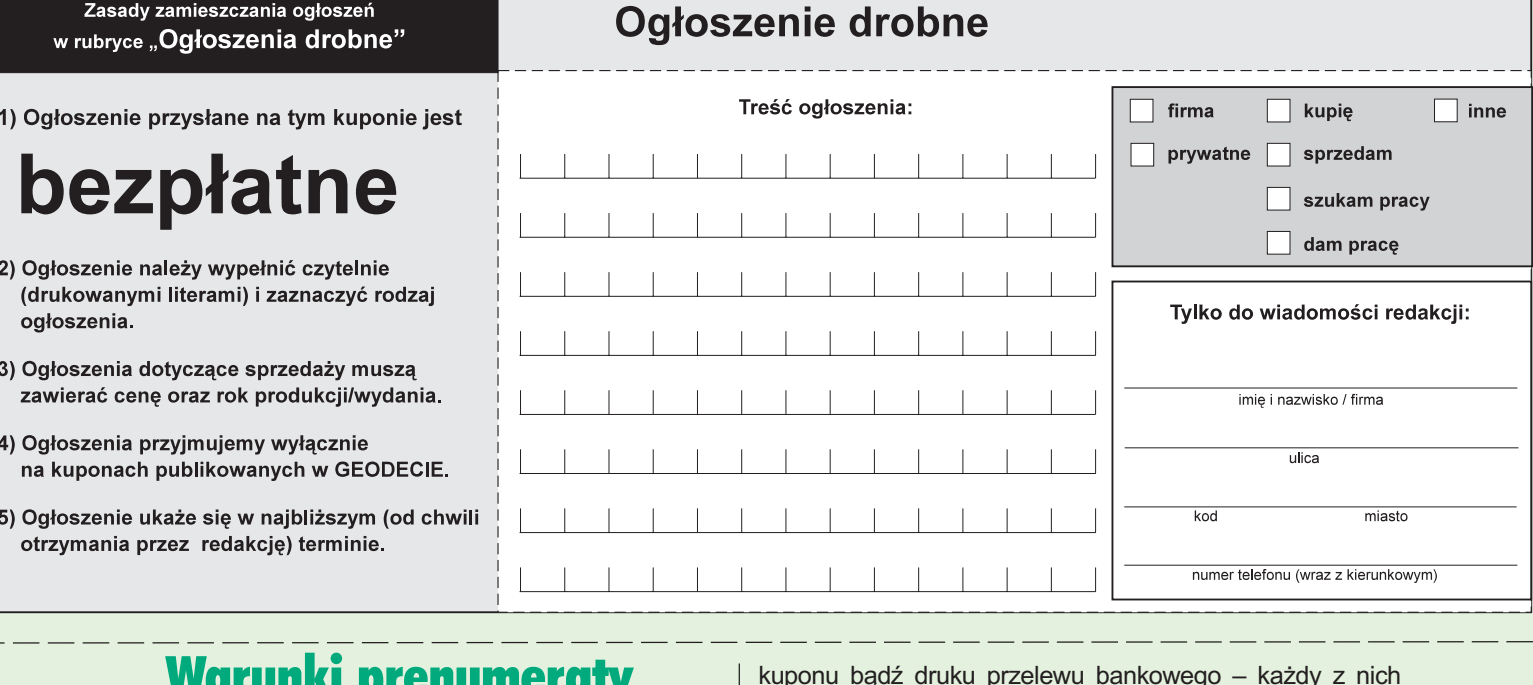

# Warunki prenumeraty redakcyjnej

Cena prenumeraty miesięcznika GEODETA wynosi:

- roczna 108 zł,
- pojedynczego egzemplarza 9 zł (można opłacić dowolną liczbę kolejnych numerów czasopisma),
- $\blacksquare$  roczna zagraniczna 216 zł.

W każdym przypadku prenumerata obejmuje koszty wysyłki. Warunkiem realizacji zamówienia jest otrzymanie przez redakcję potwierdzenia z banku o dokonaniu wpłaty. Prosimy o czytelne (drukowanymi literami) wypełnienie poniższego

kuponu bądź druku przelewu bankowego – każdy z nich traktujemy jako zamówienie. Egzemplarze z lat 1995-98 można zamawiać w cenie obowiązującej w danym roku (np. za egzemplarze '98 – 8 zł) do chwili wyczerpania nakładu. Realizujemy zamówienia telefoniczne i internetowe.

GEODETA jest również dostępny w następujących punktach na terenie kraju:

- Białystok Computer Found, Wydz. Archit., ul. Krakowska 9, tel. (0 85) 42-43-07;
- Gdańsk Kompas, ul. Miszewskiego 17, tel. (0 58) 341-17-55;
- Katowice Geometr, ul. Kossutha 7, pok. 309, tel. (0 32) 254-41-01 w. 370, 373;
- Kraków sklep KPG, ul. Halczyna 16, tel. (0 12) 637-09-65;
- Olsztyn Maxi Geo, ul. Kanta 48/27, tel. (0 89) 541-16-47;
- Ruda Śląska Geobud, ul. Czarnoleśna 16, tel. (0 32) 248-78-71;
- Warszawa sklep WPG, ul. Nowy Świat 2, tel. (0 22) 621-44-61 w. 248.

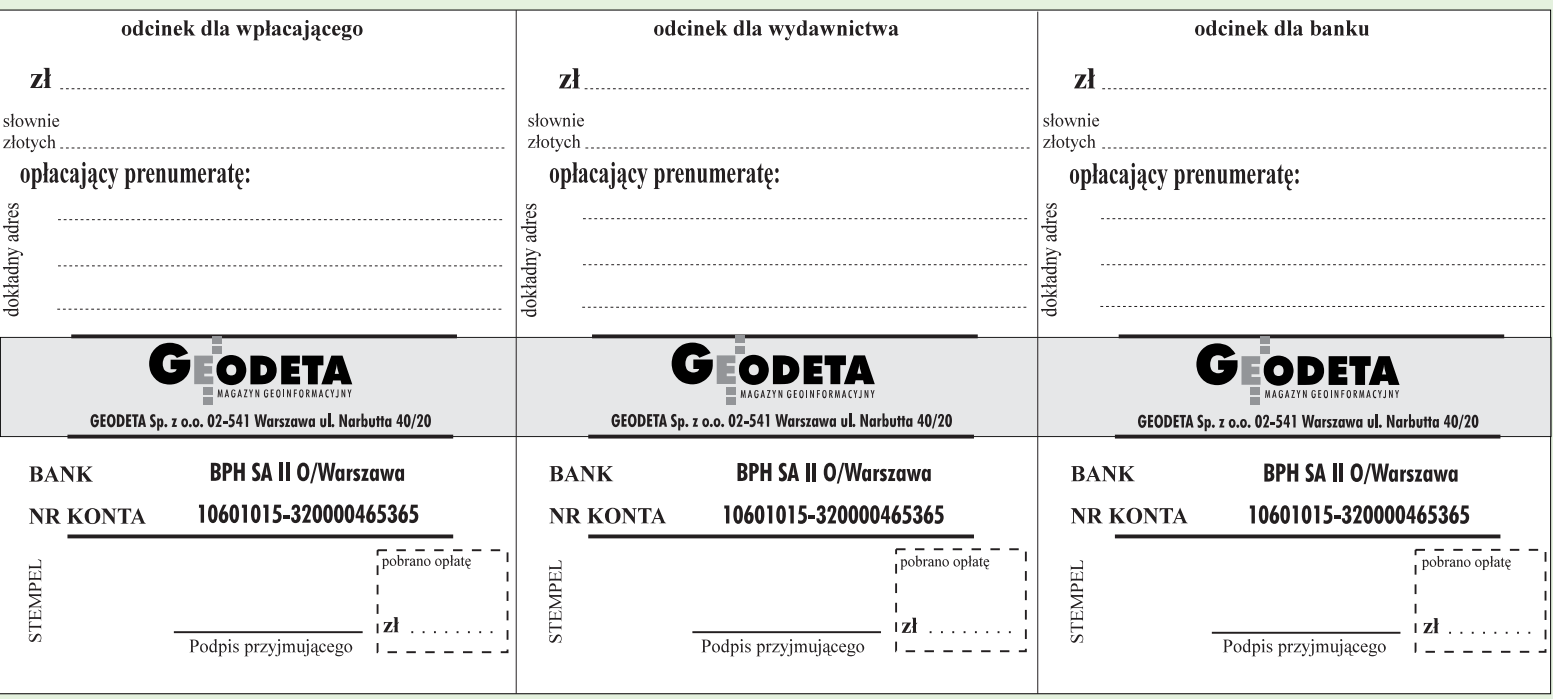

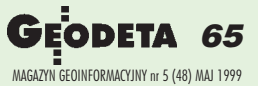

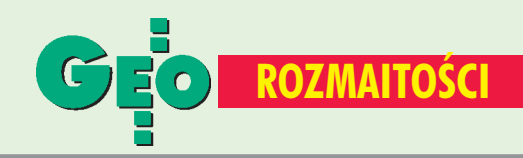

# ■ Topcon w trzecim tysiącleciu

Wszystkie produkty firmy Topcon są odporne na problem roku 2000. Firma T.P.I., wyłączny dystrybutor Topcon Corporation w Polsce, informuje, że wszystkie aktualnie produkowane i będące w sieci sprzedaży produkty firmy Topcon są wolne od problemu związanego z datą 1 stycznia 2000 roku. Dotyczy to również wszystkich instrumentów geodezyjnych oraz systemów kontroli maszyn firmy Topcon (wcześniej AGTEK). Równocześnie zwracamy uwagę na konieczność sprawdzenia wszelkiego rodzaju urządzeń zewnętrznych współpracujących z naszym sprzętem. Odporność na problem roku 2000 takich urządzeń jak komputery, rejestratory zewnętrzne oraz oprogramowanie powinna być potwierdzona przez ich producentów.

*Źródło: TPI Sp. z o.o.*

# ■ Promocja Intergraphu

Od 1 marca do 30 września bieżącego roku trwa promocja czołowych produktów firmy

Intergraph. Po okazyjnych cenach można kupić zestawy z InterPlot Professional, I/RAS B, I/RAS C, GeoVec Office. Każdy pakiet dodatkowo zawiera MicroStation®. Szczegółowe informacje można uzyskać na stronie http:// www.intergraph.com/poland lub pod numerem telefonu (0 22) 609−95−20. *Źródło: Intergraph Polska Sp. z o.o.*

# ■ Dyskusje w Internecie

9 kwietnia Stowarzyszenie Użytkowników MicroStation (TMC Polska) uruchomiło witrynę dyskusyjną, którą można znaleźć pod internetowym adresem www.tmc.org.pl/wwwboard/**.** Witryna ta ma na celu prezentację poglądów i doświadczeń związanych ze środowiskiem MicroStation i aplikacjami współpracującymi z oprogramowaniem Bentleya. Jest otwarta na uwagi i opinie dotyczące polityki i działalności Bentleya oraz TMC (PL). *Informacje dodatkowe:*

*jakub\_szulwic@geodezja.pl; tel. (0 602) 78−91−10*

# SPIS REKLAMODAWCÓW

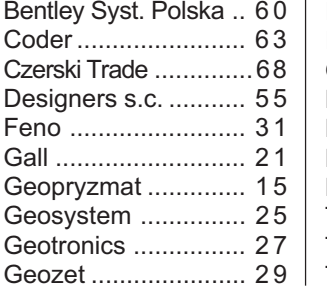

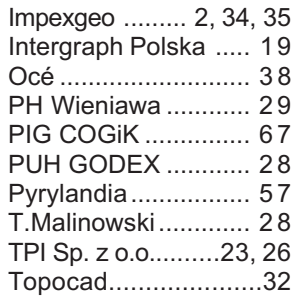

# Ogłoszenia drobne

# **KUPIE**

■ Uszkodzony instrument Topcon, Wild, Geodimeter, tel. (0 22) 631-50-90

## SPRZEDAM

■ Tachimetr elektrooptyczny EOT 2000 Zeiss z bogatym osprzêtem, 1984 r., cena – 4000 zł, tel. (0 24) 266-78-28, (0 601) 277-607

■ ELTA46R z wyjściem do rejestracji zewnętrznej, cena -9 000 zł, tel. (0 18) 267-45-69

## $\blacksquare$  Światłokopiarki REGMA – sprzedaż, serwis, materiały eksploatacyjne, tel. (0 29) 59-63

■ Kamere UMK10/1318, 1977 r., z wyposażeniem i wywoływaczką, cena niska, tel. (0 85) 732-40-29

## Sprostowanie

Z winy autora zakradł się błąd we wzorze w artukule "Czy numerycznie znaczy dokładnie?" (GEODETA 4/99). Czytelników przepraszamy. Poprawna postać wzoru jest następująca:

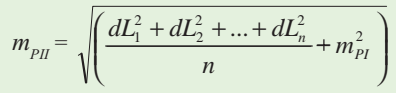

Prosimy wypełnić czytelnie

wszystkie odcinki blankietu

. . . . . . . . . . . . . . .

# Prosimy wypełnić czytelnie wszystkie odcinki blankietu

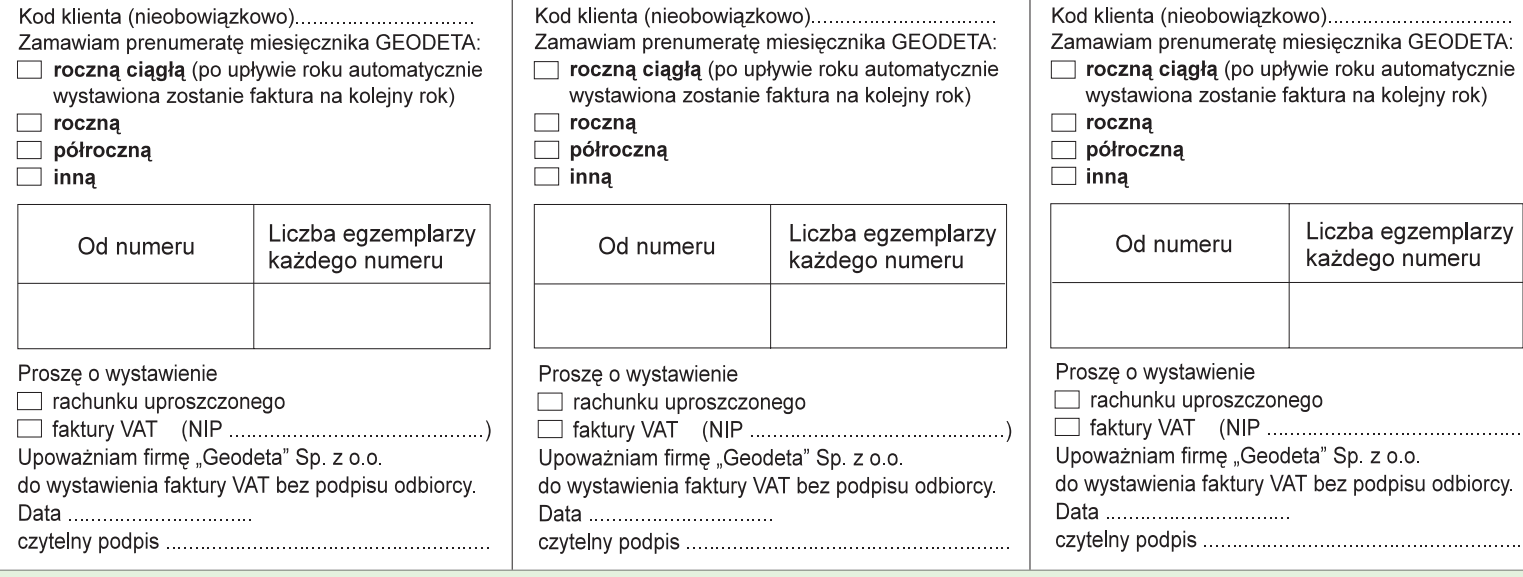

Prosimy wypełnić czytelnie

wszystkie odcinki blankietu

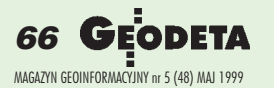

# **SOKKIA**

# **TOTAL STATION** Series 100

# **TOTAL STATION POWERSET**

 $\sim$ 

# WARAN Ġ **SANTONI RATALWE** K O S

# Przedsiębiorstwo Inżynieryjno-Geodezyjne OGIK

Spółka z o.o. ul. Jasna 2/4, 00-013 Warszawa, tel. 8273638, 8267599, 8264221 w.372, 381 fax 8270395 czajka@cogik.com.pl

Autoryzowani dealerzy: Białystok 085 7323919 Bielsko-Biała 033 122850 Bydgoszcz 052 228894 Katowice 032 2521806 Kraków 012 6343274 Lublin 081 5325861 Olsztyn 089 5274919 Opole 077 557890 Poznań 061 8689323

Radom 048 3626924 Rzeszów 017 8565304 Sopot 058 5511295 Wrocław 071 732338

Wyłączne przedstawicielstwo firmy Sokkia w Polsce. Profesjonalny serwis gwarancyjny i pogwarancyjny.

Leica TPS300 Zdobywca Polskiego Rynku

# Wiosenna Promocja<br>TC307 - 23'700

dodatkowe wyposażenie GRATIS lub EXTRA RABAT

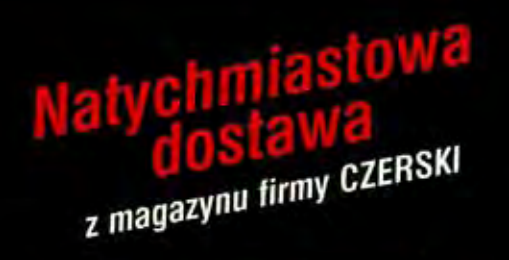

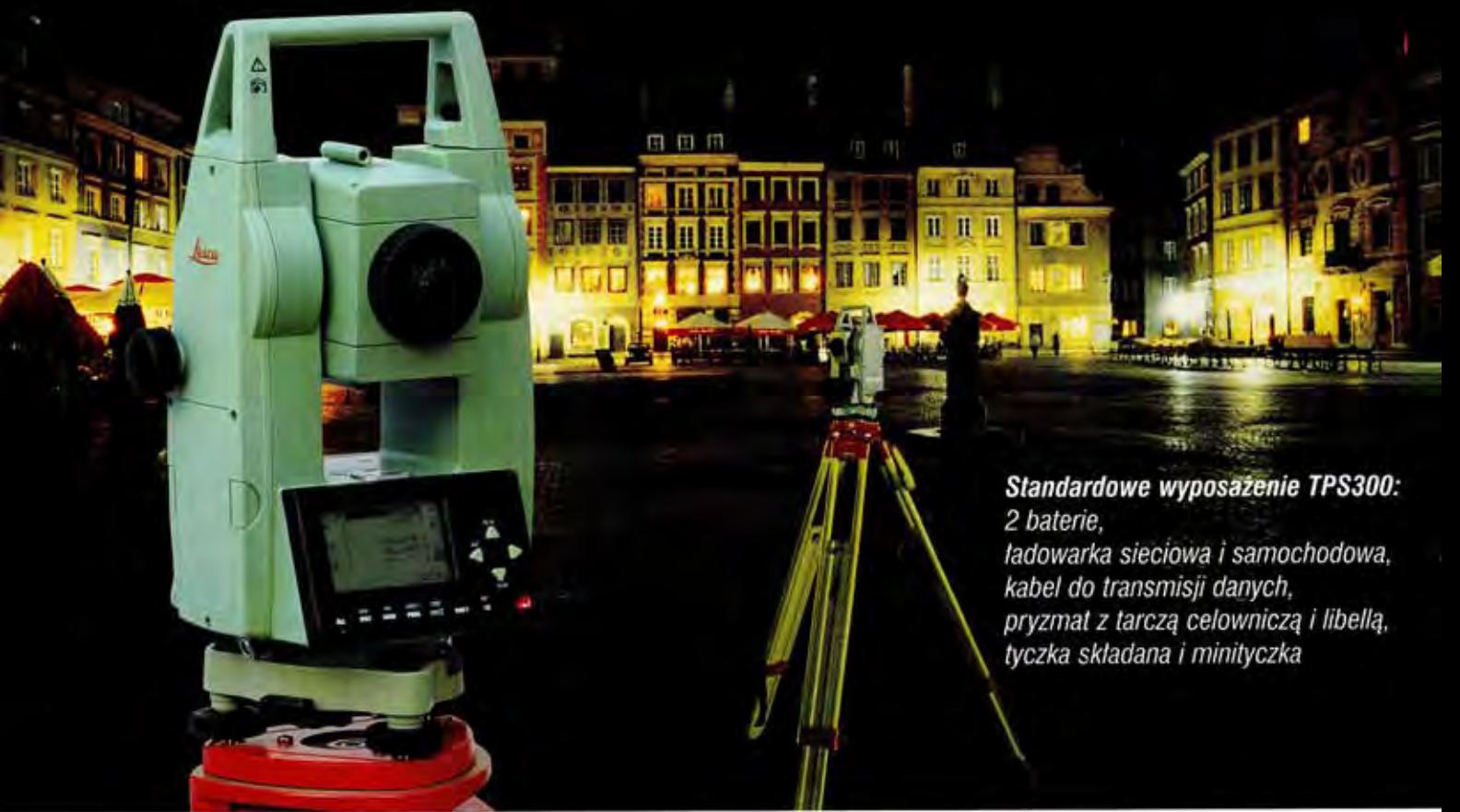

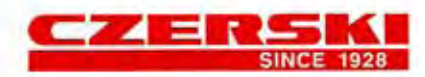

Czerski Trade Polska Ltd. (Biuro Handlowe) MGR INZ. ZBIGNIEW CZERSKI Naprawa Przyrządów Optycznych (Serwis Techniczny) Al. Niepodległości 219, 02-087 Warszawa, tel. (0-22) 825 43 65, (0-22) 825 79 62, fax (0-22) 825 06 04, (0) 39 12 11 15

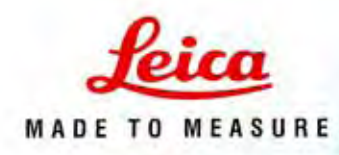